## **User's Guide to suftesi**

### *A document class for typesetting theses, books and articles*

Ivan Valbusa ivan dot valbusa at univr dot it

 $v1.6 - 2013/04/17$ 

### **Abstract**

The standard document classes allow you to typeset beautiful documents but their layout is quite far from the stylistic requests of some humanists (mainly Italian). The suftesi class provides a set of "humanistic" page layouts, title styles and heading styles to typeset theses, books and articles. The styles are very simple and sober and also have the aim of finding an aesthetic harmony in its formal simplicity. They are largely inspired by some interesting readings, particularly [Bringhurst](#page-52-0) [\(1992\)](#page-52-0), [Tschichold](#page-52-1) [\(1975\)](#page-52-1) and [Morison](#page-52-2) [\(1936\)](#page-52-2).

Copyright © 2009-2013 Ivan Valbusa.

This package is author-maintained. Permission is granted to copy, distribute and/or modify this software under the terms of the LaTeX Project Public License, version 1.3c ([http://www.ctan.org/](http://www.ctan.org/tex-archive/macros/latex/base/lppl.txt) [tex-archive/macros/latex/base/lppl.txt](http://www.ctan.org/tex-archive/macros/latex/base/lppl.txt)).

In addition to the terms of this license the author requires an attribution notice like the following one:

*This work has been typeset with LATEX, using the* suftesi *class by Ivan Valbusa.*

You can use the \\*colophon commands explained in section [4.](#page-14-0)

The most important feature of this class is the set of styles it provides. For this reason:

### **DO NOT MODIFY THE STYLES OF THIS CLASS IF YOU DO NOT LIKE THESE STYLES, USE ANOTHER CLASS.**

If you use suftesi in a document typeset with another class (for example book), remember to clean up the preamble from all the layout redefinitions.

## **Contents**

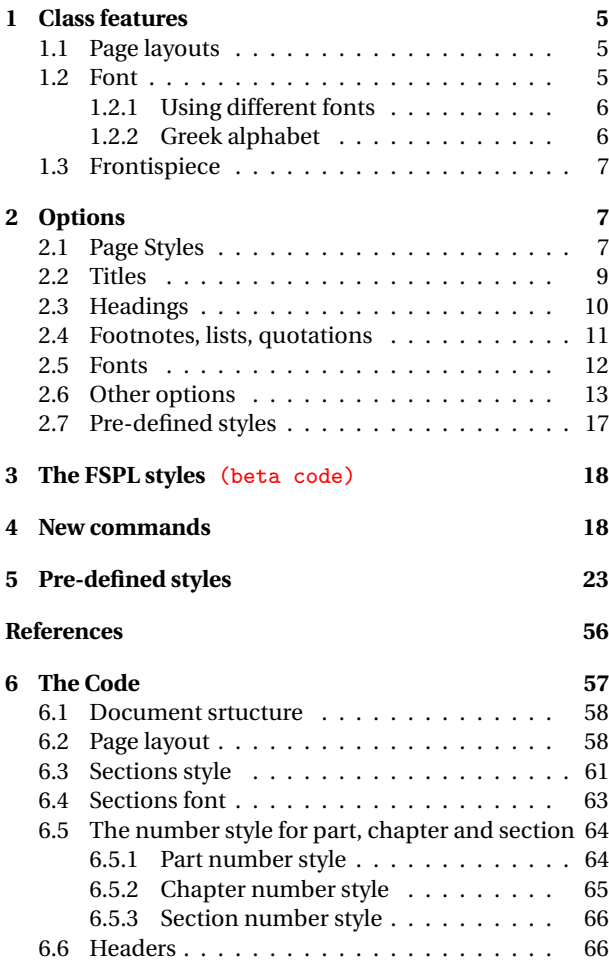

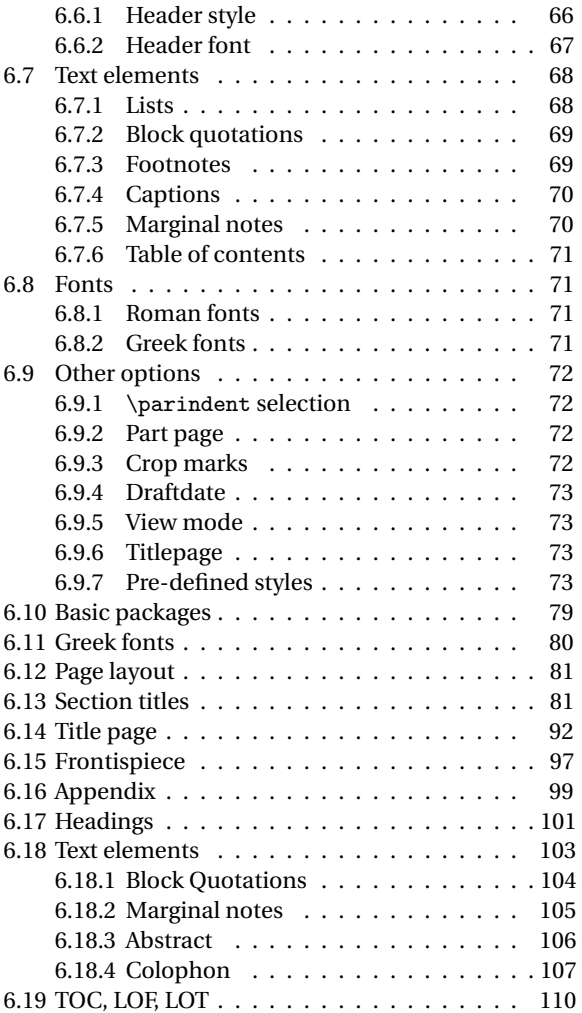

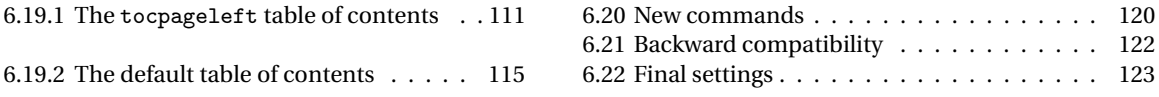

## <span id="page-4-0"></span>**1 Class features**

## **Loaded packages**

The class loads the following packages: beramono, caption, color, enumitem, emptypage, extramarks, fancyhdr, fixltxhyph, fontenc, geometry, ifxetex, mathpazo, microtype (pdfETEX only), multicol, textcase, titlesec, titletoc, xkeyval.

## <span id="page-4-1"></span>**1.1 Page layouts**

The class provides five page layouts. The standard layout (set by default) is aimed to typeset standard A4 documents, while the other four layouts are particularly suitable to typeset books and article. See table [1](#page-4-3) for details.

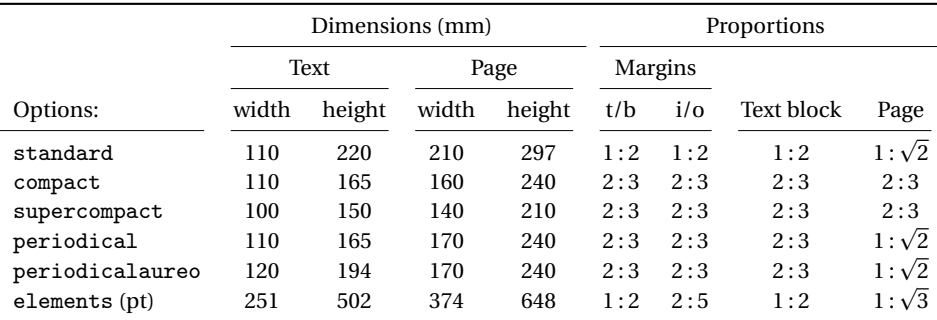

<span id="page-4-3"></span>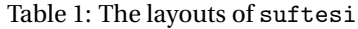

### <span id="page-4-2"></span>**1.2 Font**

The default font for body text is Palatino designed by Hermann Zapf. Using X $_{{\rm H}}$ EX, the ETEX default font (Computer Modern) is loaded and the font options are turned off. The sans serif font is Iwona Τὸ γὰρ καλὸν ἐν μεγέθει καὶ τάξει ἐστίν. Il bello infatti sta nella grandezza e nell'ordinata disposizione delle parti.

Τὸ γὰρ καλὸν ἐν μεγέθει<br>καὶ τάξει ἐστίν. - Il bello καὶ τάξει έστίν. infatti sta nella grandezza e nell'ordinata disposizione delle parti.

Τὸ γὰρ καλὸν ἐν μεγέθει καὶ τάξει ἐστίν. Il bello infatti sta nella grandezza e nell'ordinata disposizione delle parti.

(a) Artemisia

(b) Porson

(c) CBGreek

<span id="page-5-3"></span>Figure 1: Comparison between Artemisia, Porson and CBGreek greek font.

designed by Janusz M. Nowacki. This choice has been inspired by *L'arte di scrivere con LATEX* [\(Pantieri](#page-52-3) [and Gordini 2011\)](#page-52-3).

### <span id="page-5-0"></span>**1.2.1 Using different fonts**

If you prefer to use other fonts (such as those provided by fourier or libertine packages), remember to load the defaultfont=standard class option which turns off the default font settings. Moreover pay particular attention in choosing the Greek font.

### <span id="page-5-1"></span>**1.2.2 Greek alphabet**

The default font for the Greek text is Artemisia by the Greek Font Society which is particularly suitable for Palatino. With the porson option you can use the Porson font by the Greek Font Society. The greekfont=cbgreek option allows you to use the standard CB Greek font (see figure [1\)](#page-5-3) This option is also activated by the defaultfont=standard option (see section [2\)](#page-6-0).

<span id="page-5-2"></span>The first code for the Porson font has been written by Enrico Gregorio. Claudio Beccari successively added the code to improve the scale factor when using this greek font in combination with Palatino.

## **1.3 Frontispiece**

The class has an original frontispiece now directly available loading the frontespizio package [\(Gre](#page-52-4)[gorio 2009,](#page-52-4) version 1.4 or later) with the suftesi option (see figure [2\)](#page-7-0):

\usepackage[suftesi]{frontespizio}

## <span id="page-6-0"></span>**2 Options**

The suftesi class defines new options to customize the style of page, titles, headings and other text elements. You can also use all the options difined by book class except those modifying the page layout (a5paper, b5paper, legalpaper, executivepaper and landscape).

## <span id="page-6-1"></span>**2.1 Page Styles**

```
documentstructure=book, article default: book
```
- book For typesetting texts with chapters.
- article This option is particularly suitable to typeset articles or short theses (that is without chapter division).

pagelayout=standard, periodical, compact, supercompact, elements default: standard

standard Prints an A4 typeblock (see table **??** for details).

- periodical Prints a typeblock of 17cm × 24cm on an A4 paper, showing the crop marks (see table **??** for details). This style is expecially meant for theses. The crop=false option disables the crop marks.
- periodicalaureo Similar to periodical but with a *golden ratio* text area of 120cm× 194mm.
- compact The same as periodical but with a typeblock of 16cm×24cm (see table **??** for details).

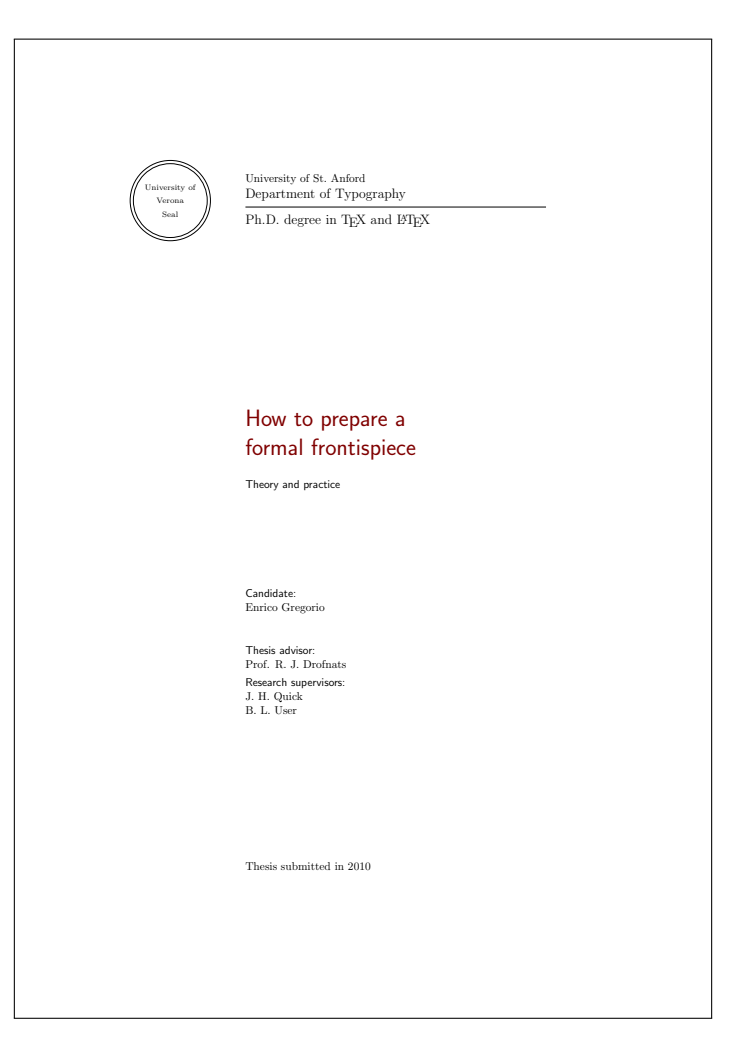

<span id="page-7-0"></span>Figure 2: The frontispiece of suftesi.

- supercompact The same as compact but with a typeblock of 14cm×21cm (see table **??** for details).
- elements Prints a typeblock with the dimensions of *[The Elements of Typographyc Style](#page-52-0)* by Robert [Bringhurst](#page-52-0) (see table **??** for details). To reproduce the whole style of [Bringhurst](#page-52-0) [\(1992\)](#page-52-0) use style=elements option.

## <span id="page-8-0"></span>**2.2 Titles**

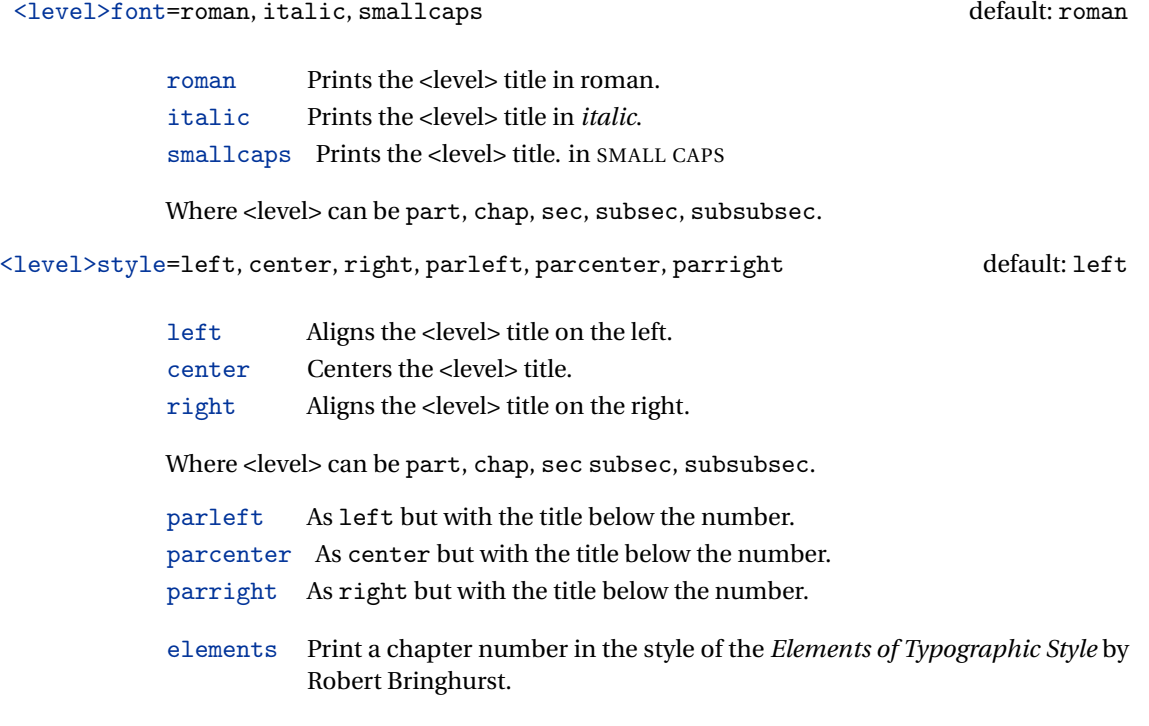

Where <level> can be part, chap, sec.

### <level>numstyle=arabic, roman, Roman, dotarabic, dotroman, dotRoman default: Roman/arabic/arabic

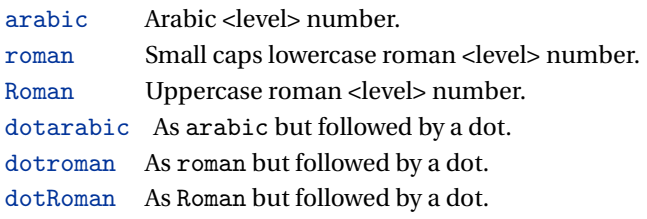

Where <level> can be part, chap, sec.

tocstyle=standard, dotted, ragged, leftpage default: standard

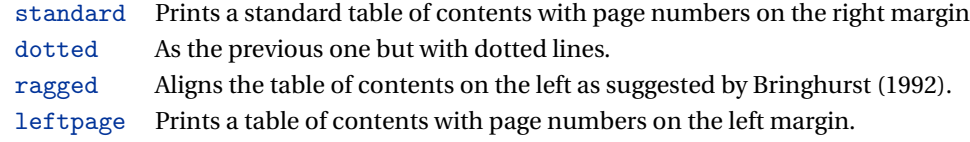

## <span id="page-9-0"></span>**2.3 Headings**

headerstyle=inner, center, plain, authortitleinner, authortitlecenter, elements default: inner

> inner Prints the chapter title and the string "Chapter *n*" in the inner side respectively of even and odd headers, and the page number in the outer side.

- center Centers the header and footer and puts the page number in the center of the footer.
- plain Prints no headers and puts the page number in the center of the footer.
- authortitleinner Prints the author's name on the even pages and the title on the odd ones. In order to use this option the \title and \author commands are required.

11

authortitlecenter As the previous one but with centered headers and footers.

elements Prints the chapter title and the section title in the margin respectively of even pages and odd pages. The page number is put in the outer side of the footer. This is the style loaded by the option style=elements.

headerfont=roman, italic, smallcaps default: roman

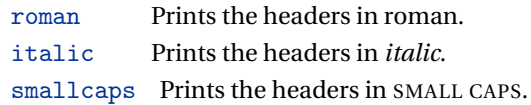

### <span id="page-10-0"></span>**2.4 Footnotes, lists, quotations**

quotestyle=center, right default: center

- center Indents the block quotations on both the left and right margins.
- right Indents the block quotations only on the left margin.

quotesize=footnotesize, small default: footnotesize

footnotesize Prints the block quotations in \footnotesize size.  $small$  Prints the block quotations in  $\mathrm{small}\, size.$ 

footnotestyle=bulged, hung, dotted, superscript default: bulged

bulged The footnote number protrudes beyond the left margin. hung Indents the footnote text, so it will 'hang' under the first line of the text. dotted The footnote number is aligned to the left margin and followed by a dot. superscript Prints a superscript footnote number aligned to the left margin.

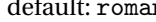

### fewfootnotes=true, false default: false default: false

Uses symbols instead of numbers to mark footnotes It is active only if your document has three footnotes per page maximum. The symbol sequence is: \*, \*\*, \*\*\*. With more footnotes you should not need this option.

liststyle=bulged, aligned, indented default: bulged

bulged The item number or symbol protrudes beyond the left margin. aligned Aligns the lists to the left margin.

indented Prints standard indented lists.

### captionstyle=standard, elements default: standard

standard Prints a standard caption in small size. elements As the previous one but in sanserif font.

### <span id="page-11-0"></span>**2.5 Fonts**

The font options are available only with ETEX. Using XAETEX the default font is the Computer Modern but you can change it through the fontspec or mathspec packages. With this engine I surely suggest the Junicode font family available in your T<sub>E</sub>X Live installation.

defaultfont=palatino, standard default: palatino palatino Loads the Palatino font family. standard Loads the Latin Modern font family. greekfont=artemisia, porson, cbgreek default: artemisia artemisia Loads the Artemisia font. porson Loads the Porson font.

cbgreek Loads the standard CB Greek font.

13

### <span id="page-12-0"></span>**2.6 Other options**

viewmode=screen,print default: print default: print default: print default: print

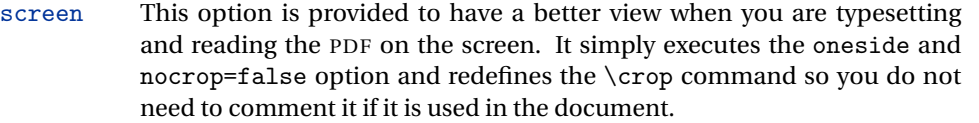

print Prints the output on a A4 paper, showing the crop marks. It is the same of crop=true.

### crop=true, false default: true

- true Prints the output on a A4 paper, showing the crop marks. It is the same of viewmode=print.
- false Prints a PDF with page dimensions according to the pagelayout option. It is similar to viewmode=screen but it does not execute oneside option and it does not redefine the \crop command.

parindent=compact, wide default: compact default: compact

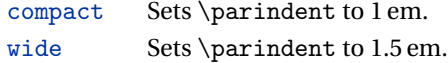

### marginpar=true, false default: true

true Prints the marginal notes. false Hide the marginal notes.

### partpage=true, false default: false

This option is active only with documentstructure=article.

- true Prints the part title in a separate page as in documentstructure=book
- false Prints the part title as in article class.

draftdate=true, false default: false

If true it prints the string "Version of 〈*date* 〉" in the footer.

## <span id="page-13-0"></span>**2.7 Pre-defined styles**

You can get up to 120 variants combining these styles with dottedchap and romanchapnum options.

```
style=roman(1-6), italic(1-12), smallcaps(1-6), elements,
      sufelements
                                                                   default: roman1
```
- roman $(1-6)$  The titles of chapters and headers are printed in roman. The number of the chapter is on the same line in styles 1-3 and above the title in styles 4-6. The title can be printed on the left (styles 1 and 4), in the center (styles 2 and 5) or on the right (styles 3 and 6) (see pages [24-](#page-19-0)).
- italic(1-12) The titles of chapters and headers are in *italic*. The section title is in *italic* in styles 1-6 and in SMALL CAPS in styles 7-12. There are three position for the title and two positions for the number as above (see pages [24-](#page-19-0)).
- $smallest(1-12)$  The titles of chapters and headers are in SMALL CAPS. The title of the section is in *italic* in styles 1-6 and in SMALL CAPS in styles 7-12. There are three position for the title and two positions for the chapter as above (see pages [24-](#page-19-0)).
- elements Reproduces the style of [Bringhurst](#page-52-0) [\(1992\)](#page-52-0)
- sufelements Loads headerstyle=smallcaps, chapfont=smallcaps, secfont=smallcaps, subsecfont=italic and chaptstyle=elements options.

## <span id="page-14-1"></span>**3 The FSPL styles** (beta code)

**These styles are experimental and may change in the next versions of the class**. They are only meant to typeset a doctoral thesis respecting the features required by the Joint Project *Formal Style for PhD Theses with LaTeX* of the University of Verona (Italy).

style=FSPLa, FSPLb, FSPLc default: FSPLa

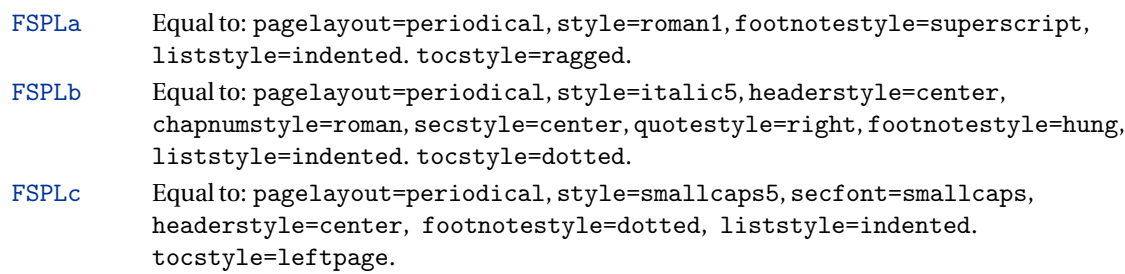

## <span id="page-14-0"></span>**4 New commands**

The class defines the following new commands.

\title[〈*short title for headers*〉]{〈*complete title for titlepage*〉}

This command is for use with option authortitle if the title is too long or has some breaks.

\colophon[〈*OS*〉]{〈*name and surname*〉}{〈*additional info*〉}

This command is provided only for Italian documents. It prints a page with a copyright notice and the colophon in the bottom. For different languages use the \bookcolophon instead (see below).

If you don't need the copyright notice, leave the second argument of the command empty:

\colophon[〈*OS*〉]{}{〈*additional info*〉}

With the article option, you can use the  $\arctan$  command (see below) or the  $\thanks$ command:

```
\author{〈Name Surname 〉
\thanks{This work has been typeset with \LaTeX,
using the \textsf{suftesi} class by Ivan Valbusa}.}
```
\bookcolophon{〈*copyright notice*〉}{〈*attribution notice and other informations*〉}

This command is similar to \colophon but it is completely customizable. The first argument prints its content (usually the copyright notice) in the center of the page. The second argument prints its content at the bottom. For example:

```
\bookcolophon{Copyright © 2007 by Ivan Valbusa}{
This work has been typeset with \LaTeX, using the \sty{suftesi} class
by Ivan Valbusa\index{Valbusa, Ivan}. The normal font is Palatino by
Hermann Zapf. The sans serif font is Iwona by Janusz M. Nowacki.}
```
\artcolophon{〈*copyright notice, attribution and other informations*〉}

This command only has one argument. It simply prints its content at the bottom of the page. Here is an example:

```
\artcolophon{
```

```
This work is licensed under the Creative Commons
Attribution-NonCommercial-NoDerivs 3.0 Unported License.
To view a copy of this license, visit
\begin{center}
\texttthttp://creativecommons.org/licenses/by-nc-nd/3.0/
\end{center}
```
or send a letter to Creative Commons, 444 Castro Street, Suite 900, Mountain View, California, 94041, USA.\\[1ex]

Typeset with \LaTeX, using the \stysuftesi class by Ivan Valbusa.}

\finalcolophon{〈*colophon content*〉}

The same as \artcolophon, but centering its content at the top of the page. It is aimed at typesetting a classical *colophon* at the end of the work.

```
\FSPLcolophon (beta code)
```
To typeset the colophon in the FSPL style. See section [3](#page-14-1) for details.

### \chapterintro

Prints an unnumbered introduction at the beginning of the chapter, with the correct hyperlink. In order to use this command the hyperref package must be loaded.

\chapterintroname{〈*name*〉} (default=Introduzione)

Changes in  $\langle name \rangle$  the title printed by the  $\langle character$  command.

\appendicesname{〈*name*〉} (default=Appendici)

Changes in  $\langle name \rangle$  the title printed by the  $\Delta x$  command.

### \headbreak

A manual break which is active for the table of contents but not in the text or in the headers.

### \xheadbreak

A manual break which is active in the text and in the headers but not in the table of contents.

```
\chapnumfont{〈name〉}
```
Sets the font of the chapter number of style=elements and style=sufelements styles. The default is "pp1 j" (ETEX) or "Junicode" (X5ETEX):

```
\chapnumfont{pplj}
\chapnumfont{\fontspec[Numbers=OldStyle]{Junicode}}
```
\toclabelspace{〈*level*〉}{〈*label-width*〉}

Sets the width of \thecontentslabel. The default values are:

```
\toclabelspace{part}{1em}
\toclabelspace{chapter}{1em}
\toclabelspace{section}{1.5em}
\toclabelspace{subsection}{2em}
\toclabelspace{subsubsection}{2.5em}
\toclabelspace{paragraph}{3em}
\toclabelspace{subparagraph}{3.5em}
```

```
\xfootnote{〈symbol〉}{〈footnote text〉}
```
A command to print a footnote with a discretionary symbols given in the optional argument (default=\*). It does not increment the footnote counter.

```
\xfootnote[*]{Footnote text.}
\xfootnote[$\dagger$]{Footnote text.}
\xfootnote[\textdagger]{Footnote text.}
```
## **Obsolete options**

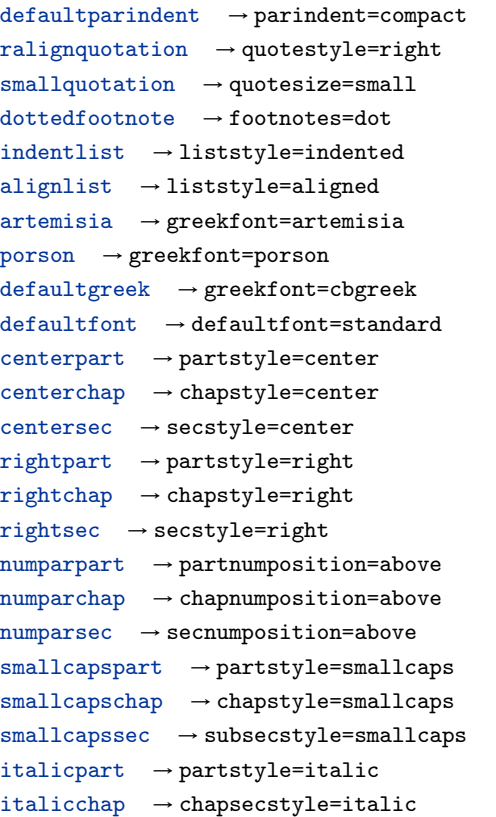

italicsec  $\rightarrow$  secstyle=italic italicsubsec → subsecstyle=italic romanchapnum → chapnumstyle=roman  $dotedchap$   $\rightarrow$  chapnumstyle  $italicheader \rightarrow headerfont = italic$ centerheader → headerstyle=center  $sufplain \rightarrow headerstyle=plain$  $authortitle$   $\rightarrow$  headerstyle periodical → pagestyle=periodical  $compact \rightarrow$  pagestyle=compact supercompact → pagestyle=supercompact dottedtoc → tocstyle=dotted raggedtoc → tocstyle=ragged  $tocpageleft$   $\rightarrow$   $tocstyle=left$  $doted part \rightarrow partnumstyle=dotarabic$  $elements \rightarrow style=elements$ nomarginpar → marginpar=false  $nocrop \rightarrow crop=False$ rmstyle(1-6) An old name for style=roman(1-6) itstyle(1-12) An old name for style=italic(1-6) scstyle(1-12) An old name for style=smallcaps(1-6) sufelements An old name for style=sufelements standardfootnote → footnotes=superscript  $smallest \rightarrow header$   $\rightarrow$  headerfont=smallcaps

## <span id="page-19-0"></span>**5 Pre-defined styles**

#### 3.1 *Dolor sit amet*

Lorem ipsum dolor sit amet, consectetuer adipiscing elit. Ut purus elit, vestibulum ut, placerat ac, adipiscing vitae, felis. Curabitur dictum gravida mauris. Nam arcu libero, nonummy eget, consectetuer id, vulputate a, magna. Donec vehicula augue eu neque. Pellentesque habitant morbi tristique senectus et netus et malesuada fames ac turpis egestas. Mauris ut leo. Cras viverra metus rhoncus sem. Nulla et lectus vestibulum urna fringilla ultrices. Phasellus eu tellus sit amet tortor gravida placerat. Integer sapien est, iaculis in, pretium quis, viverra ac, nunc. Praesent eget sem vel leo ultrices bibendum. Aenean faucibus. Morbi dolor nulla, malesuada eu, pulvinar at, mollis ac, nulla. Curabitur auctor semper nulla. Donec varius orci eget risus. Duis nibh mi, congue eu, accumsan eleifend, sagittis quis, diam. Duis eget orci sit amet orci dignissim rutrum.

3.1.1 Peniteitiagite

Morbi luctus, wisi viverra faucibus pretium, nibh est placerat odio, nec commodo wisi enim eget quam. Quisque libero justo, consectetuer a, feugiat vitae, porttitor eu, libero. Suspendisse sed mauris vitae elit sollicitudin malesuada. Maecenas ultricies eros sit amet ante. Ut venenatis velit. Maecenas sed mi eget dui varius euismod. Phasellus aliquet volutpat odio. Vestibulum ante ipsum primis in faucibus orci luctus et ultrices posuere cubilia Curae; Pellentesque sit amet pede ac sem eleifend consectetuer. Nullam elementum, urna vel imperdiet sodales, elit ipsum pharetra ligula, ac pretium ante justo a nulla. Curabitur tristique arcu eu metus. Vestibulum lectus. Proin mauris. Proin eu nunc eu urna hendrerit faucibus. Aliquam auctor, pede consequat laoreet varius, eros tellus scelerisque quam, pellentesque hendrerit ipsum dolor sed augue. Nulla nec lacus.

#### 3.1 *Dolor sit amet*

Lorem ipsum dolor sit amet, consectetuer adipiscing elit. Ut purus elit, vestibulum ut, placerat ac, adipiscing vitae, felis. Curabitur dictum gravida mauris. Nam arcu libero, nonummy eget, consectetuer id, vulputate a, magna. Donec vehicula augue eu neque. Pellentesque habitant morbi tristique senectus et netus et malesuada fames ac turpis egestas. Mauris ut leo. Cras viverra metus rhoncus sem. Nulla et lectus vestibulum urna fringilla ultrices. Phasellus eu tellus sit amet tortor gravida placerat. Integer sapien est, iaculis in, pretium quis, viverra ac, nunc. Praesent eget sem vel leo ultrices bibendum. Aenean faucibus. Morbi dolor nulla, malesuada eu, pulvinar at, mollis ac, nulla. Curabitur auctor semper nulla. Donec varius orci eget risus. Duis nibh mi, congue eu, accumsan eleifend, sagittis quis, diam. Duis eget orci sit amet orci dignissim rutrum.

3.1.1 Peniteitiagite

Morbi luctus, wisi viverra faucibus pretium, nibh est placerat odio, nec commodo wisi enim eget quam. Quisque libero justo, consectetuer a, feugiat vitae, porttitor eu, libero. Suspendisse sed mauris vitae elit sollicitudin malesuada. Maecenas ultricies eros sit amet ante. Ut venenatis velit. Maecenas sed mi eget dui varius euismod. Phasellus aliquet volutpat odio. Vestibulum ante ipsum primis in faucibus orci luctus et ultrices posuere cubilia Curae; Pellentesque sit amet pede ac sem eleifend consectetuer. Nullam elementum, urna vel imperdiet sodales, elit ipsum pharetra ligula, ac pretium ante justo a nulla. Curabitur tristique arcu eu metus. Vestibulum lectus. Proin mauris. Proin eu nunc eu urna hendrerit faucibus. Aliquam auctor, pede consequat laoreet varius, eros tellus scelerisque quam, pellentesque hendrerit ipsum dolor sed augue. Nulla nec lacus.

#### 3.1 *Dolor sit amet*

Lorem ipsum dolor sit amet, consectetuer adipiscing elit. Ut purus elit, vestibulum ut, placerat ac, adipiscing vitae, felis. Curabitur dictum gravida mauris. Nam arcu libero, nonummy eget, consectetuer id, vulputate a, magna. Donec vehicula augue eu neque. Pellentesque habitant morbi tristique senectus et netus et malesuada fames ac turpis egestas. Mauris ut leo. Cras viverra metus rhoncus sem. Nulla et lectus vestibulum urna fringilla ultrices. Phasellus eu tellus sit amet tortor gravida placerat. Integer sapien est, iaculis in, pretium quis, viverra ac, nunc. Praesent eget sem vel leo ultrices bibendum. Aenean faucibus. Morbi dolor nulla, malesuada eu, pulvinar at, mollis ac, nulla. Curabitur auctor semper nulla. Donec varius orci eget risus. Duis nibh mi, congue eu, accumsan eleifend, sagittis quis, diam. Duis eget orci sit amet orci dignissim rutrum.

3.1.1 Peniteitiagite

Morbi luctus, wisi viverra faucibus pretium, nibh est placerat odio, nec commodo wisi enim eget quam. Quisque libero justo, consectetuer a, feugiat vitae, porttitor eu, libero. Suspendisse sed mauris vitae elit sollicitudin malesuada. Maecenas ultricies eros sit amet ante. Ut venenatis velit. Maecenas sed mi eget dui varius euismod. Phasellus aliquet volutpat odio. Vestibulum ante ipsum primis in faucibus orci luctus et ultrices posuere cubilia Curae; Pellentesque sit amet pede ac sem eleifend consectetuer. Nullam elementum, urna vel imperdiet sodales, elit ipsum pharetra ligula, ac pretium ante justo a nulla. Curabitur tristique arcu eu metus. Vestibulum lectus. Proin mauris. Proin eu nunc eu urna hendrerit faucibus. Aliquam auctor, pede consequat laoreet varius, eros tellus scelerisque quam, pellentesque hendrerit ipsum dolor sed augue. Nulla nec lacus.

3

### Titolo del capitolo

#### 3.1 *Dolor sit amet*

Lorem ipsum dolor sit amet, consectetuer adipiscing elit. Ut purus elit, vestibulum ut, placerat ac, adipiscing vitae, felis. Curabitur dictum gravida mauris. Nam arcu libero, nonummy eget, consectetuer id, vulputate a, magna. Donec vehicula augue eu neque. Pellentesque habitant morbi tristique senectus et netus et malesuada fames ac turpis egestas. Mauris ut leo. Cras viverra metus rhoncus sem. Nulla et lectus vestibulum urna fringilla ultrices. Phasellus eu tellus sit amet tortor gravida placerat. Integer sapien est, iaculis in, pretium quis, viverra ac, nunc. Praesent eget sem vel leo ultrices bibendum. Aenean faucibus. Morbi dolor nulla, malesuada eu, pulvinar at, mollis ac, nulla. Curabitur auctor semper nulla. Donec varius orci eget risus. Duis nibh mi, congue eu, accumsan eleifend, sagittis quis, diam. Duis eget orci sit amet orci dignissim rutrum.

3.1.1 Peniteitiagite

Morbi luctus, wisi viverra faucibus pretium, nibh est placerat odio, nec commodo wisi enim eget quam. Quisque libero justo, consectetuer a, feugiat vitae, porttitor eu, libero. Suspendisse sed mauris vitae elit sollicitudin malesuada. Maecenas ultricies eros sit amet ante. Ut venenatis velit. Maecenas sed mi eget dui varius euismod. Phasellus aliquet volutpat odio. Vestibulum ante ipsum primis in faucibus orci luctus et ultrices posuere cubilia Curae; Pellentesque sit amet pede ac sem eleifend consectetuer. Nullam elementum, urna vel imperdiet sodales, elit ipsum pharetra ligula, ac pretium ante justo a nulla. Curabitur tristique arcu eu metus. Vestibulum lectus. Proin mauris. Proin eu nunc eu urna hendrerit faucibus. Aliquam auctor, pede consequat laoreet varius, eros tellus scelerisque quam, pellentesque hendrerit ipsum dolor sed augue. Nulla nec lacus.

#### 3.1 *Dolor sit amet*

Lorem ipsum dolor sit amet, consectetuer adipiscing elit. Ut purus elit, vestibulum ut, placerat ac, adipiscing vitae, felis. Curabitur dictum gravida mauris. Nam arcu libero, nonummy eget, consectetuer id, vulputate a, magna. Donec vehicula augue eu neque. Pellentesque habitant morbi tristique senectus et netus et malesuada fames ac turpis egestas. Mauris ut leo. Cras viverra metus rhoncus sem. Nulla et lectus vestibulum urna fringilla ultrices. Phasellus eu tellus sit amet tortor gravida placerat. Integer sapien est, iaculis in, pretium quis, viverra ac, nunc. Praesent eget sem vel leo ultrices bibendum. Aenean faucibus. Morbi dolor nulla, malesuada eu, pulvinar at, mollis ac, nulla. Curabitur auctor semper nulla. Donec varius orci eget risus. Duis nibh mi, congue eu, accumsan eleifend, sagittis quis, diam. Duis eget orci sit amet orci dignissim rutrum.

3.1.1 Peniteitiagite

Morbi luctus, wisi viverra faucibus pretium, nibh est placerat odio, nec commodo wisi enim eget quam. Quisque libero justo, consectetuer a, feugiat vitae, porttitor eu, libero. Suspendisse sed mauris vitae elit sollicitudin malesuada. Maecenas ultricies eros sit amet ante. Ut venenatis velit. Maecenas sed mi eget dui varius euismod. Phasellus aliquet volutpat odio. Vestibulum ante ipsum primis in faucibus orci luctus et ultrices posuere cubilia Curae; Pellentesque sit amet pede ac sem eleifend consectetuer. Nullam elementum, urna vel imperdiet sodales, elit ipsum pharetra ligula, ac pretium ante justo a nulla. Curabitur tristique arcu eu metus. Vestibulum lectus. Proin mauris. Proin eu nunc eu urna hendrerit faucibus. Aliquam auctor, pede consequat laoreet varius, eros tellus scelerisque quam, pellentesque hendrerit ipsum dolor sed augue. Nulla nec lacus.

## style-roman5

3

#### 3.1 *Dolor sit amet*

Lorem ipsum dolor sit amet, consectetuer adipiscing elit. Ut purus elit, vestibulum ut, placerat ac, adipiscing vitae, felis. Curabitur dictum gravida mauris. Nam arcu libero, nonummy eget, consectetuer id, vulputate a, magna. Donec vehicula augue eu neque. Pellentesque habitant morbi tristique senectus et netus et malesuada fames ac turpis egestas. Mauris ut leo. Cras viverra metus rhoncus sem. Nulla et lectus vestibulum urna fringilla ultrices. Phasellus eu tellus sit amet tortor gravida placerat. Integer sapien est, iaculis in, pretium quis, viverra ac, nunc. Praesent eget sem vel leo ultrices bibendum. Aenean faucibus. Morbi dolor nulla, malesuada eu, pulvinar at, mollis ac, nulla. Curabitur auctor semper nulla. Donec varius orci eget risus. Duis nibh mi, congue eu, accumsan eleifend, sagittis quis, diam. Duis eget orci sit amet orci dignissim rutrum.

3.1.1 Peniteitiagite

Morbi luctus, wisi viverra faucibus pretium, nibh est placerat odio, nec commodo wisi enim eget quam. Quisque libero justo, consectetuer a, feugiat vitae, porttitor eu, libero. Suspendisse sed mauris vitae elit sollicitudin malesuada. Maecenas ultricies eros sit amet ante. Ut venenatis velit. Maecenas sed mi eget dui varius euismod. Phasellus aliquet volutpat odio. Vestibulum ante ipsum primis in faucibus orci luctus et ultrices posuere cubilia Curae; Pellentesque sit amet pede ac sem eleifend consectetuer. Nullam elementum, urna vel imperdiet sodales, elit ipsum pharetra ligula, ac pretium ante justo a nulla. Curabitur tristique arcu eu metus. Vestibulum lectus. Proin mauris. Proin eu nunc eu urna hendrerit faucibus. Aliquam auctor, pede consequat laoreet varius, eros tellus scelerisque quam, pellentesque hendrerit ipsum dolor sed augue. Nulla nec lacus.

## style-roman6

3

#### 3.1 *Dolor sit amet*

Lorem ipsum dolor sit amet, consectetuer adipiscing elit. Ut purus elit, vestibulum ut, placerat ac, adipiscing vitae, felis. Curabitur dictum gravida mauris. Nam arcu libero, nonummy eget, consectetuer id, vulputate a, magna. Donec vehicula augue eu neque. Pellentesque habitant morbi tristique senectus et netus et malesuada fames ac turpis egestas. Mauris ut leo. Cras viverra metus rhoncus sem. Nulla et lectus vestibulum urna fringilla ultrices. Phasellus eu tellus sit amet tortor gravida placerat. Integer sapien est, iaculis in, pretium quis, viverra ac, nunc. Praesent eget sem vel leo ultrices bibendum. Aenean faucibus. Morbi dolor nulla, malesuada eu, pulvinar at, mollis ac, nulla. Curabitur auctor semper nulla. Donec varius orci eget risus. Duis nibh mi, congue eu, accumsan eleifend, sagittis quis, diam. Duis eget orci sit amet orci dignissim rutrum.

3.1.1 Peniteitiagite

Morbi luctus, wisi viverra faucibus pretium, nibh est placerat odio, nec commodo wisi enim eget quam. Quisque libero justo, consectetuer a, feugiat vitae, porttitor eu, libero. Suspendisse sed mauris vitae elit sollicitudin malesuada. Maecenas ultricies eros sit amet ante. Ut venenatis velit. Maecenas sed mi eget dui varius euismod. Phasellus aliquet volutpat odio. Vestibulum ante ipsum primis in faucibus orci luctus et ultrices posuere cubilia Curae; Pellentesque sit amet pede ac sem eleifend consectetuer. Nullam elementum, urna vel imperdiet sodales, elit ipsum pharetra ligula, ac pretium ante justo a nulla. Curabitur tristique arcu eu metus. Vestibulum lectus. Proin mauris. Proin eu nunc eu urna hendrerit faucibus. Aliquam auctor, pede consequat laoreet varius, eros tellus scelerisque quam, pellentesque hendrerit ipsum dolor sed augue. Nulla nec lacus.

#### 3.1 *Dolor sit amet*

Lorem ipsum dolor sit amet, consectetuer adipiscing elit. Ut purus elit, vestibulum ut, placerat ac, adipiscing vitae, felis. Curabitur dictum gravida mauris. Nam arcu libero, nonummy eget, consectetuer id, vulputate a, magna. Donec vehicula augue eu neque. Pellentesque habitant morbi tristique senectus et netus et malesuada fames ac turpis egestas. Mauris ut leo. Cras viverra metus rhoncus sem. Nulla et lectus vestibulum urna fringilla ultrices. Phasellus eu tellus sit amet tortor gravida placerat. Integer sapien est, iaculis in, pretium quis, viverra ac, nunc. Praesent eget sem vel leo ultrices bibendum. Aenean faucibus. Morbi dolor nulla, malesuada eu, pulvinar at, mollis ac, nulla. Curabitur auctor semper nulla. Donec varius orci eget risus. Duis nibh mi, congue eu, accumsan eleifend, sagittis quis, diam. Duis eget orci sit amet orci dignissim rutrum.

3.1.1 Peniteitiagite

Morbi luctus, wisi viverra faucibus pretium, nibh est placerat odio, nec commodo wisi enim eget quam. Quisque libero justo, consectetuer a, feugiat vitae, porttitor eu, libero. Suspendisse sed mauris vitae elit sollicitudin malesuada. Maecenas ultricies eros sit amet ante. Ut venenatis velit. Maecenas sed mi eget dui varius euismod. Phasellus aliquet volutpat odio. Vestibulum ante ipsum primis in faucibus orci luctus et ultrices posuere cubilia Curae; Pellentesque sit amet pede ac sem eleifend consectetuer. Nullam elementum, urna vel imperdiet sodales, elit ipsum pharetra ligula, ac pretium ante justo a nulla. Curabitur tristique arcu eu metus. Vestibulum lectus. Proin mauris. Proin eu nunc eu urna hendrerit faucibus. Aliquam auctor, pede consequat laoreet varius, eros tellus scelerisque quam, pellentesque hendrerit ipsum dolor sed augue. Nulla nec lacus.

#### 3.1 *Dolor sit amet*

Lorem ipsum dolor sit amet, consectetuer adipiscing elit. Ut purus elit, vestibulum ut, placerat ac, adipiscing vitae, felis. Curabitur dictum gravida mauris. Nam arcu libero, nonummy eget, consectetuer id, vulputate a, magna. Donec vehicula augue eu neque. Pellentesque habitant morbi tristique senectus et netus et malesuada fames ac turpis egestas. Mauris ut leo. Cras viverra metus rhoncus sem. Nulla et lectus vestibulum urna fringilla ultrices. Phasellus eu tellus sit amet tortor gravida placerat. Integer sapien est, iaculis in, pretium quis, viverra ac, nunc. Praesent eget sem vel leo ultrices bibendum. Aenean faucibus. Morbi dolor nulla, malesuada eu, pulvinar at, mollis ac, nulla. Curabitur auctor semper nulla. Donec varius orci eget risus. Duis nibh mi, congue eu, accumsan eleifend, sagittis quis, diam. Duis eget orci sit amet orci dignissim rutrum.

3.1.1 Peniteitiagite

Morbi luctus, wisi viverra faucibus pretium, nibh est placerat odio, nec commodo wisi enim eget quam. Quisque libero justo, consectetuer a, feugiat vitae, porttitor eu, libero. Suspendisse sed mauris vitae elit sollicitudin malesuada. Maecenas ultricies eros sit amet ante. Ut venenatis velit. Maecenas sed mi eget dui varius euismod. Phasellus aliquet volutpat odio. Vestibulum ante ipsum primis in faucibus orci luctus et ultrices posuere cubilia Curae; Pellentesque sit amet pede ac sem eleifend consectetuer. Nullam elementum, urna vel imperdiet sodales, elit ipsum pharetra ligula, ac pretium ante justo a nulla. Curabitur tristique arcu eu metus. Vestibulum lectus. Proin mauris. Proin eu nunc eu urna hendrerit faucibus. Aliquam auctor, pede consequat laoreet varius, eros tellus scelerisque quam, pellentesque hendrerit ipsum dolor sed augue. Nulla nec lacus.

3

### *Titolo del capitolo*

#### 3.1 *Dolor sit amet*

Lorem ipsum dolor sit amet, consectetuer adipiscing elit. Ut purus elit, vestibulum ut, placerat ac, adipiscing vitae, felis. Curabitur dictum gravida mauris. Nam arcu libero, nonummy eget, consectetuer id, vulputate a, magna. Donec vehicula augue eu neque. Pellentesque habitant morbi tristique senectus et netus et malesuada fames ac turpis egestas. Mauris ut leo. Cras viverra metus rhoncus sem. Nulla et lectus vestibulum urna fringilla ultrices. Phasellus eu tellus sit amet tortor gravida placerat. Integer sapien est, iaculis in, pretium quis, viverra ac, nunc. Praesent eget sem vel leo ultrices bibendum. Aenean faucibus. Morbi dolor nulla, malesuada eu, pulvinar at, mollis ac, nulla. Curabitur auctor semper nulla. Donec varius orci eget risus. Duis nibh mi, congue eu, accumsan eleifend, sagittis quis, diam. Duis eget orci sit amet orci dignissim rutrum.

3.1.1 Peniteitiagite

Morbi luctus, wisi viverra faucibus pretium, nibh est placerat odio, nec commodo wisi enim eget quam. Quisque libero justo, consectetuer a, feugiat vitae, porttitor eu, libero. Suspendisse sed mauris vitae elit sollicitudin malesuada. Maecenas ultricies eros sit amet ante. Ut venenatis velit. Maecenas sed mi eget dui varius euismod. Phasellus aliquet volutpat odio. Vestibulum ante ipsum primis in faucibus orci luctus et ultrices posuere cubilia Curae; Pellentesque sit amet pede ac sem eleifend consectetuer. Nullam elementum, urna vel imperdiet sodales, elit ipsum pharetra ligula, ac pretium ante justo a nulla. Curabitur tristique arcu eu metus. Vestibulum lectus. Proin mauris. Proin eu nunc eu urna hendrerit faucibus. Aliquam auctor, pede consequat laoreet varius, eros tellus scelerisque quam, pellentesque hendrerit ipsum dolor sed augue. Nulla nec lacus.

#### 3.1 *Dolor sit amet*

Lorem ipsum dolor sit amet, consectetuer adipiscing elit. Ut purus elit, vestibulum ut, placerat ac, adipiscing vitae, felis. Curabitur dictum gravida mauris. Nam arcu libero, nonummy eget, consectetuer id, vulputate a, magna. Donec vehicula augue eu neque. Pellentesque habitant morbi tristique senectus et netus et malesuada fames ac turpis egestas. Mauris ut leo. Cras viverra metus rhoncus sem. Nulla et lectus vestibulum urna fringilla ultrices. Phasellus eu tellus sit amet tortor gravida placerat. Integer sapien est, iaculis in, pretium quis, viverra ac, nunc. Praesent eget sem vel leo ultrices bibendum. Aenean faucibus. Morbi dolor nulla, malesuada eu, pulvinar at, mollis ac, nulla. Curabitur auctor semper nulla. Donec varius orci eget risus. Duis nibh mi, congue eu, accumsan eleifend, sagittis quis, diam. Duis eget orci sit amet orci dignissim rutrum.

3.1.1 Peniteitiagite

Morbi luctus, wisi viverra faucibus pretium, nibh est placerat odio, nec commodo wisi enim eget quam. Quisque libero justo, consectetuer a, feugiat vitae, porttitor eu, libero. Suspendisse sed mauris vitae elit sollicitudin malesuada. Maecenas ultricies eros sit amet ante. Ut venenatis velit. Maecenas sed mi eget dui varius euismod. Phasellus aliquet volutpat odio. Vestibulum ante ipsum primis in faucibus orci luctus et ultrices posuere cubilia Curae; Pellentesque sit amet pede ac sem eleifend consectetuer. Nullam elementum, urna vel imperdiet sodales, elit ipsum pharetra ligula, ac pretium ante justo a nulla. Curabitur tristique arcu eu metus. Vestibulum lectus. Proin mauris. Proin eu nunc eu urna hendrerit faucibus. Aliquam auctor, pede consequat laoreet varius, eros tellus scelerisque quam, pellentesque hendrerit ipsum dolor sed augue. Nulla nec lacus.

# style-italic5

3

#### 3.1 *Dolor sit amet*

Lorem ipsum dolor sit amet, consectetuer adipiscing elit. Ut purus elit, vestibulum ut, placerat ac, adipiscing vitae, felis. Curabitur dictum gravida mauris. Nam arcu libero, nonummy eget, consectetuer id, vulputate a, magna. Donec vehicula augue eu neque. Pellentesque habitant morbi tristique senectus et netus et malesuada fames ac turpis egestas. Mauris ut leo. Cras viverra metus rhoncus sem. Nulla et lectus vestibulum urna fringilla ultrices. Phasellus eu tellus sit amet tortor gravida placerat. Integer sapien est, iaculis in, pretium quis, viverra ac, nunc. Praesent eget sem vel leo ultrices bibendum. Aenean faucibus. Morbi dolor nulla, malesuada eu, pulvinar at, mollis ac, nulla. Curabitur auctor semper nulla. Donec varius orci eget risus. Duis nibh mi, congue eu, accumsan eleifend, sagittis quis, diam. Duis eget orci sit amet orci dignissim rutrum.

3.1.1 Peniteitiagite

Morbi luctus, wisi viverra faucibus pretium, nibh est placerat odio, nec commodo wisi enim eget quam. Quisque libero justo, consectetuer a, feugiat vitae, porttitor eu, libero. Suspendisse sed mauris vitae elit sollicitudin malesuada. Maecenas ultricies eros sit amet ante. Ut venenatis velit. Maecenas sed mi eget dui varius euismod. Phasellus aliquet volutpat odio. Vestibulum ante ipsum primis in faucibus orci luctus et ultrices posuere cubilia Curae; Pellentesque sit amet pede ac sem eleifend consectetuer. Nullam elementum, urna vel imperdiet sodales, elit ipsum pharetra ligula, ac pretium ante justo a nulla. Curabitur tristique arcu eu metus. Vestibulum lectus. Proin mauris. Proin eu nunc eu urna hendrerit faucibus. Aliquam auctor, pede consequat laoreet varius, eros tellus scelerisque quam, pellentesque hendrerit ipsum dolor sed augue. Nulla nec lacus.

# style-italic6

3

#### 3.1 dolor sit amet

Lorem ipsum dolor sit amet, consectetuer adipiscing elit. Ut purus elit, vestibulum ut, placerat ac, adipiscing vitae, felis. Curabitur dictum gravida mauris. Nam arcu libero, nonummy eget, consectetuer id, vulputate a, magna. Donec vehicula augue eu neque. Pellentesque habitant morbi tristique senectus et netus et malesuada fames ac turpis egestas. Mauris ut leo. Cras viverra metus rhoncus sem. Nulla et lectus vestibulum urna fringilla ultrices. Phasellus eu tellus sit amet tortor gravida placerat. Integer sapien est, iaculis in, pretium quis, viverra ac, nunc. Praesent eget sem vel leo ultrices bibendum. Aenean faucibus. Morbi dolor nulla, malesuada eu, pulvinar at, mollis ac, nulla. Curabitur auctor semper nulla. Donec varius orci eget risus. Duis nibh mi, congue eu, accumsan eleifend, sagittis quis, diam. Duis eget orci sit amet orci dignissim rutrum.

3.1.1 Peniteitiagite

Morbi luctus, wisi viverra faucibus pretium, nibh est placerat odio, nec commodo wisi enim eget quam. Quisque libero justo, consectetuer a, feugiat vitae, porttitor eu, libero. Suspendisse sed mauris vitae elit sollicitudin malesuada. Maecenas ultricies eros sit amet ante. Ut venenatis velit. Maecenas sed mi eget dui varius euismod. Phasellus aliquet volutpat odio. Vestibulum ante ipsum primis in faucibus orci luctus et ultrices posuere cubilia Curae; Pellentesque sit amet pede ac sem eleifend consectetuer. Nullam elementum, urna vel imperdiet sodales, elit ipsum pharetra ligula, ac pretium ante justo a nulla. Curabitur tristique arcu eu metus. Vestibulum lectus. Proin mauris. Proin eu nunc eu urna hendrerit faucibus. Aliquam auctor, pede consequat laoreet varius, eros tellus scelerisque quam, pellentesque hendrerit ipsum dolor sed augue. Nulla nec lacus.

#### 3.1 dolor sit amet

Lorem ipsum dolor sit amet, consectetuer adipiscing elit. Ut purus elit, vestibulum ut, placerat ac, adipiscing vitae, felis. Curabitur dictum gravida mauris. Nam arcu libero, nonummy eget, consectetuer id, vulputate a, magna. Donec vehicula augue eu neque. Pellentesque habitant morbi tristique senectus et netus et malesuada fames ac turpis egestas. Mauris ut leo. Cras viverra metus rhoncus sem. Nulla et lectus vestibulum urna fringilla ultrices. Phasellus eu tellus sit amet tortor gravida placerat. Integer sapien est, iaculis in, pretium quis, viverra ac, nunc. Praesent eget sem vel leo ultrices bibendum. Aenean faucibus. Morbi dolor nulla, malesuada eu, pulvinar at, mollis ac, nulla. Curabitur auctor semper nulla. Donec varius orci eget risus. Duis nibh mi, congue eu, accumsan eleifend, sagittis quis, diam. Duis eget orci sit amet orci dignissim rutrum.

3.1.1 Peniteitiagite

Morbi luctus, wisi viverra faucibus pretium, nibh est placerat odio, nec commodo wisi enim eget quam. Quisque libero justo, consectetuer a, feugiat vitae, porttitor eu, libero. Suspendisse sed mauris vitae elit sollicitudin malesuada. Maecenas ultricies eros sit amet ante. Ut venenatis velit. Maecenas sed mi eget dui varius euismod. Phasellus aliquet volutpat odio. Vestibulum ante ipsum primis in faucibus orci luctus et ultrices posuere cubilia Curae; Pellentesque sit amet pede ac sem eleifend consectetuer. Nullam elementum, urna vel imperdiet sodales, elit ipsum pharetra ligula, ac pretium ante justo a nulla. Curabitur tristique arcu eu metus. Vestibulum lectus. Proin mauris. Proin eu nunc eu urna hendrerit faucibus. Aliquam auctor, pede consequat laoreet varius, eros tellus scelerisque quam, pellentesque hendrerit ipsum dolor sed augue. Nulla nec lacus.

#### 3.1 dolor sit amet

Lorem ipsum dolor sit amet, consectetuer adipiscing elit. Ut purus elit, vestibulum ut, placerat ac, adipiscing vitae, felis. Curabitur dictum gravida mauris. Nam arcu libero, nonummy eget, consectetuer id, vulputate a, magna. Donec vehicula augue eu neque. Pellentesque habitant morbi tristique senectus et netus et malesuada fames ac turpis egestas. Mauris ut leo. Cras viverra metus rhoncus sem. Nulla et lectus vestibulum urna fringilla ultrices. Phasellus eu tellus sit amet tortor gravida placerat. Integer sapien est, iaculis in, pretium quis, viverra ac, nunc. Praesent eget sem vel leo ultrices bibendum. Aenean faucibus. Morbi dolor nulla, malesuada eu, pulvinar at, mollis ac, nulla. Curabitur auctor semper nulla. Donec varius orci eget risus. Duis nibh mi, congue eu, accumsan eleifend, sagittis quis, diam. Duis eget orci sit amet orci dignissim rutrum.

3.1.1 Peniteitiagite

Morbi luctus, wisi viverra faucibus pretium, nibh est placerat odio, nec commodo wisi enim eget quam. Quisque libero justo, consectetuer a, feugiat vitae, porttitor eu, libero. Suspendisse sed mauris vitae elit sollicitudin malesuada. Maecenas ultricies eros sit amet ante. Ut venenatis velit. Maecenas sed mi eget dui varius euismod. Phasellus aliquet volutpat odio. Vestibulum ante ipsum primis in faucibus orci luctus et ultrices posuere cubilia Curae; Pellentesque sit amet pede ac sem eleifend consectetuer. Nullam elementum, urna vel imperdiet sodales, elit ipsum pharetra ligula, ac pretium ante justo a nulla. Curabitur tristique arcu eu metus. Vestibulum lectus. Proin mauris. Proin eu nunc eu urna hendrerit faucibus. Aliquam auctor, pede consequat laoreet varius, eros tellus scelerisque quam, pellentesque hendrerit ipsum dolor sed augue. Nulla nec lacus.

3

### *Titolo del capitolo*

#### 3.1 dolor sit amet

Lorem ipsum dolor sit amet, consectetuer adipiscing elit. Ut purus elit, vestibulum ut, placerat ac, adipiscing vitae, felis. Curabitur dictum gravida mauris. Nam arcu libero, nonummy eget, consectetuer id, vulputate a, magna. Donec vehicula augue eu neque. Pellentesque habitant morbi tristique senectus et netus et malesuada fames ac turpis egestas. Mauris ut leo. Cras viverra metus rhoncus sem. Nulla et lectus vestibulum urna fringilla ultrices. Phasellus eu tellus sit amet tortor gravida placerat. Integer sapien est, iaculis in, pretium quis, viverra ac, nunc. Praesent eget sem vel leo ultrices bibendum. Aenean faucibus. Morbi dolor nulla, malesuada eu, pulvinar at, mollis ac, nulla. Curabitur auctor semper nulla. Donec varius orci eget risus. Duis nibh mi, congue eu, accumsan eleifend, sagittis quis, diam. Duis eget orci sit amet orci dignissim rutrum.

3.1.1 Peniteitiagite

Morbi luctus, wisi viverra faucibus pretium, nibh est placerat odio, nec commodo wisi enim eget quam. Quisque libero justo, consectetuer a, feugiat vitae, porttitor eu, libero. Suspendisse sed mauris vitae elit sollicitudin malesuada. Maecenas ultricies eros sit amet ante. Ut venenatis velit. Maecenas sed mi eget dui varius euismod. Phasellus aliquet volutpat odio. Vestibulum ante ipsum primis in faucibus orci luctus et ultrices posuere cubilia Curae; Pellentesque sit amet pede ac sem eleifend consectetuer. Nullam elementum, urna vel imperdiet sodales, elit ipsum pharetra ligula, ac pretium ante justo a nulla. Curabitur tristique arcu eu metus. Vestibulum lectus. Proin mauris. Proin eu nunc eu urna hendrerit faucibus. Aliquam auctor, pede consequat laoreet varius, eros tellus scelerisque quam, pellentesque hendrerit ipsum dolor sed augue. Nulla nec lacus.
#### 3.1 dolor sit amet

Lorem ipsum dolor sit amet, consectetuer adipiscing elit. Ut purus elit, vestibulum ut, placerat ac, adipiscing vitae, felis. Curabitur dictum gravida mauris. Nam arcu libero, nonummy eget, consectetuer id, vulputate a, magna. Donec vehicula augue eu neque. Pellentesque habitant morbi tristique senectus et netus et malesuada fames ac turpis egestas. Mauris ut leo. Cras viverra metus rhoncus sem. Nulla et lectus vestibulum urna fringilla ultrices. Phasellus eu tellus sit amet tortor gravida placerat. Integer sapien est, iaculis in, pretium quis, viverra ac, nunc. Praesent eget sem vel leo ultrices bibendum. Aenean faucibus. Morbi dolor nulla, malesuada eu, pulvinar at, mollis ac, nulla. Curabitur auctor semper nulla. Donec varius orci eget risus. Duis nibh mi, congue eu, accumsan eleifend, sagittis quis, diam. Duis eget orci sit amet orci dignissim rutrum.

3.1.1 Peniteitiagite

Morbi luctus, wisi viverra faucibus pretium, nibh est placerat odio, nec commodo wisi enim eget quam. Quisque libero justo, consectetuer a, feugiat vitae, porttitor eu, libero. Suspendisse sed mauris vitae elit sollicitudin malesuada. Maecenas ultricies eros sit amet ante. Ut venenatis velit. Maecenas sed mi eget dui varius euismod. Phasellus aliquet volutpat odio. Vestibulum ante ipsum primis in faucibus orci luctus et ultrices posuere cubilia Curae; Pellentesque sit amet pede ac sem eleifend consectetuer. Nullam elementum, urna vel imperdiet sodales, elit ipsum pharetra ligula, ac pretium ante justo a nulla. Curabitur tristique arcu eu metus. Vestibulum lectus. Proin mauris. Proin eu nunc eu urna hendrerit faucibus. Aliquam auctor, pede consequat laoreet varius, eros tellus scelerisque quam, pellentesque hendrerit ipsum dolor sed augue. Nulla nec lacus.

## style-italic11

3

### 3.1 dolor sit amet

Lorem ipsum dolor sit amet, consectetuer adipiscing elit. Ut purus elit, vestibulum ut, placerat ac, adipiscing vitae, felis. Curabitur dictum gravida mauris. Nam arcu libero, nonummy eget, consectetuer id, vulputate a, magna. Donec vehicula augue eu neque. Pellentesque habitant morbi tristique senectus et netus et malesuada fames ac turpis egestas. Mauris ut leo. Cras viverra metus rhoncus sem. Nulla et lectus vestibulum urna fringilla ultrices. Phasellus eu tellus sit amet tortor gravida placerat. Integer sapien est, iaculis in, pretium quis, viverra ac, nunc. Praesent eget sem vel leo ultrices bibendum. Aenean faucibus. Morbi dolor nulla, malesuada eu, pulvinar at, mollis ac, nulla. Curabitur auctor semper nulla. Donec varius orci eget risus. Duis nibh mi, congue eu, accumsan eleifend, sagittis quis, diam. Duis eget orci sit amet orci dignissim rutrum.

3.1.1 Peniteitiagite

Morbi luctus, wisi viverra faucibus pretium, nibh est placerat odio, nec commodo wisi enim eget quam. Quisque libero justo, consectetuer a, feugiat vitae, porttitor eu, libero. Suspendisse sed mauris vitae elit sollicitudin malesuada. Maecenas ultricies eros sit amet ante. Ut venenatis velit. Maecenas sed mi eget dui varius euismod. Phasellus aliquet volutpat odio. Vestibulum ante ipsum primis in faucibus orci luctus et ultrices posuere cubilia Curae; Pellentesque sit amet pede ac sem eleifend consectetuer. Nullam elementum, urna vel imperdiet sodales, elit ipsum pharetra ligula, ac pretium ante justo a nulla. Curabitur tristique arcu eu metus. Vestibulum lectus. Proin mauris. Proin eu nunc eu urna hendrerit faucibus. Aliquam auctor, pede consequat laoreet varius, eros tellus scelerisque quam, pellentesque hendrerit ipsum dolor sed augue. Nulla nec lacus.

# style-italic12

3

#### 3.1 *Dolor sit amet*

Lorem ipsum dolor sit amet, consectetuer adipiscing elit. Ut purus elit, vestibulum ut, placerat ac, adipiscing vitae, felis. Curabitur dictum gravida mauris. Nam arcu libero, nonummy eget, consectetuer id, vulputate a, magna. Donec vehicula augue eu neque. Pellentesque habitant morbi tristique senectus et netus et malesuada fames ac turpis egestas. Mauris ut leo. Cras viverra metus rhoncus sem. Nulla et lectus vestibulum urna fringilla ultrices. Phasellus eu tellus sit amet tortor gravida placerat. Integer sapien est, iaculis in, pretium quis, viverra ac, nunc. Praesent eget sem vel leo ultrices bibendum. Aenean faucibus. Morbi dolor nulla, malesuada eu, pulvinar at, mollis ac, nulla. Curabitur auctor semper nulla. Donec varius orci eget risus. Duis nibh mi, congue eu, accumsan eleifend, sagittis quis, diam. Duis eget orci sit amet orci dignissim rutrum.

3.1.1 Peniteitiagite

Morbi luctus, wisi viverra faucibus pretium, nibh est placerat odio, nec commodo wisi enim eget quam. Quisque libero justo, consectetuer a, feugiat vitae, porttitor eu, libero. Suspendisse sed mauris vitae elit sollicitudin malesuada. Maecenas ultricies eros sit amet ante. Ut venenatis velit. Maecenas sed mi eget dui varius euismod. Phasellus aliquet volutpat odio. Vestibulum ante ipsum primis in faucibus orci luctus et ultrices posuere cubilia Curae; Pellentesque sit amet pede ac sem eleifend consectetuer. Nullam elementum, urna vel imperdiet sodales, elit ipsum pharetra ligula, ac pretium ante justo a nulla. Curabitur tristique arcu eu metus. Vestibulum lectus. Proin mauris. Proin eu nunc eu urna hendrerit faucibus. Aliquam auctor, pede consequat laoreet varius, eros tellus scelerisque quam, pellentesque hendrerit ipsum dolor sed augue. Nulla nec lacus.

#### 3.1 *Dolor sit amet*

Lorem ipsum dolor sit amet, consectetuer adipiscing elit. Ut purus elit, vestibulum ut, placerat ac, adipiscing vitae, felis. Curabitur dictum gravida mauris. Nam arcu libero, nonummy eget, consectetuer id, vulputate a, magna. Donec vehicula augue eu neque. Pellentesque habitant morbi tristique senectus et netus et malesuada fames ac turpis egestas. Mauris ut leo. Cras viverra metus rhoncus sem. Nulla et lectus vestibulum urna fringilla ultrices. Phasellus eu tellus sit amet tortor gravida placerat. Integer sapien est, iaculis in, pretium quis, viverra ac, nunc. Praesent eget sem vel leo ultrices bibendum. Aenean faucibus. Morbi dolor nulla, malesuada eu, pulvinar at, mollis ac, nulla. Curabitur auctor semper nulla. Donec varius orci eget risus. Duis nibh mi, congue eu, accumsan eleifend, sagittis quis, diam. Duis eget orci sit amet orci dignissim rutrum.

3.1.1 Peniteitiagite

Morbi luctus, wisi viverra faucibus pretium, nibh est placerat odio, nec commodo wisi enim eget quam. Quisque libero justo, consectetuer a, feugiat vitae, porttitor eu, libero. Suspendisse sed mauris vitae elit sollicitudin malesuada. Maecenas ultricies eros sit amet ante. Ut venenatis velit. Maecenas sed mi eget dui varius euismod. Phasellus aliquet volutpat odio. Vestibulum ante ipsum primis in faucibus orci luctus et ultrices posuere cubilia Curae; Pellentesque sit amet pede ac sem eleifend consectetuer. Nullam elementum, urna vel imperdiet sodales, elit ipsum pharetra ligula, ac pretium ante justo a nulla. Curabitur tristique arcu eu metus. Vestibulum lectus. Proin mauris. Proin eu nunc eu urna hendrerit faucibus. Aliquam auctor, pede consequat laoreet varius, eros tellus scelerisque quam, pellentesque hendrerit ipsum dolor sed augue. Nulla nec lacus.

### 3.1 *Dolor sit amet*

Lorem ipsum dolor sit amet, consectetuer adipiscing elit. Ut purus elit, vestibulum ut, placerat ac, adipiscing vitae, felis. Curabitur dictum gravida mauris. Nam arcu libero, nonummy eget, consectetuer id, vulputate a, magna. Donec vehicula augue eu neque. Pellentesque habitant morbi tristique senectus et netus et malesuada fames ac turpis egestas. Mauris ut leo. Cras viverra metus rhoncus sem. Nulla et lectus vestibulum urna fringilla ultrices. Phasellus eu tellus sit amet tortor gravida placerat. Integer sapien est, iaculis in, pretium quis, viverra ac, nunc. Praesent eget sem vel leo ultrices bibendum. Aenean faucibus. Morbi dolor nulla, malesuada eu, pulvinar at, mollis ac, nulla. Curabitur auctor semper nulla. Donec varius orci eget risus. Duis nibh mi, congue eu, accumsan eleifend, sagittis quis, diam. Duis eget orci sit amet orci dignissim rutrum.

3.1.1 Peniteitiagite

Morbi luctus, wisi viverra faucibus pretium, nibh est placerat odio, nec commodo wisi enim eget quam. Quisque libero justo, consectetuer a, feugiat vitae, porttitor eu, libero. Suspendisse sed mauris vitae elit sollicitudin malesuada. Maecenas ultricies eros sit amet ante. Ut venenatis velit. Maecenas sed mi eget dui varius euismod. Phasellus aliquet volutpat odio. Vestibulum ante ipsum primis in faucibus orci luctus et ultrices posuere cubilia Curae; Pellentesque sit amet pede ac sem eleifend consectetuer. Nullam elementum, urna vel imperdiet sodales, elit ipsum pharetra ligula, ac pretium ante justo a nulla. Curabitur tristique arcu eu metus. Vestibulum lectus. Proin mauris. Proin eu nunc eu urna hendrerit faucibus. Aliquam auctor, pede consequat laoreet varius, eros tellus scelerisque quam, pellentesque hendrerit ipsum dolor sed augue. Nulla nec lacus.

3

#### titolo del capitolo

### 3.1 *Dolor sit amet*

Lorem ipsum dolor sit amet, consectetuer adipiscing elit. Ut purus elit, vestibulum ut, placerat ac, adipiscing vitae, felis. Curabitur dictum gravida mauris. Nam arcu libero, nonummy eget, consectetuer id, vulputate a, magna. Donec vehicula augue eu neque. Pellentesque habitant morbi tristique senectus et netus et malesuada fames ac turpis egestas. Mauris ut leo. Cras viverra metus rhoncus sem. Nulla et lectus vestibulum urna fringilla ultrices. Phasellus eu tellus sit amet tortor gravida placerat. Integer sapien est, iaculis in, pretium quis, viverra ac, nunc. Praesent eget sem vel leo ultrices bibendum. Aenean faucibus. Morbi dolor nulla, malesuada eu, pulvinar at, mollis ac, nulla. Curabitur auctor semper nulla. Donec varius orci eget risus. Duis nibh mi, congue eu, accumsan eleifend, sagittis quis, diam. Duis eget orci sit amet orci dignissim rutrum.

3.1.1 Peniteitiagite

Morbi luctus, wisi viverra faucibus pretium, nibh est placerat odio, nec commodo wisi enim eget quam. Quisque libero justo, consectetuer a, feugiat vitae, porttitor eu, libero. Suspendisse sed mauris vitae elit sollicitudin malesuada. Maecenas ultricies eros sit amet ante. Ut venenatis velit. Maecenas sed mi eget dui varius euismod. Phasellus aliquet volutpat odio. Vestibulum ante ipsum primis in faucibus orci luctus et ultrices posuere cubilia Curae; Pellentesque sit amet pede ac sem eleifend consectetuer. Nullam elementum, urna vel imperdiet sodales, elit ipsum pharetra ligula, ac pretium ante justo a nulla. Curabitur tristique arcu eu metus. Vestibulum lectus. Proin mauris. Proin eu nunc eu urna hendrerit faucibus. Aliquam auctor, pede consequat laoreet varius, eros tellus scelerisque quam, pellentesque hendrerit ipsum dolor sed augue. Nulla nec lacus.

### 3.1 *Dolor sit amet*

Lorem ipsum dolor sit amet, consectetuer adipiscing elit. Ut purus elit, vestibulum ut, placerat ac, adipiscing vitae, felis. Curabitur dictum gravida mauris. Nam arcu libero, nonummy eget, consectetuer id, vulputate a, magna. Donec vehicula augue eu neque. Pellentesque habitant morbi tristique senectus et netus et malesuada fames ac turpis egestas. Mauris ut leo. Cras viverra metus rhoncus sem. Nulla et lectus vestibulum urna fringilla ultrices. Phasellus eu tellus sit amet tortor gravida placerat. Integer sapien est, iaculis in, pretium quis, viverra ac, nunc. Praesent eget sem vel leo ultrices bibendum. Aenean faucibus. Morbi dolor nulla, malesuada eu, pulvinar at, mollis ac, nulla. Curabitur auctor semper nulla. Donec varius orci eget risus. Duis nibh mi, congue eu, accumsan eleifend, sagittis quis, diam. Duis eget orci sit amet orci dignissim rutrum.

3.1.1 Peniteitiagite

Morbi luctus, wisi viverra faucibus pretium, nibh est placerat odio, nec commodo wisi enim eget quam. Quisque libero justo, consectetuer a, feugiat vitae, porttitor eu, libero. Suspendisse sed mauris vitae elit sollicitudin malesuada. Maecenas ultricies eros sit amet ante. Ut venenatis velit. Maecenas sed mi eget dui varius euismod. Phasellus aliquet volutpat odio. Vestibulum ante ipsum primis in faucibus orci luctus et ultrices posuere cubilia Curae; Pellentesque sit amet pede ac sem eleifend consectetuer. Nullam elementum, urna vel imperdiet sodales, elit ipsum pharetra ligula, ac pretium ante justo a nulla. Curabitur tristique arcu eu metus. Vestibulum lectus. Proin mauris. Proin eu nunc eu urna hendrerit faucibus. Aliquam auctor, pede consequat laoreet varius, eros tellus scelerisque quam, pellentesque hendrerit ipsum dolor sed augue. Nulla nec lacus.

# style-smallcaps5

3

### 3.1 *Dolor sit amet*

Lorem ipsum dolor sit amet, consectetuer adipiscing elit. Ut purus elit, vestibulum ut, placerat ac, adipiscing vitae, felis. Curabitur dictum gravida mauris. Nam arcu libero, nonummy eget, consectetuer id, vulputate a, magna. Donec vehicula augue eu neque. Pellentesque habitant morbi tristique senectus et netus et malesuada fames ac turpis egestas. Mauris ut leo. Cras viverra metus rhoncus sem. Nulla et lectus vestibulum urna fringilla ultrices. Phasellus eu tellus sit amet tortor gravida placerat. Integer sapien est, iaculis in, pretium quis, viverra ac, nunc. Praesent eget sem vel leo ultrices bibendum. Aenean faucibus. Morbi dolor nulla, malesuada eu, pulvinar at, mollis ac, nulla. Curabitur auctor semper nulla. Donec varius orci eget risus. Duis nibh mi, congue eu, accumsan eleifend, sagittis quis, diam. Duis eget orci sit amet orci dignissim rutrum.

3.1.1 Peniteitiagite

Morbi luctus, wisi viverra faucibus pretium, nibh est placerat odio, nec commodo wisi enim eget quam. Quisque libero justo, consectetuer a, feugiat vitae, porttitor eu, libero. Suspendisse sed mauris vitae elit sollicitudin malesuada. Maecenas ultricies eros sit amet ante. Ut venenatis velit. Maecenas sed mi eget dui varius euismod. Phasellus aliquet volutpat odio. Vestibulum ante ipsum primis in faucibus orci luctus et ultrices posuere cubilia Curae; Pellentesque sit amet pede ac sem eleifend consectetuer. Nullam elementum, urna vel imperdiet sodales, elit ipsum pharetra ligula, ac pretium ante justo a nulla. Curabitur tristique arcu eu metus. Vestibulum lectus. Proin mauris. Proin eu nunc eu urna hendrerit faucibus. Aliquam auctor, pede consequat laoreet varius, eros tellus scelerisque quam, pellentesque hendrerit ipsum dolor sed augue. Nulla nec lacus.

# style-smallcaps6

3

#### 3.1 dolor sit amet

Lorem ipsum dolor sit amet, consectetuer adipiscing elit. Ut purus elit, vestibulum ut, placerat ac, adipiscing vitae, felis. Curabitur dictum gravida mauris. Nam arcu libero, nonummy eget, consectetuer id, vulputate a, magna. Donec vehicula augue eu neque. Pellentesque habitant morbi tristique senectus et netus et malesuada fames ac turpis egestas. Mauris ut leo. Cras viverra metus rhoncus sem. Nulla et lectus vestibulum urna fringilla ultrices. Phasellus eu tellus sit amet tortor gravida placerat. Integer sapien est, iaculis in, pretium quis, viverra ac, nunc. Praesent eget sem vel leo ultrices bibendum. Aenean faucibus. Morbi dolor nulla, malesuada eu, pulvinar at, mollis ac, nulla. Curabitur auctor semper nulla. Donec varius orci eget risus. Duis nibh mi, congue eu, accumsan eleifend, sagittis quis, diam. Duis eget orci sit amet orci dignissim rutrum.

3.1.1 Peniteitiagite

Morbi luctus, wisi viverra faucibus pretium, nibh est placerat odio, nec commodo wisi enim eget quam. Quisque libero justo, consectetuer a, feugiat vitae, porttitor eu, libero. Suspendisse sed mauris vitae elit sollicitudin malesuada. Maecenas ultricies eros sit amet ante. Ut venenatis velit. Maecenas sed mi eget dui varius euismod. Phasellus aliquet volutpat odio. Vestibulum ante ipsum primis in faucibus orci luctus et ultrices posuere cubilia Curae; Pellentesque sit amet pede ac sem eleifend consectetuer. Nullam elementum, urna vel imperdiet sodales, elit ipsum pharetra ligula, ac pretium ante justo a nulla. Curabitur tristique arcu eu metus. Vestibulum lectus. Proin mauris. Proin eu nunc eu urna hendrerit faucibus. Aliquam auctor, pede consequat laoreet varius, eros tellus scelerisque quam, pellentesque hendrerit ipsum dolor sed augue. Nulla nec lacus.

### 3.1 dolor sit amet

Lorem ipsum dolor sit amet, consectetuer adipiscing elit. Ut purus elit, vestibulum ut, placerat ac, adipiscing vitae, felis. Curabitur dictum gravida mauris. Nam arcu libero, nonummy eget, consectetuer id, vulputate a, magna. Donec vehicula augue eu neque. Pellentesque habitant morbi tristique senectus et netus et malesuada fames ac turpis egestas. Mauris ut leo. Cras viverra metus rhoncus sem. Nulla et lectus vestibulum urna fringilla ultrices. Phasellus eu tellus sit amet tortor gravida placerat. Integer sapien est, iaculis in, pretium quis, viverra ac, nunc. Praesent eget sem vel leo ultrices bibendum. Aenean faucibus. Morbi dolor nulla, malesuada eu, pulvinar at, mollis ac, nulla. Curabitur auctor semper nulla. Donec varius orci eget risus. Duis nibh mi, congue eu, accumsan eleifend, sagittis quis, diam. Duis eget orci sit amet orci dignissim rutrum.

3.1.1 Peniteitiagite

Morbi luctus, wisi viverra faucibus pretium, nibh est placerat odio, nec commodo wisi enim eget quam. Quisque libero justo, consectetuer a, feugiat vitae, porttitor eu, libero. Suspendisse sed mauris vitae elit sollicitudin malesuada. Maecenas ultricies eros sit amet ante. Ut venenatis velit. Maecenas sed mi eget dui varius euismod. Phasellus aliquet volutpat odio. Vestibulum ante ipsum primis in faucibus orci luctus et ultrices posuere cubilia Curae; Pellentesque sit amet pede ac sem eleifend consectetuer. Nullam elementum, urna vel imperdiet sodales, elit ipsum pharetra ligula, ac pretium ante justo a nulla. Curabitur tristique arcu eu metus. Vestibulum lectus. Proin mauris. Proin eu nunc eu urna hendrerit faucibus. Aliquam auctor, pede consequat laoreet varius, eros tellus scelerisque quam, pellentesque hendrerit ipsum dolor sed augue. Nulla nec lacus.

### 3.1 dolor sit amet

Lorem ipsum dolor sit amet, consectetuer adipiscing elit. Ut purus elit, vestibulum ut, placerat ac, adipiscing vitae, felis. Curabitur dictum gravida mauris. Nam arcu libero, nonummy eget, consectetuer id, vulputate a, magna. Donec vehicula augue eu neque. Pellentesque habitant morbi tristique senectus et netus et malesuada fames ac turpis egestas. Mauris ut leo. Cras viverra metus rhoncus sem. Nulla et lectus vestibulum urna fringilla ultrices. Phasellus eu tellus sit amet tortor gravida placerat. Integer sapien est, iaculis in, pretium quis, viverra ac, nunc. Praesent eget sem vel leo ultrices bibendum. Aenean faucibus. Morbi dolor nulla, malesuada eu, pulvinar at, mollis ac, nulla. Curabitur auctor semper nulla. Donec varius orci eget risus. Duis nibh mi, congue eu, accumsan eleifend, sagittis quis, diam. Duis eget orci sit amet orci dignissim rutrum.

3.1.1 Peniteitiagite

Morbi luctus, wisi viverra faucibus pretium, nibh est placerat odio, nec commodo wisi enim eget quam. Quisque libero justo, consectetuer a, feugiat vitae, porttitor eu, libero. Suspendisse sed mauris vitae elit sollicitudin malesuada. Maecenas ultricies eros sit amet ante. Ut venenatis velit. Maecenas sed mi eget dui varius euismod. Phasellus aliquet volutpat odio. Vestibulum ante ipsum primis in faucibus orci luctus et ultrices posuere cubilia Curae; Pellentesque sit amet pede ac sem eleifend consectetuer. Nullam elementum, urna vel imperdiet sodales, elit ipsum pharetra ligula, ac pretium ante justo a nulla. Curabitur tristique arcu eu metus. Vestibulum lectus. Proin mauris. Proin eu nunc eu urna hendrerit faucibus. Aliquam auctor, pede consequat laoreet varius, eros tellus scelerisque quam, pellentesque hendrerit ipsum dolor sed augue. Nulla nec lacus.

3

#### titolo del capitolo

#### 3.1 dolor sit amet

Lorem ipsum dolor sit amet, consectetuer adipiscing elit. Ut purus elit, vestibulum ut, placerat ac, adipiscing vitae, felis. Curabitur dictum gravida mauris. Nam arcu libero, nonummy eget, consectetuer id, vulputate a, magna. Donec vehicula augue eu neque. Pellentesque habitant morbi tristique senectus et netus et malesuada fames ac turpis egestas. Mauris ut leo. Cras viverra metus rhoncus sem. Nulla et lectus vestibulum urna fringilla ultrices. Phasellus eu tellus sit amet tortor gravida placerat. Integer sapien est, iaculis in, pretium quis, viverra ac, nunc. Praesent eget sem vel leo ultrices bibendum. Aenean faucibus. Morbi dolor nulla, malesuada eu, pulvinar at, mollis ac, nulla. Curabitur auctor semper nulla. Donec varius orci eget risus. Duis nibh mi, congue eu, accumsan eleifend, sagittis quis, diam. Duis eget orci sit amet orci dignissim rutrum.

3.1.1 Peniteitiagite

Morbi luctus, wisi viverra faucibus pretium, nibh est placerat odio, nec commodo wisi enim eget quam. Quisque libero justo, consectetuer a, feugiat vitae, porttitor eu, libero. Suspendisse sed mauris vitae elit sollicitudin malesuada. Maecenas ultricies eros sit amet ante. Ut venenatis velit. Maecenas sed mi eget dui varius euismod. Phasellus aliquet volutpat odio. Vestibulum ante ipsum primis in faucibus orci luctus et ultrices posuere cubilia Curae; Pellentesque sit amet pede ac sem eleifend consectetuer. Nullam elementum, urna vel imperdiet sodales, elit ipsum pharetra ligula, ac pretium ante justo a nulla. Curabitur tristique arcu eu metus. Vestibulum lectus. Proin mauris. Proin eu nunc eu urna hendrerit faucibus. Aliquam auctor, pede consequat laoreet varius, eros tellus scelerisque quam, pellentesque hendrerit ipsum dolor sed augue. Nulla nec lacus.

#### 3.1 dolor sit amet

Lorem ipsum dolor sit amet, consectetuer adipiscing elit. Ut purus elit, vestibulum ut, placerat ac, adipiscing vitae, felis. Curabitur dictum gravida mauris. Nam arcu libero, nonummy eget, consectetuer id, vulputate a, magna. Donec vehicula augue eu neque. Pellentesque habitant morbi tristique senectus et netus et malesuada fames ac turpis egestas. Mauris ut leo. Cras viverra metus rhoncus sem. Nulla et lectus vestibulum urna fringilla ultrices. Phasellus eu tellus sit amet tortor gravida placerat. Integer sapien est, iaculis in, pretium quis, viverra ac, nunc. Praesent eget sem vel leo ultrices bibendum. Aenean faucibus. Morbi dolor nulla, malesuada eu, pulvinar at, mollis ac, nulla. Curabitur auctor semper nulla. Donec varius orci eget risus. Duis nibh mi, congue eu, accumsan eleifend, sagittis quis, diam. Duis eget orci sit amet orci dignissim rutrum.

3.1.1 Peniteitiagite

Morbi luctus, wisi viverra faucibus pretium, nibh est placerat odio, nec commodo wisi enim eget quam. Quisque libero justo, consectetuer a, feugiat vitae, porttitor eu, libero. Suspendisse sed mauris vitae elit sollicitudin malesuada. Maecenas ultricies eros sit amet ante. Ut venenatis velit. Maecenas sed mi eget dui varius euismod. Phasellus aliquet volutpat odio. Vestibulum ante ipsum primis in faucibus orci luctus et ultrices posuere cubilia Curae; Pellentesque sit amet pede ac sem eleifend consectetuer. Nullam elementum, urna vel imperdiet sodales, elit ipsum pharetra ligula, ac pretium ante justo a nulla. Curabitur tristique arcu eu metus. Vestibulum lectus. Proin mauris. Proin eu nunc eu urna hendrerit faucibus. Aliquam auctor, pede consequat laoreet varius, eros tellus scelerisque quam, pellentesque hendrerit ipsum dolor sed augue. Nulla nec lacus.

# style-smallcaps11

3

#### 3.1 dolor sit amet

Lorem ipsum dolor sit amet, consectetuer adipiscing elit. Ut purus elit, vestibulum ut, placerat ac, adipiscing vitae, felis. Curabitur dictum gravida mauris. Nam arcu libero, nonummy eget, consectetuer id, vulputate a, magna. Donec vehicula augue eu neque. Pellentesque habitant morbi tristique senectus et netus et malesuada fames ac turpis egestas. Mauris ut leo. Cras viverra metus rhoncus sem. Nulla et lectus vestibulum urna fringilla ultrices. Phasellus eu tellus sit amet tortor gravida placerat. Integer sapien est, iaculis in, pretium quis, viverra ac, nunc. Praesent eget sem vel leo ultrices bibendum. Aenean faucibus. Morbi dolor nulla, malesuada eu, pulvinar at, mollis ac, nulla. Curabitur auctor semper nulla. Donec varius orci eget risus. Duis nibh mi, congue eu, accumsan eleifend, sagittis quis, diam. Duis eget orci sit amet orci dignissim rutrum.

3.1.1 Peniteitiagite

Morbi luctus, wisi viverra faucibus pretium, nibh est placerat odio, nec commodo wisi enim eget quam. Quisque libero justo, consectetuer a, feugiat vitae, porttitor eu, libero. Suspendisse sed mauris vitae elit sollicitudin malesuada. Maecenas ultricies eros sit amet ante. Ut venenatis velit. Maecenas sed mi eget dui varius euismod. Phasellus aliquet volutpat odio. Vestibulum ante ipsum primis in faucibus orci luctus et ultrices posuere cubilia Curae; Pellentesque sit amet pede ac sem eleifend consectetuer. Nullam elementum, urna vel imperdiet sodales, elit ipsum pharetra ligula, ac pretium ante justo a nulla. Curabitur tristique arcu eu metus. Vestibulum lectus. Proin mauris. Proin eu nunc eu urna hendrerit faucibus. Aliquam auctor, pede consequat laoreet varius, eros tellus scelerisque quam, pellentesque hendrerit ipsum dolor sed augue. Nulla nec lacus.

# style-smallcaps12

3

#### 3.1 dolor sit amet

Lorem ipsum dolor sit amet, consectetuer adipiscing elit. Ut purus elit, vestibulum ut, placerat ac, adipiscing vitae, felis. Curabitur dictum gravida mauris. Nam arcu libero, nonummy eget, consectetuer id, vulputate a, magna. Donec vehicula augue eu neque. Pellentesque habitant morbi tristique senectus et netus et malesuada fames ac turpis egestas. Mauris ut leo. Cras viverra metus rhoncus sem. Nulla et lectus vestibulum urna fringilla ultrices. Phasellus eu tellus sit amet tortor gravida placerat. Integer sapien est, iaculis in, pretium quis, viverra ac, nunc. Praesent eget sem vel leo ultrices bibendum. Aenean faucibus. Morbi dolor nulla, malesuada eu, pulvinar at, mollis ac, nulla. Curabitur auctor semper nulla. Donec varius orci eget risus. Duis nibh mi, congue eu, accumsan eleifend, sagittis quis, diam. Duis eget orci sit amet orci dignissim rutrum.

3

#### 3.1.1 *Peniteitiagite*

Morbi luctus, wisi viverra faucibus pretium, nibh est placerat odio, nec commodo wisi enim eget quam. Quisque libero justo, consectetuer a, feugiat vitae, porttitor eu, libero. Suspendisse sed mauris vitae elit sollicitudin malesuada. Maecenas ultricies eros sit amet ante. Ut venenatis velit. Maecenas sed mi eget dui varius euismod. Phasellus aliquet volutpat odio. Vestibulum ante ipsum primis in faucibus orci luctus et ultrices posuere cubilia Curae; Pellentesque sit amet pede ac sem eleifend consectetuer. Nullam elementum, urna vel imperdiet sodales, elit ipsum pharetra ligula, ac pretium ante justo a nulla. Curabitur tristique arcu eu metus. Vestibulum lectus. Proin mauris. Proin eu nunc eu urna hendrerit faucibus. Aliquam auctor, pede consequat laoreet varius, eros tellus scelerisque quam, pellentesque hendrerit ipsum dolor sed augue. Nulla nec lacus.

## style-elements

### 3.1 dolor sit amet

Lorem ipsum dolor sit amet, consectetuer adipiscing elit. Ut purus elit, vestibulum ut, placerat ac, adipiscing vitae, felis. Curabitur dictum gravida mauris. Nam arcu libero, nonummy eget, consectetuer id, vulputate a, magna. Donec vehicula augue eu neque. Pellentesque habitant morbi tristique senectus et netus et malesuada fames ac turpis egestas. Mauris ut leo. Cras viverra metus rhoncus sem. Nulla et lectus vestibulum urna fringilla ultrices. Phasellus eu tellus sit amet tortor gravida placerat. Integer sapien est, iaculis in, pretium quis, viverra ac, nunc. Praesent eget sem vel leo ultrices bibendum. Aenean faucibus. Morbi dolor nulla, malesuada eu, pulvinar at, mollis ac, nulla. Curabitur auctor semper nulla. Donec varius orci eget risus. Duis nibh mi, congue eu, accumsan eleifend, sagittis quis, diam. Duis eget orci sit amet orci dignissim rutrum.

3

3.1.1 *Peniteitiagite*

Morbi luctus, wisi viverra faucibus pretium, nibh est placerat odio, nec commodo wisi enim eget quam. Quisque libero justo, consectetuer a, feugiat vitae, porttitor eu, libero. Suspendisse sed mauris vitae elit sollicitudin malesuada. Maecenas ultricies eros sit amet ante. Ut venenatis velit. Maecenas sed mi eget dui varius euismod. Phasellus aliquet volutpat odio. Vestibulum ante ipsum primis in faucibus orci luctus et ultrices posuere cubilia Curae; Pellentesque sit amet pede ac sem eleifend consectetuer. Nullam elementum, urna vel imperdiet sodales, elit ipsum pharetra ligula, ac pretium ante justo a nulla. Curabitur tristique arcu eu metus. Vestibulum lectus. Proin mauris. Proin eu nunc eu urna hendrerit faucibus. Aliquam auctor, pede consequat laoreet varius, eros tellus scelerisque quam, pellentesque hendrerit ipsum dolor sed augue. Nulla nec lacus.

## style-sufelements

## **References**

This bibliography has been typeset with the biblatex-philosophy styles, created by the same author of this class.

- Bringhurst, Robert (1992), *The Elements of Typographyc Style*, 2nd ed., Hurtley & Marks Publisher, Vancouver.
- Gregorio, Enrico (2009), *Il pacchetto* frontespizio, version 1.1, [http://www.guit.sssup.it/phpbb/](http://www.guit.sssup.it/phpbb/index.php) [index.php](http://www.guit.sssup.it/phpbb/index.php).
- Miede, André (2011), *A Classic Thesis style*, [http://www.ctan.org/tex- %20archive/macros/](http://www.ctan.org/tex-%20archive/macros/%20latex/contrib/classicthesis/ClassicThesis.%20pdf) [%20latex/contrib/classicthesis/ClassicThesis.%20pdf](http://www.ctan.org/tex-%20archive/macros/%20latex/contrib/classicthesis/ClassicThesis.%20pdf).
- Morison, Stanley (1936), *First Principles of Typography*, Cambridge University Press, Cambridge; trans. *I principi fondamentali della tipografia*, Fabrizio Serra editore, Pisa-Roma 2008.
- Pantieri, Lorenzo and Tommaso Gordini (2011), *L'arte di scrivere con LATEX. Un'introduzione a LATEX 2ε*, with a forew. by Enrico Gregorio, new edition, [http://www.lorenzopantieri.net/LaTeX\\_](http://www.lorenzopantieri.net/LaTeX_files/ArteLaTeX.pdf) [files/ArteLaTeX.pdf](http://www.lorenzopantieri.net/LaTeX_files/ArteLaTeX.pdf).
- Tschichold, Jan (1975), *Ausgewählte Aufsätze über Fragen der Gestalt des Buches und der Typographie*, Birkhäuser Verlag, Basel; trans. *La forma del libro*, Sylvestre Bonnard, Milano 2003.

## **6 The Code**

<\*class>

 \RequirePackage{xkeyval} \newif\ifsuftesi@standardfont \newif\ifsuftesi@porson \newif\ifsuftesi@centerheader \newif\ifsuftesi@sufplain \newif\ifsuftesi@article \newif\ifsuftesi@authortitle \newif\ifsuftesi@periodical \newif\ifsuftesi@compact \newif\ifsuftesi@supercompact \newif\ifsuftesi@sufelements \newif\ifsuftesi@nocrop \newif\ifsuftesi@dottedtoc \newif\ifsuftesi@raggedtoc \newif\ifsuftesi@pagelefttoc \newif\ifsuftesi@numparpart \newif\ifsuftesi@numparchap \newif\ifsuftesi@numparsec \newif\ifsuftesi@numparsubsec \newif\ifsuftesi@numparsubsubsec \newif\ifsuftesi@smallcapspart \newif\ifsuftesi@smallcapschap \newif\ifsuftesi@smallcapssec \newif\ifsuftesi@elementschap \newif\ifsuftesi@elementsheader \newif\ifsuftesi@elementsstructure \newif\ifsuftesi@elementspagelayout \newif\ifsuftesi@draftdate \newif\ifsuftesi@fewfootnotes \newif\ifsuftesi@partpage \newif\ifsuftesi@FSPL

```
32 \newif\ifsuftesi@periodicalaureo
33 \newif\ifsuftesi@screen
34 \DeclareOption{a5paper}{%
35 \ClassError{suftesi}{Option 'a5paper' not available}}
36 \DeclareOption{b5paper}{%
37 \ClassError{suftesi}{Option 'b5paper' not available}}
38 \DeclareOption{legalpaper}{%
39 \ClassError{suftesi}{Option 'legalpaper' not available}}
40 \DeclareOption{executivepaper}{%
41 \ClassError{suftesi}{Option 'executivepaper' not available}}
42 \DeclareOption{landscape}{%
43 \ClassError{suftesi}{Option 'landscape' not available}}
```
suftesi is based on the standard book class!

```
44 \DeclareOption*{\PassOptionsToClass{\CurrentOption}{book}}
45 \ProcessOptions
46 \relax
47 \LoadClass{book}
```
## **6.1 Document srtucture**

```
48 \define@choicekey{}{documentstructure}[\val\nr]
49 {book,article}[book]{%
50 \ifcase\nr\relax
51 \text{ or}52 \suftesi@articletrue
53 \@titlepagefalse
54 \fi}
```
## **6.2 Page layout**

```
55 \RequirePackage{geometry}
56 \geometry{heightrounded}
57 \define@choicekey{}{pagelayout}[\val\nr]
58 {standard,periodical,compact,supercompact,elements,
```

```
59 periodicalaureo}[standard]{%
```

```
60 \ifcase\nr\relax
```
\DeclareRobustCommand{\SUF@chaptersize}{\Large}

```
62 \geometry{%
```

```
63 a4paper,
```

```
64 includeheadfoot=true,
```
textwidth= 110mm,

```
66 textheight= 220mm,
```

```
67 marginratio= 1:2,
```

```
68 marginparwidth= 30mm,
```

```
69 marginparsep= 12pt}
```
 $70 \text{ or}$ 

```
71 \suftesi@periodicaltrue
```

```
72 \DeclareRobustCommand{\SUF@chaptersize}{\large}
```

```
73 \geometry{
```

```
74 includeheadfoot=false,
```

```
75 textheight= 165mm,
```

```
76 textwidth= 110mm,
```

```
77 paperwidth= 170mm,
```

```
78 paperheight= 240mm,
```

```
79 marginratio= 2:3,
```

```
80 marginparwidth= 26mm,
```

```
81 marginparsep= 10pt}
```
 $82 \text{ or }$ 

```
83 \suftesi@compacttrue
```

```
84 \DeclareRobustCommand{\SUF@chaptersize}{\large}
```

```
85 \geometry{
```

```
86 includeheadfoot=false,
```

```
87 textheight= 165mm,
```
- textwidth= 110mm,
- paperwidth= 160mm,
- paperheight= 240mm,
- marginratio= 2:3,
- 92 marginparwidth= 22mm,

```
93 marginparsep= 9pt}
94 \text{ or}95 \suftesi@supercompacttrue
96 \DeclareRobustCommand{\SUF@chaptersize}{\large}
97 \geometry{
98 includeheadfoot=false,
99 textheight= 150mm,
100 textwidth= 100mm,
101 paperwidth= 140mm,
102 paperheight= 210mm,
103 marginratio= 2:3,
104 marginparwidth= 18mm,
105 marginparsep= 8pt}
106 \text{ or}107 \suftesi@elementspagelayouttrue
108 \geometry{%
109 includeheadfoot=false,
110 textwidth= 251pt,
111 textheight= 502pt,
112 paperwidth= 374pt,
113 paperheight= 648pt,
114 vmarginratio= 1:2,
115 marginparwidth= 60pt,
116 marginparsep= 18pt,
117 outer= 90pt}
118 \text{or}119 \suftesi@periodicalaureotrue
120 \DeclareRobustCommand{\SUF@chaptersize}{\large}
121 \geometry{%
122 includeheadfoot=true,
123 textwidth= 120mm,
124 textheight= 194mm,
125 paperwidth= 17cm,
126 paperheight= 24cm,
```

```
127 marginratio= 2:3,
128 marginparwidth= 62pt,
129 marginparsep= 10pt}
130 \text{ or}131 \text{fi}
```
## **6.3 Sections style**

```
\SUF@lr@CHAPSwitch
     \SUF@lr@SECSwitch
  \SUF@lr@SUBSECSwitch 133
\SUF@lr@SUBSUBSECSwitch
134 \ifcase\nr\relax
```
\SUF@lr@PARTSwitch These macros control the position of titles and numbers of parts, chapters, sections, subsections and subsubsection.

```
132 \define@choicekey{}{partstyle}[\val\nr]{%
      133 left,center,right,parleft,parcenter,parright}[left]{%
135 \def\SUF@lr@PARTSwitch{\filright}
136 \text{ or}137 \def\SUF@lr@PARTSwitch{\filcenter}
138 \or
139 \def\SUF@lr@PARTSwitch{\filleft}
140 \or%numpar
141 \def\SUF@lr@PARTSwitch{\filright}
142 \suftesi@numparparttrue
143 \text{ or}144 \def\SUF@lr@PARTSwitch{\filcenter}
145 \suftesi@numparparttrue
146 \text{ or}147 \def\SUF@lr@PARTSwitch{\filleft}
148 \suftesi@numparparttrue
149 \{fi\}150 \define@choicekey{}{chapstyle}[\val\nr]{%
151 left,center,right,parleft,parcenter,parright,elements}[left]{%
152 \ifcase\nr\relax
153 \def\SUF@lr@CHAPSwitch{\filright}
154 \text{ or}155 \def\SUF@lr@CHAPSwitch{\filcenter}
156 \text{ or}
```

```
157 \def\SUF@lr@CHAPSwitch{\filleft}
158 \or%numparchap
159 \def\SUF@lr@CHAPSwitch{\filright}
160 \suftesi@numparchaptrue
161 \text{ or}162 \def\SUF@lr@CHAPSwitch{\filcenter}
163 \suftesi@numparchaptrue
164 \text{ or}165 \def\SUF@lr@CHAPSwitch{\filleft}
166 \suftesi@numparchaptrue
167 \or
168 \suftesi@elementschaptrue
169 fi}
170 \define@choicekey{}{secstyle}[\val\nr]{%
171 left,center,right,parleft,parcenter,parright}[left]{%
172 \ifcase\nr\relax
173 \def\SUF@lr@SECSwitch{\filright}
174 \text{ or}175 \def\SUF@lr@SECSwitch{\filcenter}
176 \text{ or}177 \def\SUF@lr@SECSwitch{\filleft}
178 \or%numparsec
179 \def\SUF@lr@SECSwitch{\filright}
180 \suftesi@numparsectrue
181 \text{ or}182 \def\SUF@lr@SECSwitch{\filcenter}
183 \suftesi@numparsectrue
184 \text{ or}185 \def\SUF@lr@SECSwitch{\filleft}
186 \suftesi@numparsectrue
187 fi}
188 \define@choicekey{}{subsecstyle}[\val\nr]{left,center,right}[left]{%
189 \ifcase\nr\relax
190 \def\SUF@lr@SUBSECSwitch{\filright}
```

```
191 \text{ or}192 \def\SUF@lr@SUBSECSwitch{\filcenter}
193 \text{lor}194 \def\SUF@lr@SUBSECSwitch{\filleft}
195 \text{ t}196 \define@choicekey{}{subsubsecstyle}[\val\nr]{left,center,right}[left]{%
197 \ifcase\nr\relax
198 \def\SUF@lr@SUBSUBSECSwitch{\filright}
199 \text{lor}200 \def\SUF@lr@SUBSUBSECSwitch{\filcenter}
201 \text{ or}202 \def\SUF@lr@SUBSUBSECSwitch{\filleft}
203 \fi}
```
## **6.4 Sections font**

\SUF@<level>@StyleSwitch These macros control the style of part, chapter, section, subsection and subsubsection levels.

```
204 \define@choicekey{}{partfont}[\val\nr]{roman,italic,smallcaps}[roman]{%
205 \ifcase\nr\relax
206 \def\SUF@PART@StyleSwitch{\relax}
207 \text{ or}208 \def\SUF@PART@StyleSwitch{\itshape}
209 \text{ or}210 \def\SUF@PART@StyleSwitch{\expandafter\SUF@titlesmallcaps}
211 \text{fi}212 \define@choicekey{}{chapfont}[\val\nr]{roman,italic,smallcaps}[roman]{%
213 \ifcase\nr\relax
214 \def\SUF@CHAP@StyleSwitch{\relax}
215 \text{ or}216 \def\SUF@CHAP@StyleSwitch{\itshape}
217 \text{ or}218 \def\SUF@CHAP@StyleSwitch{\expandafter\SUF@titlesmallcaps}
219 fi}
220 \define@choicekey{}{secfont}[\val\nr]{roman,italic,smallcaps}[italic]{%
```

```
221 \ifcase\nr\relax
222 \def\SUF@SEC@StyleSwitch{\relax}
223 \text{lor}224 \def\SUF@SEC@StyleSwitch{\itshape}
225 \text{ or}226 \def\SUF@SEC@StyleSwitch{\expandafter\SUF@titlesmallcaps}
227 \fi}
228 \define@choicekey{}{subsecfont}[\val\nr]{roman,italic,smallcaps}[roman]{%
229 \ifcase\nr\relax
230 \def\SUF@SUBSEC@StyleSwitch{\relax}
231 \text{ or}232 \def\SUF@SUBSEC@StyleSwitch{\itshape}
233 \text{ or}234 \def\SUF@SUBSEC@StyleSwitch{\expandafter\SUF@titlesmallcaps}
235 \text{t}236 \define@choicekey{}{subsubsecfont}[\val\nr]{roman,italic,smallcaps}[roman]{%
237 \ifcase\nr\relax
238 \def\SUF@SUBSUBSEC@StyleSwitch{\relax}
239 \text{ or}240 \def\SUF@SUBSUBSEC@StyleSwitch{\itshape}
241 \text{ or}242 \def\SUF@SUBSUBSEC@StyleSwitch{\expandafter\SUF@titlesmallcaps}
243 \fi}
```
## **6.5 The number style for part, chapter and section**

## **6.5.1 Part number style**

```
244\define@choicekey{}{partnumstyle}[\val\nr]
245 {arabic,roman,Roman,dotarabic,dotroman,dotRoman}[arabic]{%
246 \ifcase\nr\relax
247 \def\SUF@thepart{\arabic{part}}
248 \def\SUF@dotpart{}
249 \or
```

```
250 \def\SUF@thepart{\textsc{\roman{part}}}
251 \def\SUF@dotpart{}
252 \text{ or}253 \def\SUF@thepart{\Roman{part}}
254 \def\SUF@dotpart{}
255 \text{or}256 \def\SUF@thepart{\arabic{part}}
257 \def\SUF@dotpart{.}
258 \text{ or}259 \def\SUF@thepart{\textsc{\roman{part}}}
260 \def\SUF@dotpart{.}
261 \text{ or}262 \def\SUF@thepart{\Roman{part}}
263 \def\SUF@dotpart{.}
264 \text{fi}
```
### **6.5.2 Chapter number style**

```
265 \define@choicekey{}{chapnumstyle}[\val\nr]{arabic,roman,Roman,
266 dotarabic,dotroman,dotRoman}[arabic]{%
267 \ifcase\nr\relax
268 \def\SUF@thechapter{\arabic{chapter}}
269 \def\SUF@dotchap{}
270 \text{ or}271 \def\SUF@thechapter{\textsc{\roman{chapter}}}
272 \def\SUF@dotchap{}
273 \text{or}274 \def\SUF@thechapter{\Roman{chapter}}
275 \def\SUF@dotchap{}
276 \text{ or}277 \def\SUF@thechapter{\arabic{chapter}}
278 \def\SUF@dotchap{.}
279 \text{ or}280 \def\SUF@thechapter{\textsc{\roman{chapter}}}
281 \def\SUF@dotchap{.}
```

```
282 \text{ or}283 \def\SUF@thechapter{\Roman{chapter}}
284 \def\SUF@dotchap{.}
285 \text{ t}
```
### **6.5.3 Section number style**

```
286 \define@choicekey{}{secnumstyle}[\val\nr]
287 {arabic,roman,Roman,dotarabic,dotroman,dotRoman}[arabic]{%
288 \ifcase\nr\relax
289 \def\SUF@thesection{\arabic{section}}
290 \def\SUF@dotsec{}
291 \text{ or}292 \def\SUF@thesection{\textsc{\roman{section}}}
293 \def\SUF@dotsec{}
294 \text{ or}295 \def\SUF@thesection{\Roman{section}}
296 \def\SUF@dotsec{}
297 \text{ or}298 \def\SUF@thesection{\arabic{section}}
299 \def\SUF@dotsec{.}
300 \text{ or}301 \def\SUF@thesection{\textsc{\roman{section}}}
302 \def\SUF@dotsec{.}
303 \or
304 \def\SUF@thesection{\Roman{section}}
305 \def\SUF@dotsec{.}
306 \fi}
```
## **6.6 Headers**

## **6.6.1 Header style**

 \define@choicekey{}{headerstyle}[\val\nr] {inner,center,plain,authortitleinner,

```
309 authortitlecenter,elements}[inner]{%
```

```
310 \ifcase\nr\relax
```

```
311 \def\SUF@rightmark{\SUF@Rheadstyle{\rightmark}}
312 \def\SUF@leftmark{\SUF@Lheadstyle{\SUF@leftrightmark}}
313 \or
314 \suftesi@centerheadertrue
315 \def\SUF@rightmark{\SUF@Rheadstyle{\rightmark}}
316 \def\SUF@leftmark{\SUF@Lheadstyle{\SUF@leftrightmark}}
317 \or
318 \suftesi@sufplaintrue
319 \text{ or}320 \suftesi@authortitletrue
321 \def\SUF@rightmark{\SUF@Rheadstyle{\@headtitle}}
322 \def\SUF@leftmark{\SUF@Lheadstyle{\@author}}
323 \text{ or}324 \suftesi@authortitletrue
325 \def\SUF@rightmark{\SUF@Rheadstyle{\@headtitle}}
326 \def\SUF@leftmark{\SUF@Lheadstyle{\@author}}
327 \suftesi@centerheadertrue
328 \text{ or}329 \suftesi@elementsheadertrue
330 \fi}
```
### **6.6.2 Header font**

```
331\define@choicekey{}{headerfont}[\val\nr]
332 {roman,italic,smallcaps}[roman]{%
333 \ifcase\nr\relax
334 \def\SUF@Rheadstyle{}
335 \def\SUF@Lheadstyle{}
336 \def\SUF@thepage{\thepage}
337 \or
338 \def\SUF@Rheadstyle{\itshape}
339 \def\SUF@Lheadstyle{\itshape}
340 \def\SUF@thepage{\thepage}
341 \text{ or}
```

```
342 \def\SUF@Rheadstyle{\SUF@headingsmallcaps}
343 \def\SUF@Lheadstyle{\SUF@headingsmallcaps}
344 \def\SUF@thepage{\SUF@headingsmallcaps{\thepage}}
345 \fi}
```
## **6.7 Text elements**

### **6.7.1 Lists**

```
346 \RequirePackage[inline]{enumitem}
347 \renewcommand\labelitemi{\color{sufgray}\textbullet}
348 \setlist{itemsep=.5ex,parsep=0pt}
349 \setlist[description]{font=\normalfont\itshape}
350 \define@choicekey{}{liststyle}[\val\nr]
351 {bulged,aligned,indented}[bulged]{%
352 \ifcase\nr\relax
353 \setlist[enumerate,1]{leftmargin=0pt,label=\arabic*.}
354 \setlist[enumerate,2]{leftmargin= 1.3\parindent,label=\alph*.}
355 \setlist[enumerate,3]{leftmargin= 1.3\parindent,label=\roman*.}
356 \setlist[itemize,1]{leftmargin=0pt}
357 \setlist[itemize,2]{leftmargin=1.3\parindent}
358 \setlist[itemize,3]{leftmargin=1.3\parindent}
359 \text{ or}360 \setlist[enumerate,1]{leftmargin=1\parindent,label=\arabic*.}
361 \setlist[enumerate,2]{leftmargin= 1.5\parindent,label=\alph*.}
362 \setlist[enumerate,3]{leftmargin= 1.5\parindent,label=\roman*.}
363 \setlist[itemize,1]{leftmargin=1\parindent}
364 \setlist[itemize,2]{leftmargin=1.5\parindent}
365 \setlist[itemize,3]{leftmargin=1.5\parindent}
366 \or
367 \setlist[enumerate,1]{leftmargin=2\parindent,label=\arabic*.}
368 \setlist[enumerate,2]{leftmargin= 2.5\parindent,label=\alph*.}
369 \setlist[enumerate,3]{leftmargin= 2.5\parindent,label=\roman*.}
370 \setlist[itemize,1]{leftmargin=2\parindent}
371 \setlist[itemize,2]{leftmargin=2.5\parindent}
```

```
372 \setlist[itemize,3]{leftmargin=2.5\parindent}
373 \fi}
```
## **6.7.2 Block quotations**

## **Quotation style**

```
374 \define@choicekey{}{quotestyle}[\val\nr]
375 {center,right}[center]{%
376 \ifcase\nr\relax
377 \def\SUF@quote@style{\rightmargin=\parindent}
378 \or
379 \def\SUF@quote@style{}
380 \fi}
```
### **Quotation size**

```
381 \define@choicekey{}{quotesize}[\val\nr]
382 {footnotesize,small}[footnotesize]{%
383 \ifcase\nr\relax
384 \def\SUF@quotation@size{\footnotesize}
385 \or
386 \def\SUF@quotation@size{\small}
387 \fi}
```
### **6.7.3 Footnotes**

```
388 \define@choicekey{}{footnotestyle}[\val\nr]
389 {bulged,hung,dotted,superscript}[bulged]{%
390 \ifcase\nr\relax
391 \renewcommand\@makefntext{%
392 \hskip-2.5em\makebox[2em][r]{\@thefnmark}\hskip.5em}
393 \or
394 \renewcommand\@makefntext{%
395 \leftskip=1em\hskip-1.5em%
396 \makebox[1em][r]{\@thefnmark}\hskip.5em}
```

```
397 \or
398 \renewcommand\@makefntext{%
399 \@thefnmark.\hskip.5em}
400 \text{ or}401 \renewcommand\@makefntext{%
402 \textsuperscript{\@thefnmark}\hskip.3em}
403 \fi}
404 \define@choicekey{}{fewfootnotes}[\val\nr]
405 {true,false}[true]{%
406 \ifcase\nr\relax
407 \suftesi@fewfootnotestrue
408 \text{ or}409 \relax
410 \setminus \texttt{fi}
```
### **6.7.4 Captions**

```
411 \RequirePackage{caption}
412 \define@choicekey{}{captionstyle}[\val\nr]
413 {standard,elements}[standard]{%
414 \ifcase\nr\relax
415 \captionsetup{labelsep=period,font=small}
416 \, \text{or}417 \captionsetup{labelsep=period,font=small}
418 \captionsetup{font+=sf}
419 If i420 }
```
## **6.7.5 Marginal notes**

```
421\define@choicekey{}{marginpar}[\val\nr]
422 {true,false}[true]{%
423 \ifcase\nr\relax
424 \text{ or}425 \renewcommand\marginpar[2][]{}
426 \fi}
```
### **6.7.6 Table of contents**

```
\SUF@titlerule
\SUF@chaptitlerule 427 \define@choicekey{}{tocstyle}[\val\nr]{%
                     428 standard,dotted,ragged,leftpage}[standard]{%
                     429 \ifcase\nr\relax
                     430 \def\SUF@titlerule{\titlerule*{}}
                     431 \def\SUF@chaptitlerule{\titlerule*{}}
                     432 \text{ or}433 \suftesi@dottedtoctrue
                     434 \def\SUF@titlerule{\titlerule*{\footnotesize .\ }}
                     435 \def\SUF@chaptitlerule{\titlerule*{}}
                     436 \text{ or}437 \suftesi@raggedtoctrue
                     438 \def\SUF@titlerule{\hspace{1em}}
                     439 \def\SUF@chaptitlerule{\hspace{1em}}
                     440 \sqrt{or}441 \suftesi@pagelefttoctrue
                     442 \text{t}
```
## **6.8 Fonts**

### **6.8.1 Roman fonts**

```
443 \define@choicekey{}{defaultfont}[\val\nr]{%
444 palatino,standard}[palatino]{%
445 \ifcase\nr\relax
446 \text{ or}447 \suftesi@standardfonttrue
448 \setkeys{suftesi.cls}{greekfont=cbgreek}
449 \fi}
```
### **6.8.2 Greek fonts**

```
450 \define@choicekey{}{greekfont}[\val\nr]{%
```

```
451 artemisia,porson,cbgreek}[artemisia]{%
452 \ifcase\nr\relax
453 \def\SUF@greekfamily{artemisiaeuler}
454 \text{ or}455 \def\SUF@greekfamily{porson}
456 \suftesi@porsontrue
457 \text{ or}458 \def\SUF@greekfamily{lmr}
459 \fi}
```
## **6.9 Other options**

## **6.9.1** \parindent **selection**

```
460 \define@choicekey{}{parindent}[\val\nr]
461 {compact,wide}[compact]{%
462 \ifcase\nr\relax
463 \setlength\parindent{1em}
464 \text{ or}465 \setlength\parindent{1.5em}
466 \fi}
```
## **6.9.2 Part page**

```
467 \define@choicekey{}{partpage}[\val\nr]{true,false}[true]{%
468 \ifcase\nr\relax
469 \suftesi@partpagetrue
470 \or
471 \relax
472 \fi}
```
### **6.9.3 Crop marks**

```
473\define@choicekey{}{crop}[\val\nr]
474 {true,false}[true]{%
475 \ifcase\nr\relax
476 \text{ or}
```
 \suftesi@nocroptrue \fi}

## **6.9.4 Draftdate**

```
479 \define@choicekey{}{draftdate}[\val\nr]
480 {true,false}[true]{%
481 \ifcase\nr\relax
482 \suftesi@draftdatetrue
483 \or
484 \text{fi}
```
## **6.9.5 View mode**

```
485 \define@choicekey{}{viewmode}[\val\nr]
486 {screen,print}[print]{%
487 \ifcase\nr\relax
488 \suftesi@nocroptrue
489 \@twosidefalse
490 \newcommand*\crop[1][]{}
491 \text{ or}492 \fi}
```
## **6.9.6 Titlepage**

```
493 \define@choicekey{}{titlepage}[\val\nr]
494 {true,false}[true]{%
495 \ifcase\nr\relax
496 \@titlepagetrue
497\or498 \@titlepagefalse
499 \text{ t}
```
## **6.9.7 Pre-defined styles**

```
500 \define@choicekey{}{style}[\val\nr]
501 {roman1,roman2,roman3,roman4,roman5,roman6,
502 italic1,italic2,italic3,italic4,italic5,italic6,
```

```
503 italic7,italic8,italic9,italic10,italic11,italic12,
504 smallcaps1,smallcaps2,smallcaps3,smallcaps4,smallcaps5,smallcaps6,
505 smallcaps7,smallcaps8,smallcaps9,smallcaps10,smallcaps11,smallcaps12,
506 elements,sufelements,FSPLa,FSPLb,FSPLc}
507 [roman1]{%
508 \ifcase\nr\relax
The 'roman' styles:
509 \setkeys{}{chapstyle=left}
510 \text{ or}511 \setkeys{}{chapstyle=center}
512 \or
513 \setkeys{}{chapstyle=right}
514 \or
515 \setkeys{}{chapstyle=parleft}
516 \, \text{or}517 \setkeys{}{chapstyle=parcenter}
518 \text{ or}519 \setkeys{}{chapstyle=parright}
520 \or
The 'italic' styles:
521 \setkeys{}{chapstyle=left,chapfont=italic,headerfont=italic}
522 \or
523 \setkeys{}{chapstyle=center,chapfont=italic,headerfont=italic}
524 \or
525 \setkeys{}{chapstyle=right,chapfont=italic,headerfont=italic}
526 \or
527 \setkeys{}{chapstyle=parleft,chapfont=italic,headerfont=italic}
528 \text{ or}529 \setkeys{}{chapstyle=parcenter,chapfont=italic,headerfont=italic}
530 \or
531 \setkeys{}{chapstyle=parright,chapfont=italic,headerfont=italic}
532 \or
533 \setkeys{}{chapstyle=left,chapfont=italic,secfont=smallcaps,headerfont=italic}
534 \or
```
535 \setkeys{}{chapstyle=center,chapfont=italic,secfont=smallcaps,headerfont=italic} 536 \or

537 \setkeys{}{chapstyle=right,chapfont=italic,secfont=smallcaps,headerfont=italic} 538 \or

539 \setkeys{}{chapstyle=parleft,chapfont=italic,secfont=smallcaps,headerfont=italic} 540 \or

541 \setkeys{}{chapstyle=parcenter,chapfont=italic,secfont=smallcaps,headerfont=italic} 542 \or

543 \setkeys{}{chapstyle=parright,chapfont=italic,secfont=smallcaps,headerfont=italic}  $544 \text{ or}$ 

The 'smallcaps' styles:

545 \setkeys{}{chapstyle=left,chapfont=smallcaps,headerfont=smallcaps}  $546 \text{ or}$ 

547 \setkeys{}{chapstyle=center,chapfont=smallcaps,headerfont=smallcaps} 548 \or

549 \setkeys{}{chapstyle=right,chapfont=smallcaps,headerfont=smallcaps} 550 \or

551 \setkeys{}{chapstyle=parleft,chapfont=smallcaps,headerfont=smallcaps} 552 \or

553 \setkeys{}{chapstyle=parcenter,chapfont=smallcaps,headerfont=smallcaps} 554 \or

555 \setkeys{}{chapstyle=parright,chapfont=smallcaps,headerfont=smallcaps} 556 \or

557 \setkeys{}{chapstyle=left,chapfont=smallcaps,secfont=smallcaps,headerfont=smallcaps} 558 \or

559 \setkeys{}{chapstyle=center,chapfont=smallcaps,secfont=smallcaps,headerfont=smallcaps} 560 \or

561 \setkeys{}{chapstyle=right,chapfont=smallcaps,secfont=smallcaps,headerfont=smallcaps} 562 \or

563 \setkeys{}{chapstyle=parleft,chapfont=smallcaps,secfont=smallcaps,headerfont=smallcaps} 564 \or

565 \setkeys{}{chapstyle=parcenter,chapfont=smallcaps,secfont=smallcaps,headerfont=smallcaps} 566 \or

567 \setkeys{}{chapstyle=parright,chapfont=smallcaps,secfont=smallcaps,headerfont=smallcaps}
\or

The 'elements' style:

\setkeys{}{

pagelayout=elements,

headerstyle=elements,

```
572 chapstyle=elements,
```
secfont=smallcaps,

```
574 subsecfont=italic,
```

```
575 captionstyle=elements}
```

```
576 \disable@keys{}
```

```
577 {pagelayout,headerstyle,chapstyle,secfont,subsecfont,captionstyle}
578 \or
```
The 'sufelements' style:

```
579 \setkeys{}{
```

```
580 chapstyle=elements,
```
headerfont=smallcaps,

```
582 secfont=smallcaps,
```

```
583 subsecfont=italic}
```

```
584 \disable@keys{}
```

```
585 {headerstyle,chapstyle,secfont,subsecfont}
```
\or

The FSPLa style:

\suftesi@periodicalaureotrue

```
588 \suftesi@FSPLtrue
```

```
589 \setkeys{}{%
```
pagelayout=periodicalaureo,

```
591 style=roman5,
```

```
592 chapnumstyle=roman,
```

```
593 headerstyle=inner,
```

```
594 footnotestyle=hung,
```

```
595 liststyle=indented,
```

```
596 tocstyle=leftpage}
```

```
597 \disable@keys{}
```

```
598 {documentstructure, pagelayout, partfont, chapfont, secfont, %
599 subsecfont, subsubsecfont, partstyle, chapstyle, secstyle, %
600 subsecstyle,subsubsecstyle,partnumstyle,chapnumstyle,%
601 secnumstyle,tocstyle,headerstyle,headerfont,quotestyle,%
602 quotesize,footnotestyle,liststyle,captionstyle,parindent}
603 \or
```
The FSPLb style:

\suftesi@periodicalaureotrue

```
605 \suftesi@FSPLtrue
```
\setkeys{}{%

pagelayout=periodicalaureo,

style=italic5,

chapnumstyle=roman,

```
610 headerstyle=inner,
```
footnotestyle=hung,

liststyle=indented,

tocstyle=leftpage}

\disable@keys{}

```
615 {documentstructure, pagelayout, partfont, chapfont, secfont,%
616 subsecfont, subsubsecfont, partstyle, chapstyle, secstyle, %
617 subsecstyle, subsubsecstyle, partnumstyle, chapnumstyle, %
618 secnumstyle,tocstyle,headerstyle,headerfont,quotestyle,%
619 quotesize,footnotestyle,liststyle,captionstyle,parindent}
620 \text{ or}
```
The FSPLc style:

\suftesi@periodicalaureotrue

\suftesi@FSPLtrue

\setkeys{}{%

pagelayout=periodicalaureo,

style=smallcaps5,

chapnumstyle=roman,

headerstyle=inner,

secfont=smallcaps,

footnotestyle=hung,

```
630 liststyle=indented,
631 tocstyle=leftpage}
632 \disable@keys{}
633 {documentstructure, pagelayout, partfont, chapfont, secfont,%
634 subsecfont, subsubsecfont, partstyle, chapstyle, secstyle, %
635 subsecstyle, subsubsecstyle, partnumstyle, chapnumstyle,%
636 secnumstyle,tocstyle,headerstyle,headerfont,quotestyle,%
637 quotesize,footnotestyle,liststyle,captionstyle,parindent}
638 \fi}
```
Execute and process options:

\ExecuteOptionsX<>{

captionstyle=standard,

- marginpar=true,
- parindent=compact,
- tocstyle=standard,
- greekfont=artemisia,
- pagelayout=standard,
- headerstyle=inner,
- liststyle=bulged,
- footnotestyle=bulged,
- quotesize=footnotesize,
- quotestyle=center,
- partstyle=left,
- chapstyle=left,
- secstyle=left,
- subsecstyle=left,
- subsubsecstyle=left,
- partfont=roman,
- chapfont=roman,
- secfont=italic,
- subsecfont=roman,
- subsubsecfont=roman,
- headerfont=roman,
- secnumstyle=arabic,

partnumstyle=Roman,

```
664 chapnumstyle=arabic}
```

```
665 \ProcessOptionsX<>\relax
```
The use of the \XKV@useoption command, provided by the xkeyval, is a trick to delete the option given as its argument from the list stored in \@unusedoptionlist so that the option will not produce the "Unused global options" message:

```
666 \XKV@useoption{a4paper} \XKV@useoption{10pt}
667 \XKV@useoption{11pt} \XKV@useoption{12pt}
668 \XKV@useoption{oneside} \XKV@useoption{twoside}
669 \XKV@useoption{onecolumn} \XKV@useoption{twocolumn}
670 \XKV@useoption{titlepage} \XKV@useoption{notitlepage}
671 \XKV@useoption{openright} \XKV@useoption{openany}
672 \XKV@useoption{leqno} \XKV@useoption{fleqn}
673 \XKV@useoption{a5paper} \XKV@useoption{b5paper}
674 \XKV@useoption{legalpaper}\XKV@useoption{executivepaper}
675 \XKV@useoption{landscape}
```
A trick to delete the class options from \XKV@classoptionslist, in order to avoid incompatibility with packages using options defined by suftesi too. Thanks to Enrico Gregorio! \def\XKV@classoptionslist{}

# **6.10 Basic packages**

```
677 \RequirePackage{color}
678 \definecolor{sufred}{rgb}{0.5,0,0}
679 \definecolor{sufgray}{rgb}{0.5,0.5,0.5}
680 \RequirePackage{multicol}
681 \RequirePackage{emptypage}
682 \RequirePackage{textcase}
683 \RequirePackage{ifxetex}
684 \RequirePackage{microtype}
```
The FSPL style requires a verbose colophon which uses specific icons:

```
685 \ifsuftesi@FSPL
```

```
686 \RequirePackage{cclicenses}
```

```
687 \else
```
\fi

# **6.11 Greek fonts**

Thanks to Claudio Beccari and Enrico Gregorio for these macros:

```
689 \ifxetex
690 \relax
691 \else
692 \RequirePackage[LGR,T1]{fontenc}
693 \AtBeginDocument{\fontencoding{T1}\selectfont}
694 \ifsuftesi@standardfont
695 \RequirePackage{lmodern}
696 \relax
697 \else
698 \RequirePackage[osf,sc]{mathpazo}
699 \RequirePackage[scaled=0.8]{beramono}
700 \renewcommand{\sfdefault}{iwona}
701 \fi
Scale the Porson font:
702 \ifsuftesi@porson
703 \sbox\z@{\fontsize{10}{10}\normalfont A}
704 \sbox\tw@{\font\temp=gporsonrg6a at 10pt \temp A}
705 \dimen@=\dimexpr \p@*\ht\z@/\ht\tw@\relax
706 \sbox\z@{\normalfont\fontsize{10}{10}\selectfont a}
707 \sbox\tw@{\font\temp=gporsonrg6a at 10pt \temp a}
708 \dimen2=\dimexpr \p@*\ht\z@/\ht\tw@\relax
709 \dimen4= 0.6\p@
710 \dimen@=\dimexpr \dimen@ - \dimen4*\dimen@/\p@+\dimen4*\dimen2/\p@\relax
711 \edef\art@scale{\strip@pt\dimen@}
712 \DeclareFontFamily{LGR}{porson}{}
713 \DeclareFontShape{LGR}{porson}{m}{n} {<-> s * [\art@scale] gporsonrg6a}{}
714 \DeclareFontShape{LGR}{porson}{m}{it} {<-> ssub * porson/m/n}{}
715 \DeclareFontShape{LGR}{porson}{b}{n} {<-> ssub * porson/m/n}{}
716 \DeclareFontShape{LGR}{porson}{b}{it} {<-> ssub * porson/m/n}{}
```

```
717 \DeclareFontShape{LGR}{porson}{m}{sl} {<-> ssub * porson/m/n}{}
718 \DeclareFontShape{LGR}{porson}{b}{sl} {<-> ssub * porson/m/n}{}
719 \DeclareFontShape{LGR}{porson}{m}{sc} {<-> ssub * porson/m/n}{}
720 \DeclareFontShape{LGR}{porson}{bx}{n} {<-> ssub * porson/m/n}{}
721 \DeclareFontShape{LGR}{porson}{bx}{it}{<-> ssub * porson/m/n}{}
722 \DeclareFontShape{LGR}{porson}{bx}{sl}{<-> ssub * porson/m/n}{}
723 \fi
724 \AtBeginDocument{
725 \DeclareRobustCommand{\greektext}{%
726 \usefont{LGR}{\SUF@greekfamily}{\f@series}{\f@shape}}%
727 \DeclareTextFontCommand{\textgreek}{\greektext}}
```
\fi

# **6.12 Page layout**

```
729 \ifsuftesi@nocrop
730 \relax
731 \else
732 \RequirePackage[a4,cam,center]{crop}
733 \fi
A trick to produce one-side documents:
```

```
734 \if@twoside
```

```
735 \relax
```

```
736 \else
```

```
737 \geometry{hmarginratio=1:1}
```
\fi

# **6.13 Section titles**

```
739 \RequirePackage{titlesec}
```

```
740 \newlength{\sectionsep}
```
741 \setlength{\sectionsep}{\dimexpr(\baselineskip) plus 1pt minus 1pt}

\SUF@titlesmallcaps \SUF@headingsmallcaps \SUF@chapnumfont

\ifxetex

```
743 \DeclareRobustCommand{\SUF@titlesmallcaps}[1]{%
```

```
744 \addfontfeature{LetterSpace=6}\scshape\MakeTextLowercase{#1}}
```

```
745 \DeclareRobustCommand{\SUF@headingsmallcaps}[1]{%
```

```
746 \addfontfeature{LetterSpace=6}\scshape\MakeTextLowercase{#1}}
```

```
747 \newcommand{\chapnumfont}[1]{%
```

```
748 \def\SUF@chapnumfont{#1}}
```

```
749 \chapnumfont{\fontspec[Numbers=OldStyle]{Junicode}}
```

```
750 \else
```

```
751 \DeclareRobustCommand{\SUF@titlesmallcaps}[1]{%
```

```
752 \scshape\MakeTextLowercase{\textls[110]{#1}}}%
```

```
753 \DeclareRobustCommand{\SUF@headingsmallcaps}[1]{%
```

```
754 \scshape\MakeTextLowercase{\textls[110]{#1}}}%
```

```
755 \newcommand{\chapnumfont}[1]{%
```

```
756 \def\SUF@chapnumfont{\fontfamily{#1}}}
```

```
757 \chapnumfont{pplj}
```
\fi

### **The** elements **style**

```
759 \define@key[SUF]{elements}{chapsize}[90]{%
760 \def\cmdSUF@elements@chapsize{\fontsize{#1}{#1}\selectfont}}
761 \define@key[SUF]{elements}{chapposition}[-83]{%
762 \def\cmdSUF@elements@chapposition{#1}}
The chapter for elements style:
763 \def\SUF@elements@CHAPTER{%
764 \titleformat{\chapter}[block]
765 {\Large}%
766 {\begin{picture}(0,0)
767 \setlength{\unitlength}{1pt}
768 \SUF@chapnumfont%
769 \cmdSUF@elements@chapsize
770 \put(0,\cmdSUF@elements@chapposition){%
771 \hskip\dimexpr(\textwidth+0.9\marginparsep)%
772 \textcolor{sufgray}{\SUF@thechapter}}%
773 \end{picture}}%
```

```
774 {0pt}
          775 {\SUF@titlesmallcaps}
          776 [\vspace*{-6pt}\rule{\textwidth}{.1pt}]
          777 }
          The sections for elements style:
          778 \def\SUF@elements@SECTIONS{
          779 \titleformat{\section}[block]
          780 {\extramarks{}{}\filright}
          781 {\textnormal\thesection}
          782 {1em}
          783 {\SUF@titlesmallcaps}
          784 \titlespacing*{\section}{0em}{1em}{1em}[0em]
          785 \titleformat{\subsection}[block]
          786 {\filright\normalsize\itshape}
          787 {\textnormal\thesubsection}
          788 {1em}
          789 {}
          790 \titlespacing*{\subsection}{0em}{\baselineskip}{\baselineskip}[0em]
          791 \titleformat{\subsubsection}[block]
          792 {\filright\normalsize}
          793 {\textnormal\thesubsubsection}
          794 {1em}
          795 {}
          796 \titlespacing*{\subsubsection}{0em}{\baselineskip}{\baselineskip}[0em]
          797 }
\chapter Default styles:
          798 \newlength\SUF@ADJnumparchap
          799 \def\SUF@default@CHAPTER{
          800 \ifsuftesi@numparchap
          801 \titleformat{\chapter}[display]
          802 {\SUF@chaptersize\SUF@lr@CHAPSwitch}
          803 {\SUF@thechapter\SUF@dotchap}
```

```
804 {2ex}
```

```
805 {\SUF@CHAP@StyleSwitch}
806 \else
807 \titleformat{\chapter}[hang]
808 {\SUF@chaptersize\SUF@lr@CHAPSwitch}
809 {\SUF@thechapter\SUF@dotchap}
810 {3em}
811 {\SUF@CHAP@StyleSwitch}
812 \fi
813 \ifsuftesi@numparchap
814 \setlength{\SUF@ADJnumparchap}{-2.5\baselineskip}
815 \else
816 \setlength{\SUF@ADJnumparchap}{0pt}
817 fi}
```

```
818 \def\SUF@default@SECTIONS{
819 \ifsuftesi@numparsec
820 \titleformat{\section}[display]
821 {\SUF@lr@SECSwitch}
822 {\ifsuftesi@article\SUF@thesection
823 \else\thesection\fi\SUF@dotsec}
824 {0ex}
825 {\SUF@SEC@StyleSwitch}
826\titlespacing*{\section}{0em}{\sectionsep}{\sectionsep}[0em]
827 \else
828 \titleformat{\section}[hang]
829 {\SUF@lr@SECSwitch}
830 {\ifsuftesi@article\SUF@thesection
831 \else\thesection\fi\SUF@dotsec}
832 {1em}
833 {\SUF@SEC@StyleSwitch}
834 \titlespacing*{\section}{0ex}{\sectionsep}{\sectionsep}[0ex]
835 \fi
```
\subsection

\section

\ifsuftesi@numparsubsec

\titleformat{\subsection}[display]

- {\SUF@lr@SUBSECSwitch}
- {\textnormal\thesubsection}
- {0ex}
- {\SUF@SUBSEC@StyleSwitch}

```
842\titlespacing*{\subsection}{0em}{\sectionsep}{\sectionsep}[0em]
```
\else

```
844 \titleformat{\subsection}[hang]
```
- {\SUF@lr@SUBSECSwitch}
- {\textnormal\thesubsection}
- {1em}
- {\SUF@SUBSEC@StyleSwitch}

```
849 \titlespacing*{\subsection}{\parindent}{\sectionsep}{\sectionsep}[0ex]
```
\fi

\subsubsection

```
851 \ifsuftesi@numparsubsubsec
```

```
852 \titleformat{\subsubsection}[display]
```
- {\SUF@lr@SUBSUBSECSwitch}
- {\textnormal\thesubsubsection}
- {0ex}
- {\SUF@SUBSUBSEC@StyleSwitch}

```
857 \titlespacing*{\subsubsection}{0em}{\sectionsep}{\sectionsep}[0em]
```

```
858 \else
```

```
859 \titleformat{\subsubsection}[hang]
```

```
860 {\SUF@lr@SUBSUBSECSwitch}
```
- {\textnormal\thesubsubsection}
- {1em}
- {\SUF@SUBSUBSEC@StyleSwitch}
- \titlespacing\*{\subsubsection}{\parindent}{\sectionsep}{\sectionsep}[0ex]
- \fi

}

\ifsuftesi@elementschap

```
868 \RequirePackage{extramarks}
```

```
869 \SUF@elements@CHAPTER
870 \SUF@elements@SECTIONS
871 \ifsuftesi@periodicalaureo
872 \titlespacing*{\chapter}{0em}{-\baselineskip}{10pt}[0pt]
873 \setkeys[SUF]{elements}{chapsize=80,chapposition=-83}
874 \else
875 \ifsuftesi@periodical
876 \titlespacing*{\chapter}{0em}{-\baselineskip}{10pt}[0pt]
877 \setkeys[SUF]{elements}{chapsize=80,chapposition=-83}
878 \else
879 \ifsuftesi@compact
880 \titlespacing*{\chapter}{0em}{-1\baselineskip}{10pt}[0pt]
881 \setkeys[SUF]{elements}{chapsize=75,chapposition=-83}
882 \else
883 \ifsuftesi@supercompact
884 \titlespacing*{\chapter}{0em}{-1\baselineskip}{10pt}[0pt]
885 \setkeys[SUF]{elements}{chapsize=70,chapposition=-73}
886 \else
887 \ifsuftesi@elementspagelayout
888 \titlespacing*{\chapter}{0em}{-\baselineskip}{10pt}[0pt]
889 \setkeys[SUF]{elements}{chapsize=60,chapposition=-73}
890 \else
891 \titlespacing*{\chapter}{0em}{-\baselineskip}{10pt}[0pt]
892 \setkeys[SUF]{elements}{chapsize=90,chapposition=-83}
893 \fi
894 \qquad \qquad \fi
895 \fi
896 \fi
897 \fi
898 \else
899 \SUF@default@CHAPTER
900 \SUF@default@SECTIONS
901 \ifsuftesi@periodicalaureo
```

```
902 \titlespacing*{\chapter}{0em}{0\SUF@ADJnumparchap}{18ex}
```

```
903 \titlespacing*{name=\chapter,numberless}{0em}{0pt}{18ex}
904 else
905 \ifsuftesi@periodical
906 \titlespacing*{\chapter}{0em}{\SUF@ADJnumparchap}{18ex}
907 \titlespacing*{name=\chapter,numberless}{0em}{0pt}{18ex}
908 \else
909 \ifsuftesi@compact
910 \titlespacing*{\chapter}{0em}{\SUF@ADJnumparchap}{18ex}
911 \titlespacing*{name=\chapter,numberless}{0em}{0pt}{18ex}
912 \else
913 \ifsuftesi@supercompact
914 \titlespacing*{\chapter}{0em}{\SUF@ADJnumparchap}{18ex}
915 \titlespacing*{name=\chapter,numberless}{0em}{0pt}{18ex}
916 \else
917 \titlespacing*{\chapter}{0em}{%
918 \dimexpr(6ex+\SUF@ADJnumparchap)}{18ex}
919 \titlespacing*{name=\chapter,numberless}{0em}{6ex}{18ex}
920 \quad \text{If } i921 \qquad \qquad \text{if }922 \fi
923 \fi
924 \fi
```
#### **Redefinitions for** 'article' **mode**

```
925 \ifsuftesi@article
926 \def\chapter#1{\ClassError{suftesi}
927 {\noexpand\chapter level is undefined
928 using 'documentstructure=article'}
929 {\noexpand\chapter level is undefined
930 using 'documentstructure=article'}}
931 \setcounter{tocdepth}{3}
932 \setcounter{secnumdepth}{3}
933 \renewcommand\thesection{%
934 \@arabic\c@section}
```
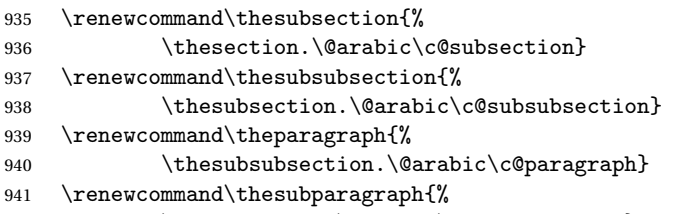

```
942 \theparagraph.\@arabic\c@subparagraph}
```
The partpage options allows you to print a standard part page in article mode.

```
943 \ifsuftesi@partpage
```
\relax

\else

In article mode the \part command is similar to a \section but with more vertical space before and after.

```
946 \titleclass{\part}{straight}
```

```
947 \titlespacing*{\part}{0ex}{2\sectionsep}{2\sectionsep}[0ex]
```
\fi

```
949 \ifsuftesi@numparpart
```

```
950 \titleformat{\part}[display]
```

```
951 {\SUF@chaptersize\SUF@lr@PARTSwitch}
```

```
952 {\SUF@PART@StyleSwitch\partname\hskip.5em\SUF@thepart\SUF@dotpart}
```

```
953 {2ex}
```

```
954 {\SUF@PART@StyleSwitch}
```
else

```
956 \titleformat{\part}[hang]
```

```
957 {\SUF@chaptersize\SUF@lr@PARTSwitch}
```

```
958 {\SUF@PART@StyleSwitch\partname\hskip.5em\SUF@thepart\SUF@dotpart}
```

```
959 {1em}
```

```
960 {\SUF@PART@StyleSwitch}
```
 $If$  i

\else

## **The default** 'book' **mode**

```
963 \ifsuftesi@numparpart
```

```
964 \titleformat{\part}[display]
```
{\SUF@chaptersize\SUF@lr@PARTSwitch}

```
966 {\SUF@PART@StyleSwitch\partname\hskip.5em\SUF@thepart\SUF@dotpart}
```

```
968 {\SUF@PART@StyleSwitch}
969 \else
```

```
970 \titleformat{\part}[hang]
```

```
971 {\SUF@chaptersize\SUF@lr@PARTSwitch}
```

```
972 {\SUF@PART@StyleSwitch\partname\hskip.5em\SUF@thepart\SUF@dotpart}
```

```
973 {1em}
```
{2ex}

```
974 {\SUF@PART@StyleSwitch}
```

```
975 \fi
```

```
976 \fi
```

```
977
```

```
\paragraph
```

```
978 \titleformat{\paragraph}[runin]
```

```
979 {}
```

```
980 {\theparagraph}
```

```
981 {.5em}
```

```
982 {\itshape}
```

```
983 [{.}\hspace*{1em}]
```

```
984 \titlespacing*{\paragraph}{\parindent}{.5\sectionsep}{.5\sectionsep}
```
## \subparagraph

\titleformat{\subparagraph}[runin]

{}

```
987 {\thesubparagraph}
```

```
988 {.5em}
```
{}

- [{.}\hspace\*{1em}]
- \titlespacing\*{\subparagraph}{\parindent}{.5\sectionsep}{.5\sectionsep}

The biblatex package uses the book class definitions of bibliography and list of shorthands, so we must redefine them according to the styles of suftesi, which does not use uppercase letters in the headings.

```
992 \ifsuftesi@article
993 \AtBeginDocument{%
994 \@ifpackageloaded{biblatex}{%
995 \defbibheading{bibliography}[\refname]{%
996 \section*{#1}%
997 \markboth{#1}{#1}}
998 \defbibheading{shorthands}[\losname]{%
999 \section*{#1}%
1000 \markboth{#1}{#1}}
1001 \defbibheading{bibintoc}[\refname]{%
1002 \section*{#1}%
1003 \addcontentsline{toc}{section}{#1}%
1004 \markboth{#1}{#1}}
1005 \defbibheading{losintoc}[\losname]{%
1006 \section*{#1}%
1007 \addcontentsline{toc}{section}{#1}%
1008 \markboth{#1}{#1}}
1009 \defbibheading{bibnumbered}[\refname]{%
1010 \section{#1}%
1011 \if@twoside\markright{#1}\fi}
1012 \defbibheading{losnumbered}[\losname]{%
1013 \quad \text{section}{#1}%
1014 \if@twoside\markright{#1}\fi}
1015 \defbibheading{subbibliography}[\refname]{%
1016 \subsection*{#1}}
1017 \defbibheading{subbibintoc}[\refname]{%
1018 \subsection*{#1}%
1019 \addcontentsline{toc}{subsection}{#1}}
1020 \defbibheading{subbibnumbered}[\refname]{%
1021 \subsection{#1}}}%
1022 {\relax}%
1023 }%
1024 \else
```

```
1025 \AtBeginDocument{%
1026 \@ifpackageloaded{biblatex}{%
1027 \defbibheading{bibliography}[\bibname]{%
1028 \chapter*{#1}%
1029 \markboth{#1}{#1}}
1030 \defbibheading{shorthands}[\losname]{%
1031 \chapter*{#1}%
1032 \markboth{#1}{#1}}
1033 \defbibheading{bibintoc}[\bibname]{%
1034 \chapter*{#1}%
1035 \addcontentsline{toc}{chapter}{#1}%
1036 \markboth{#1}{#1}}
1037 \defbibheading{losintoc}[\losname]{%
1038 \chapter*{#1}%
1039 \addcontentsline{toc}{chapter}{#1}%
1040 \markboth{#1}{#1}}
1041 \defbibheading{bibnumbered}[\bibname]{%
1042 \chapter{#1}%
1043 \if@twoside\markright{#1}\fi}
1044 \defbibheading{losnumbered}[\losname]{%
1045 \chapter{#1}%
1046 \if@twoside\markright{#1}\fi}
1047 \defbibheading{subbibliography}[\refname]{%
1048 \section*{#1}%
1049 \if@twoside\markright{#1}\fi}
1050 \defbibheading{subbibintoc}[\refname]{%
1051 \section*{#1}%
1052 \addcontentsline{toc}{section}{#1}%
1053 \if@twoside\markright{#1}\fi}
1054 \defbibheading{subbibnumbered}[\refname]{%
1055 \section{#1}}}
1056 {\relax}%
1057 }%
1058 if i
```
# **6.14 Title page**

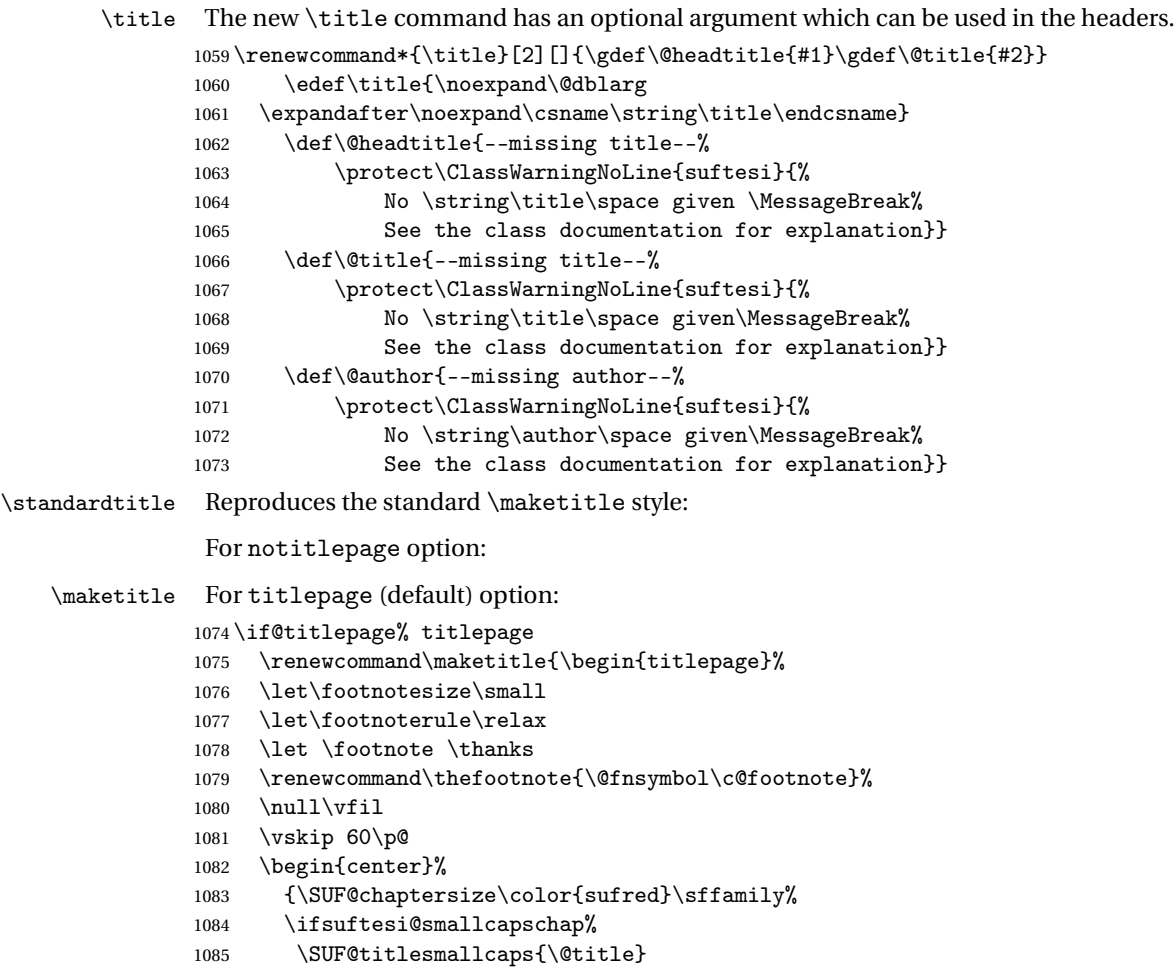

```
1086 \else
1087 \ifsuftesi@article
1088 \ifsuftesi@smallcapssec
1089 \SUF@titlesmallcaps{\@title}
1090 \else
1091 \@title
1092 \qquad \qquad \text{if }1093 \else
1094 \@title
1095 \fi
1096 \fi\par}%
1097 \vskip 3em%
1098 {\small\lineskip .75em%
1099 \begin{tabular}[t]{c}%
1100 \@author
1101 \end{tabular}\par}%
1102 \vskip 1.5em%
1103 {\small\@date\par}%
1104 \end{center}\par
1105 \@thanks
1106 \forallfil\null
1107 \end{titlepage}%
1108 \setcounter{footnote}{0}%
1109 \global\let\thanks\relax
1110 \global\let\maketitle\relax
1111 \global\let\@thanks\@empty
1112 \global\let\@date\@empty
1113 \global\let\date\relax
1114 \global\let\and\relax}
1115 \newcommand\standardtitle{\begin{titlepage}%
1116 \let\footnotesize\small
1117 \let\footnoterule\relax
1118 \let \footnote \thanks
1119 \null\vfil
```

```
1120 \vskip 60\p@
1121 \begin{center}%
1122 {\LARGE \@title \par}%
1123 \quad \forall x \in \mathcal{S}1124 {\large
1125 \lineskip .75em%
1126 \begin{tabular}[t]{c}%
1127 \@author
1128 \end{tabular}\par}%
1129 \vskip 1.5em%
1130 {\large \@date \par}% % Set date in \large size.
1131 \end{center}\par
1132 \@thanks
1133 \vfil\null
1134 \end{titlepage}%
1135 \setcounter{footnote}{0}%
1136 \global\let\thanks\relax
1137 \global\let\maketitle\relax
1138 \global\let\@thanks\@empty
1139 \global\let\@date\@empty
1140 \global\let\date\relax
1141 \global\let\and\relax}
1142 \else
For notitlepage option:
1143 \renewcommand\maketitle{\par
1144 \begingroup
1145 \renewcommand\thefootnote{\@fnsymbol\c@footnote}%
1146 \def\@makefnmark{\rlap{\@textsuperscript{\normalfont\@thefnmark}}}%
1147 \long\def\@makefntext##1{\parindent 1em\noindent
1148 \hb@xt@1.8em{%
1149 \hss\@textsuperscript{\normalfont\@thefnmark}}##1}%
1150 \if@twocolumn
1151 \ifnum \col@number=\@ne
1152 \@maketitle
```

```
1153 \else
1154 \twocolumn[\@maketitle]%
1155 \fi
1156 \else
1157 \newpage
1158 \global\@topnum\z@% Prevents figures from going at top of page.
1159 \@maketitle
1160 \quad \text{if}1161 \thispagestyle{plain}\@thanks
1162 \endgroup
1163 \setcounter{footnote}{0}%
1164 \global\let\thanks\relax
1165 \global\let\maketitle\relax
1166 \global\let\@maketitle\relax
1167 \global\let\@thanks\@empty
1168 \global\let\@date\@empty
1169 \global\let\date\relax
1170 \global\let\and\relax}
1171 \def\@maketitle{%
1172 \newpage
1173 \null
1174 \vskip 2em%
1175 \begin{center}%
1176 \let \footnote \thanks
1177 {\SUF@chaptersize\color{sufred}\sffamily%
1178 \ifsuftesi@smallcapschap%
1179 \SUF@titlesmallcaps{\@title}
1180 \else
1181 \ifsuftesi@article
1182 \ifsuftesi@smallcapssec
1183 \SUF@titlesmallcaps{\@title}
1184 \else
1185 \\Qtitle
```

```
1186 \fi
```

```
1187 \else
1188 \@title
1189 \fi
1190 \fi\par}%
1191 \vskip 1.5em%
1192 {\small\lineskip .5em%
1193 \begin{equation*} [t]{c}1194 \@author\par
1195 \end{tabular}\par}%
1196 \vskip 1em%
1197 {\small\@date\par}%
1198 \end{center}%
1199 \par
1200 \vskip 1.5em}
1201 \newcommand\standardtitle{\par
1202 \begingroup
1203 \renewcommand\thefootnote{\@fnsymbol\c@footnote}%
1204 \def\@makefnmark{\rlap{\@textsuperscript{\normalfont\@thefnmark}}}%
1205 \long\def\@makefntext##1{\parindent 1em\noindent
1206 \hb@xt@1.8em{%
1207 \hss\@textsuperscript{\normalfont\@thefnmark}}##1}%
1208 \if@twocolumn
1209 \ifnum \col@number=\@ne
1210 \@standardmaketitle
1211 \else
1212 \twocolumn[\@standardmaketitle]%
1213 \fi
1214 \else
1215 \newpage
1216 \global\@topnum\z@ % Prevents figures from going at top of page.
1217 \@standardmaketitle
1218 \fi
1219 \thispagestyle{plain}\@thanks
1220 \endgroup
```

```
1221 \setcounter{footnote}{0}%
1222 \global\let\thanks\relax
1223 \global\let\maketitle\relax
1224 \global\let\@standardmaketitle\relax
1225 \global\let\@thanks\@empty
1226 \global\let\@date\@empty
1227 \global\let\date\relax
1228 \global\let\and\relax}
1229 \def\@standardmaketitle{%
1230 \newpage
1231 \null
1232 \vskip 2em%
1233 \begin{center}%
1234 \let \footnote \thanks
1235 {\LARGE \@title \par}%
1236 \vskip 1.5em%
1237 {\large
1238 \lineskip .5em%
1239 \begin{tabular}[t]{c}%
1240 \@author
1241 \end{tabular}\par}%
1242 \vskip 1em%
1243 {\large \@date}%
1244 \end{center}%
1245 \par
1246 \vskip 1.5em}
1247 \overline{1}
```
# **6.15 Frontispiece**

```
1248 \AtBeginDocument{%
1249 \@ifpackagewith{frontespizio}{suftesi}
1250 {\ifsuftesi@periodical
1251 \Margini {5.5cm}{7cm}{4.5cm}{0cm}
```

```
1252 \text{else}1253 \ifsuftesi@compact
1254 \Margini {4.5cm}{7cm}{4.5cm}{0cm}
1255 \else
1256 \ifsuftesi@supercompact
1257 \Margini {4.5cm}{10cm}{6cm}{1cm}
1258 \else
1259 \fi
1260 \fi
1261 \text{fi}1262 {\@ifpackageloaded{frontespizio}
1263 {\ifsuftesi@periodical
1264 \Margini {1cm}{7cm}{5cm}{1cm}
1265 \else
1266 \ifsuftesi@compact
1267 \Margini {1cm}{7cm}{6cm}{1cm}
1268 \else
1269 \ifsuftesi@supercompact
1270 \Margini {1cm}{10cm}{8cm}{1cm}
1271 \else
1272 \qquad \text{if }1273 \fi
1274 \text{ t}1275 {\relax}}}
```
#### theindex

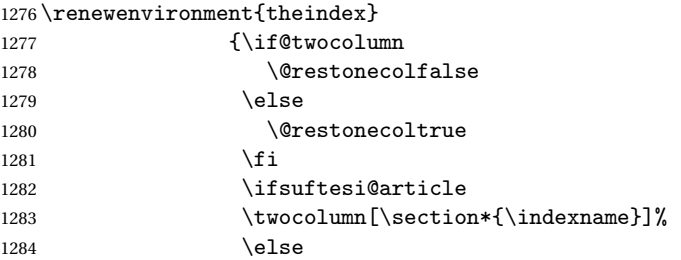

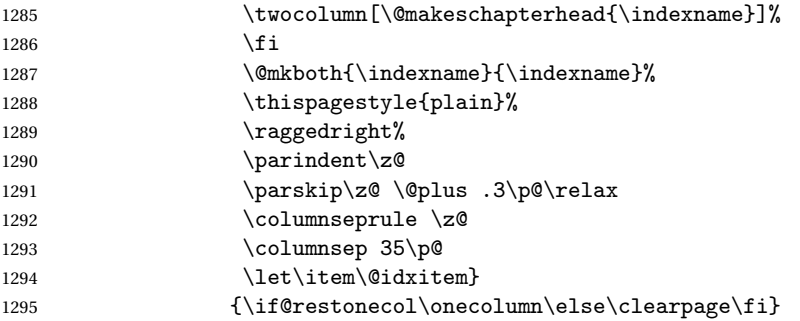

# **6.16 Appendix**

#### \appendicesname

```
\appendixpage _{1296 \newcommand{\ap{appendices1}1} \appendicesname}[1]{\def\SUF@appendices{#1}}
             1297 \appendicesname{Appendici}
             1298 \newcommand{\appendixpage}{\SUF@appendixpage}
             1299 \def\SUF@appendixpage{%
             1300 \@mainmattertrue
             1301 \titlecontents{part}
             1302 [Oem]
             1303 {\addvspace{3ex}}
             1304 {}
             1305 {}
             1306 {}
             1307 [\addvspace{1ex}]
             1308 \let\contentspage\relax
             1309 \cleardoublepage
             1310 \thispagestyle{empty}
             1311 \addcontentsline{toc}{part}{\SUF@appendices}
             1312 \begingroup
             1313 \centering
             1314 \null\sqrt{il}
```
1315 {\LARGE\SUF@appendices\par} 1316 \vfil 1317 \endgroup 1318 \cleardoublepage 1319 \titlecontents{part} 1320 [0em] 1321 {\addvspace{3ex}\partname~} 1322 {\makebox[\SUF@label@part][l]{\thecontentslabel}\hspace\*{1em}} 1323 {} 1324 {} 1325 [\addvspace{1ex}] 1326 }

#### \appendix

```
1327 \ifsuftesi@sufelements
1328 \renewcommand\appendix{\par
1329 \setcounter{chapter}{0}%
1330 \setcounter{section}{0}%
1331 \gdef\@chapapp{\appendixname}%
1332 \gdef\thechapter{\@Alph\c@chapter}
1333 \titleformat{\chapter}[block]
1334 {\vskip-22pt}%
1335 {\small\SUF@titlesmallcaps{\appendixname}~\Alph{chapter}:\hskip.5em}
1336 {0pt}
1337 {\small\SUF@titlesmallcaps}
1338 [\rule{\textwidth}{.4pt}]
1339 \titlespacing*{\chapter}{0em}{-16pt}{10pt}[0em]}
1340 \else
1341 \ifsuftesi@article
1342 \renewcommand\appendix{\par
1343 \setcounter{section}{0}%
1344 \setcounter{subsection}{0}%
1345 \gdef\SUF@thesection{\@Alph\c@section}}
1346 \else
1347 \renewcommand\appendix{\par
```

```
1348 \setcounter{chapter}{0}%
1349 \setcounter{section}{0}%
1350 \gdef\@chapapp{\appendixname}%
1351 \gdef\SUF@thechapter{\@Alph\c@chapter}}
1352 \fi
1353 \fi
```
# **6.17 Headings**

```
1354 \RequirePackage{fancyhdr}
1355 \pagestyle{fancy}
1356 \renewcommand{\headrulewidth}{0pt}
1357 \renewcommand{\footnoterule}{}
1358 \def\SUF@versionstring{\texttt{Version of \today}}
```
#### **The** elements **headers**

```
1359 \ifsuftesi@elementsheader%
1360 \renewcommand{\chaptermark}[1]{\markboth{#1}{#1}}
1361 \renewcommand{\sectionmark}[1]{\markright{#1}}
1362 \fancypagestyle{elements}{%
1363 \setlength{\unitlength}{1pt}
1364 \{\}1365 \fancyfoot[LE,RO]{\thepage}
1366 \fancyhead[RO]{%
1367 \begin{picture}(0,0)
1368 \put(0,-104){%
1369 \hskip\marginparsep
1370 \parbox[t]{\marginparwidth}{\itshape\raggedright\leftmark}}%
1371 \end{picture}}
1372 \fancyhead[LE]{%
1373 \begin{picture}(0,0)
1374 \put(0, -104) {%
1375 \hskip-\dimexpr(\marginparwidth+\marginparsep)
1376 \parbox[t]{\marginparwidth}{\itshape\raggedleft\rightmark}}%
```
1377 \end{picture}}% }% \else

### **The** default **headers**

```
1380 \renewcommand{\chaptermark}[1]{%
1381 \markboth{\chaptertitlename\ \SUF@thechapter}{#1}}
1382 \ifsuftesi@article
1383 \renewcommand{\sectionmark}[1]{\markright{\SUF@thesection.\ #1}}
1384 \else
1385 \renewcommand{\sectionmark}[1]{}
1386 \overline{ii}1387 fi
```
## **The** plain **style**

```
1388 \fancypagestyle{plain}{\fancyhf{}}
```
## **The** sufplain **style**

```
1389 \fancypagestyle{sufplain}{%
1390 \fancyhf{}%
1391 \fancyfoot[RE,LO]{%
1392 \ifsuftesi@draftdate\footnotesize\SUF@versionstring\else\fi}
1393 \fancyfoot[C]{\footnotesize\SUF@thepage}}
```
### **The** centerheader **style**

\fancypagestyle{centerheader}{%

- \fancyhf{}%
- \fancyfoot[RE,LO]{%
- \ifsuftesi@draftdate\footnotesize\SUF@versionstring\else\fi}
- \fancyhead[CO]{\footnotesize\xheadbreakfalse\SUF@rightmark}
- \fancyhead[CE]{\footnotesize\xheadbreakfalse%
- 1400 \SUF@LR@MarkSwitch}

\fancyfoot[C]{\footnotesize\SUF@thepage}%

}%

## **The** sufdefault **style**

```
1403 \fancypagestyle{sufdefault}{%
1404 \fancyhf{}%
1405 \fancyfoot[RE,LO]{%
1406 \ifsuftesi@draftdate\footnotesize\SUF@versionstring\else\fi}
1407 \fancyhead[LE,RO]{\footnotesize\SUF@thepage}
1408 \fancyhead[LO]{\footnotesize\xheadbreakfalse\SUF@rightmark}
1409 \fancyhead[RE]{\footnotesize\xheadbreakfalse%
1410 \SUF@LR@MarkSwitch}
1411 }%
1412 %
1413 \ifsuftesi@article
1414 \ifsuftesi@authortitle
1415 \def\SUF@LR@MarkSwitch{\SUF@leftmark}
1416 \else
1417 \def\SUF@LR@MarkSwitch{\SUF@rightmark}
1418 If i
1419 \else
1420 \def\SUF@LR@MarkSwitch{\SUF@leftmark}
1421 fi
1422 \def\SUF@leftrightmark{%
1423 \if@mainmatter\leftmark\else\rightmark\fi}
Setting the default page style:
1424 \pagestyle{sufdefault}
1425 \ifsuftesi@centerheader\pagestyle{centerheader}\else\fi
```

```
1426 \ifsuftesi@sufplain\pagestyle{sufplain}\else\fi
```

```
1427 \ifsuftesi@elementsheader\pagestyle{elements}\else\fi
```
# **6.18 Text elements**

#### **6.18.1 Block Quotations**

quotation New quotation and quote environments according to a popular Italian style. The font size is the quote same of the footnotes and the margins are set to \parindent.

```
verse _{1428} \renewenvironment{quotation}
```

```
1429 {\list{}{\listparindent\parindent%
1430 \itemindent \listparindent
1431 \leftmargin \parindent
1432 \SUF@quote@style
1433 \langle \rangle \rightarrow \langle \rangle \1434 \item\relax%
1435 \SUF@quotation@size%
1436 \noindent\ignorespaces}
1437 {\endlist}
1438 \renewenvironment{quote}
1439 {\list{}{\leftmargin \parindent
1440 \SUF@quote@style}%
1441 \text{item}\relax\text{?}1442 \SUF@quotation@size}%\ignorespaces?
1443 {\endlist}
1444 \renewenvironment{verse}
1445 \{\let\\\@center]1446 \text{}{\itemsep} \z01447 \ditemindent -1.5em%
1448 \listparindent\itemindent
1449 \rightmargin \leftmargin
1450 \dvance\leftmargin 1.5em}%
1451 \item\relax
1452 \SUF@quotation@size}
1453 {\endlist}
```
**The** fewfootnotes **option** Enable only with three footnotes per page maximum.

1454 \ifsuftesi@fewfootnotes 1455 \AtBeginDocument{

1456\def\@fnsymbol#1{\ensuremath{\ifcase#1\or\*\or{\*}{\*}\or{\*}{\*}{\*}\or%

- 1457 \ClassError{suftesi}%
- 1458 {Too many footnotes\MessageBreak
- 1459 Remove the class option 'fewfootnote'}
- 1460 {Too many footnotes\MessageBreak
- 1461 Remove the class option 'fewfootnote'}
- 1462 \else\@ctrerr\fi}}}

```
1463 \def\thefootnote{\@fnsymbol\c@footnote}%
```
 $1464$  \else\fi

\xfootnote Prints a footnote with discretionary symbol give in the first argument.

```
1465 \newcommand*\xfootnote[1][*]{%
```

```
1466 \xdef\@thefnmark{#1}%
```
1467 \@footnotemark\@footnotetext}

### **6.18.2 Marginal notes**

\marginpar The \marginpar command is redefined according to the look of *Classic Thesis* by André [Miede](#page-52-0) [\(2011\)](#page-52-0) . Thanks to Lorenzo Pantieri and Enrico Gregorio.

1468 \def\SUF@mpsetup{%

In the *Elements* (i.e. with elements option) the marginal notes are printed in roman, but I prefer italic shape for the other options:

- 1469 \ifsuftesi@elementsheader\relax
- 1470 \else\itshape\fi
- 1471 \footnotesize%
- 1472 \parindent=0pt \lineskip=0pt \lineskiplimit=0pt %
- 1473 \tolerance=2000 \hyphenpenalty=300 \exhyphenpenalty=300%
- 1474 \doublehyphendemerits=100000%
- 1475 \finalhyphendemerits=\doublehyphendemerits}
- 1476 \let\oldmarginpar\marginpar
- 1477 \renewcommand{\marginpar}[1]{\oldmarginpar%
- 1478 [\SUF@mpsetup\raggedleft\hspace{0pt}{#1}]%
- 1479 {\SUF@mpsetup\raggedright\hspace{0pt}{#1}}}

Redefine an internal command of the todonotes package in order to use the class-specific marginal notes when this package is loaded. This redefinition simply substitute \oldmarginpar to \marginpar:

```
1480 \AtBeginDocument{
1481 \@ifpackageloaded{todonotes}{%
1482 \renewcommand{\@todonotes@drawMarginNoteWithLine}{%
1483 \begin{tikzpicture}[remember picture, overlay, baseline=-0.75ex]%
1484 \node [coordinate] (inText) {};%
1485 \end{tikzpicture}%
1486 \oldmarginpar[{% Draw note in left margin
1487 \@todonotes@drawMarginNote%
1488 \@todonotes@drawLineToLeftMargin%
1489 }]{% Draw note in right margin
1490 \@todonotes@drawMarginNote%
1491 \@todonotes@drawLineToRightMargin%
1492 }%
1493 }%
1494 }
1495 {\relax}}
```
#### **6.18.3 Abstract**

This is the macro that defines the abstract environment in article class. In suftesi it simply prints the abstract name in roman font:

```
1496 \if@titlepage
1497 \newenvironment{abstract}{%
1498 \titlepage
1499 \null\vfil
1500 \@beginparpenalty\@lowpenalty
1501 \begin{center}%
1502 \abstractname
1503 \@endparpenalty\@M
1504 \end{center}}%
```

```
1505 {\par\vfil\null\endtitlepage}
1506 \else
1507 \newenvironment{abstract}{%
1508 \if@twocolumn
1509 \section*{\abstractname}%
1510 \else
1511 \small
1512 \begin{center}%
1513 {\abstractname\vspace{-.5em}\vspace{\z@}}%
1514 \end{center}%
1515 \quotation
1516 \fi}
1517 {\if@twocolumn\else\endquotation\fi}
1518 if i
1519 \newcommand\abstractname{Abstract}
```
#### **6.18.4 Colophon**

\colophon Some useful commands to print a colophon or a copyright notice.

```
1520 \newcommand{\colophon}[3][]{%
1521 \thispagestyle{empty}
1522 \null
1523 \vfill
1524 \def\next{#2}
1525 \ifx\next\@empty\else
1526 \noindent Copyright \copyright{} \the\year~#2\\[1ex]
1527 Tutti i diritti riservati
1528 \fi
1529 \vfill
1530 {\small\noindent Questo lavoro \'e stato composto con \LaTeX{}%
1531 \def\next{#1}
1532 \ifx\next\@empty\else su #1
1533 \fi usando la classe \textsf{suftesi} di
1534 Ivan Valbusa\index{Valbusa, Ivan}. #3\par}
```
1535 \cleardoublepage}

\bookcolophon

```
1536 \newcommand{\bookcolophon}[2]{%
1537 \thispagestyle{empty}
1538 \null
1539 \vfill
1540 \noindent #1
1541 \vfill
1542 {\small\noindent #2\par}
1543 \cleardoublepage}
```
\artcolophon

```
1544 \newcommand{\artcolophon}[1]{%
1545 \thispagestyle{empty}
1546 \null
1547 \forallfill
1548 {\small\noindent #1\par}}
```
#### \finalcolophon

- \newcommand{\finalcolophon}[1]{%
- \thispagestyle{empty}
- \null\vspace\*{\stretch{1}}
- \begin{center}
- \begin{minipage}{.5\textwidth}
- \centering\small #1
- \end{minipage}
- \end{center}

```
1557 \vspace*{\stretch{6}}}
```
\FSPLcolophon (beta code) This command is defined only for the style=FSPL\* options.

```
1558 \ifsuftesi@FSPL
```

```
1559 \newcommand{\FSPLcolophon}[1][\the\year]{%
```

```
1560 \begingroup
```

```
1561 \thispagestyle{empty}
```

```
1562 \text{small}
```

```
1563 \null\vspace{\stretch{2}}
1564 \noindent Copyright \copyright{} #1 \@author%
1565
1566 \null\vspace{\stretch{1}}
1567
1568 \noindent Quest'opera \'e stata prodotta nell'ambito del
1569 Joint Project \emph{Formal Style for PhD Theses with \LaTeX{}} dell'Universit\'a degli studi
1570 \medskip
1571
1572 \noindent Viene rilasciata con licenza Creative Commons Attribuzione - Non commerciale - Non
1573 \begin{center}
1574 \texttt{http://creativecommons.org/licenses/by-nc-nd/3.0/it/}.
1575 \end{center}
1576 o spedisci una lettera a Creative Commons, 171 Second Street, Suite 300, San Francisco, Cal
1577 \bigskip
1578
1579 Si \'e liberi di riprodurre, distribuire, comunicare al pubblico, esporre, in pubblico, rapp
1580 \begin{description}
1581 \item[\ccby Attribuzione]
1582 Devi attribuire la paternit\'a dell'opera nei modi indicati dall'autore o da chi ti ha dato l'opera in licenza e in modo tale da non suggerire che essi avallino te o il modo in cui tu usi l'opera;
1583 \item[\ccnc Non commerciale]
1584 Non si pu\'o usare quest'opera per fini commerciali;
1585 \item[\cc Non opere derivate]
1586 Non si pu\'o alterare o trasformare quest'opera, n\'e usarla per crearne un'altra.
1587 \end{description}
1588 \endgroup
1589 \clearpage}
1590 \else
1591 \def\FSPLcolophon{%
1592 \ClassError{suftesi}
1593 {\noexpand\FSPLcolophon is defined\MessageBreak
1594 only for the FSPL styles}
1595 {\noexpand\FSPLcolophon is defined\MessageBreak
1596 only for the FSPL styles}}
```

```
109
```
# **6.19 TOC, LOF, LOT**

\RequirePackage{titletoc}

- \SUF@label@chapter All the lengths depend on \SUF@label@chapter so we define this first. \newlength\SUF@label@chapter \setlength\SUF@label@chapter{.5em}
	- \toclabelspace \toclabelspace is provided to adjust the label width i the table of contents: \newcommand\*{\toclabelspace}[1]{\setlength\SUF@label@chapter{#1}} \let\toclabelwidth\toclabelspace

\SUF@tochang This macro controls the space between page number and chapter label using the tocpageleft option:

\newlength{\SUF@tochang}

\setlength{\SUF@tochang}{3em}

- \AtBeginDocument{
- \newlength\SUF@label@part

\newlength\SUF@label@section

\newlength\SUF@label@subsection

\newlength\SUF@label@subsubsection

\newlength\SUF@label@paragraph

\newlength\SUF@label@subparagraph

\newlength\SUF@label@figure

\newlength\SUF@label@table

- \setlength\SUF@label@part
- {\SUF@label@chapter}

\setlength\SUF@label@section

{\dimexpr(\SUF@label@chapter+.5em)}

\setlength\SUF@label@subsection

{\dimexpr(\SUF@label@section+.5em)}

\setlength\SUF@label@subsubsection

{\dimexpr(\SUF@label@subsection+.5em)}

\setlength\SUF@label@paragraph

```
1623 {\dimexpr(\SUF@label@subsubsection+.5em)}
                          1624 \setlength\SUF@label@subparagraph
                          1625 {\dimexpr(\SUF@label@paragraph+.5em)}
                          1626 \setlength\SUF@label@figure
                          1627 {\SUF@label@section}
                          1628 \setlength\SUF@label@table
                           1629 {\SUF@label@section}
                          1630 }
                           Part in article mode
                          1631 \titlecontents{part}
                          1632 [0em]
                          1633 {\addvspace{3ex}\partname\hspace*{.5em}}
                          1634 {\makebox[\SUF@label@part][l]{\thecontentslabel}\hspace*{1em}}
                          1635 {}
                           1636 {}
                          1637 [\addvspace{1ex}]
                           6.19.1 The tocpageleft table of contents
                          1638 \ifsuftesi@pagelefttoc
         \contentsmargin First we reset the right margin to zero:
                          1639 \contentsmargin{0pt}
      \SUF@tochang@〈level〉
\SUF@addto@tochang@〈level〉 1640 \AtBeginDocument{
                          1641 \newlength\SUF@tochang@chap
                          1642 \newlength\SUF@tochang@sec
                          1643 \newlength\SUF@tochang@subsec
                          1644 \newlength\SUF@tochang@subsubsec
                          1645 \newlength\SUF@tochang@par
                          1646 \newlength\SUF@tochang@subpar
                          1647 \newlength\SUF@tochang@fig
                          1648 \newlength\SUF@tochang@tab
                          1649 \newlength\SUF@addto@tochang@chap
                          1650 \newlength\SUF@addto@tochang@sec
```
{\dimexpr(\SUF@addto@tochang@par+\SUF@label@subparagraph+.5em)}

 {\dimexpr(\SUF@addto@tochang@subsubsec+\SUF@label@paragraph+.5em)} \setlength\SUF@addto@tochang@subpar

 \setlength\SUF@addto@tochang@subsubsec {\dimexpr(\SUF@addto@tochang@subsec+\SUF@label@subsubsection+.5em)} \setlength\SUF@addto@tochang@par

 \setlength\SUF@addto@tochang@subsec {\dimexpr(\SUF@addto@tochang@sec+\SUF@label@subsection+.5em)}

{\dimexpr(\SUF@addto@tochang@chap+\SUF@label@section+.5em)}

\setlength\SUF@addto@tochang@sec

{\SUF@tochang}

\setlength\SUF@addto@tochang@chap

{\SUF@tochang@chap}

\setlength\SUF@tochang@tab

{\SUF@tochang@chap}

\setlength\SUF@tochang@fig

{\dimexpr(\SUF@tochang@par+\SUF@label@subparagraph+1em)}

\setlength\SUF@tochang@subpar

 \setlength\SUF@tochang@par {\dimexpr(\SUF@tochang@subsubsec+\SUF@label@paragraph+1em)}

 \setlength\SUF@tochang@subsubsec {\dimexpr(\SUF@tochang@subsec+\SUF@label@subsubsection+1em)}

{\dimexpr(\SUF@tochang@sec+\SUF@label@subsection+1em)}

 {\dimexpr(\SUF@tochang@chap+\SUF@label@section+1em)} \setlength\SUF@tochang@subsec

\setlength\SUF@tochang@sec

{\dimexpr(1em+\SUF@tochang+\SUF@label@chapter+1em)}

\setlength\SUF@tochang@chap

\newlength\SUF@addto@tochang@tab

\newlength\SUF@addto@tochang@fig

\newlength\SUF@addto@tochang@subpar

\newlength\SUF@addto@tochang@par

\newlength\SUF@addto@tochang@subsubsec

\newlength\SUF@addto@tochang@subsec

\setlength\SUF@addto@tochang@fig

 {\dimexpr(\SUF@addto@tochang@chap-\SUF@label@section+\SUF@label@chapter)} \setlength\SUF@addto@tochang@tab

 {\dimexpr(\SUF@addto@tochang@chap-\SUF@label@section+\SUF@label@chapter)} }

## **TOC entries**

```
1690 \titlecontents{chapter}
1691 [\SUF@tochang@chap]
1692 {\addvspace{2ex}}
1693 {\hskip-\SUF@tochang@chap%
1694 \makebox[1em][l]{\thecontentspage}%
1695 \hskip\SUF@addto@tochang@chap%
1696 \makebox[\SUF@label@chapter][l]{\thecontentslabel}%
1697 \hspace*{1em}}
1698 {\hskip-\SUF@tochang@chap%
1699 \makebox[1em][l]{\thecontentspage}%
1700 \hskip\SUF@addto@tochang@chap}
1701 {}
1702 [\addvspace{1ex}]
1703 \titlecontents{section}
1704 [\SUF@tochang@sec]
1705 {}
1706 {\hskip-\SUF@tochang@sec%
1707 \makebox[1em][l]{\thecontentspage}\hskip\SUF@addto@tochang@sec%
1708 \makebox[\SUF@label@section][l]{\thecontentslabel}\hspace*{1em}}
1709 {\hskip-\SUF@tochang@sec%
1710 \makebox[1em][l]{\thecontentspage}\hskip\SUF@addto@tochang@sec%
1711 \makebox[\SUF@label@section][l]{\thecontentslabel}\hspace*{1em}}
1712 {}
1713 \titlecontents{subsection}
1714 [\SUF@tochang@subsec]
1715 {}
1716 {\hskip-\SUF@tochang@subsec%
1717 \makebox[1em][l]{\thecontentspage}\hskip\SUF@addto@tochang@subsec%
```

```
1718 \makebox[\SUF@label@subsection][l]{\thecontentslabel}\hspace*{1em}}
1719 {\hskip-\SUF@tochang@subsec%
1720 \makebox[1em][l]{\thecontentspage}\hskip\SUF@addto@tochang@subsec%
1721 \makebox[\SUF@label@subsection][l]{\thecontentslabel}\hspace*{1em}}
1722 {}
1723 \titlecontents{subsubsection}
1724 [\SUF@tochang@subsubsec]
1725 {}
1726 {\hskip-\SUF@tochang@subsubsec%
1727 \makebox[1em][l]{\thecontentspage}\hskip\SUF@addto@tochang@subsubsec%
1728 \makebox[\SUF@label@subsubsection][l]{\thecontentslabel}\hspace*{1em}}
1729 {\hskip-\SUF@tochang@subsubsec%
1730 \makebox[1em][l]{\thecontentspage}\hskip\SUF@addto@tochang@subsubsec%
1731 \makebox[\SUF@label@subsubsection][l]{\thecontentslabel}\hspace*{1em}}
1732 {}
1733 \titlecontents{paragraph}
1734 [\SUF@tochang@par]
1735 {}
1736 {\hskip-\SUF@tochang@par%
1737 \makebox[1em][l]{\thecontentspage}\hskip\SUF@addto@tochang@par%
1738 \makebox[\SUF@label@paragraph][l]{\thecontentslabel}\hspace*{1em}}
1739 {\hskip-\SUF@tochang@par%
1740 \makebox[1em][l]{\thecontentspage}\hskip\SUF@addto@tochang@par%
1741 \makebox[\SUF@label@paragraph][l]{\thecontentslabel}\hspace*{1em}}
1742 {}
1743 \titlecontents{subparagraph}
1744 [\SUF@tochang@subpar]
1745 {}
1746 {\hskip-\SUF@tochang@subpar%
1747 \makebox[1em][l]{\thecontentspage}\hskip\SUF@addto@tochang@subpar%
1748 \makebox[\SUF@label@subparagraph][l]{\thecontentslabel}\hspace*{1em}}
1749 {\hskip-\SUF@tochang@subpar%
1750 \makebox[1em][l]{\thecontentspage}\hskip\SUF@addto@tochang@subpar%
1751 \makebox[\SUF@label@subparagraph][l]{\thecontentslabel}\hspace*{1em}}
```

```
1752 {}
1753 \titlecontents{figure}
1754 [\SUF@tochang@fig]
1755 {}
1756 {\hskip-\SUF@tochang@fig%
1757 \makebox[1em][l]{\thecontentspage}\hskip\SUF@addto@tochang@fig%
1758 \makebox[\SUF@label@table][l]{\thecontentslabel}\hspace*{1em}}
1759 {}
1760 {}
1761 \titlecontents{table}
1762 [\SUF@tochang@tab]
1763 {}
1764 {\hskip-\SUF@tochang@tab%
1765 \makebox[1em][l]{\thecontentspage}\hskip\SUF@addto@tochang@tab%
1766 \makebox[\SUF@label@table][l]{\thecontentslabel}\hspace*{1em}}
1767 {}
1768 {}
1769 \else
```
#### **6.19.2 The default table of contents**

```
1770 \AtBeginDocument{
1771 \newlength\SUF@tocindent@chap
1772 \newlength\SUF@tocindent@sec
1773 \newlength\SUF@tocindent@subsec
1774 \newlength\SUF@tocindent@subsubsec
1775 \newlength\SUF@tocindent@par
1776 \newlength\SUF@tocindent@subpar
1777 \newlength\SUF@tocindent@fig
1778 \newlength\SUF@tocindent@tab
1779 \setlength\SUF@tocindent@chap
1780 {\dimexpr(\SUF@label@chapter+1em)}
1781 \setlength\SUF@tocindent@sec
1782 {\dimexpr(\SUF@tocindent@chap+\SUF@label@section+1em)}
```
\setlength\SUF@tocindent@subsec

 {\dimexpr(\SUF@tocindent@sec+\SUF@label@subsection+1em)} \setlength\SUF@tocindent@subsubsec

 {\dimexpr(\SUF@tocindent@subsec+\SUF@label@subsubsection+1em)} \setlength\SUF@tocindent@par

 {\dimexpr(\SUF@tocindent@subsubsec+\SUF@label@paragraph+1em)} \setlength\SUF@tocindent@subpar

{\dimexpr(\SUF@tocindent@par+\SUF@label@subparagraph+1em)}

\setlength\SUF@tocindent@fig

 {\dimexpr(\SUF@tocindent@chap+\SUF@label@section-\SUF@label@chapter)} \setlength\SUF@tocindent@tab

 {\dimexpr(\SUF@tocindent@chap+\SUF@label@section-\SUF@label@chapter)} }

## **TOC entries**

```
1796 \titlecontents{chapter}
1797 [\SUF@tocindent@chap]
1798 {\addvspace{2ex}}
1799 {\hskip-\SUF@tocindent@chap%
1800 \makebox[\SUF@label@chapter][l]{\thecontentslabel}%
1801 \hspace*{1em}}
1802 {\hskip-\SUF@tocindent@chap}
1803 {\SUF@chaptitlerule\contentspage}
1804 [\addvspace{1ex}]
1805 \titlecontents{section}
1806 [\SUF@tocindent@sec]
1807 {}
1808 {\hskip-\dimexpr(\SUF@label@section+1em)%
1809 \makebox[\SUF@label@section][l]{\thecontentslabel}\hspace*{1em}}
1810 {\hskip-\dimexpr(\SUF@label@section+1em)%
1811 \makebox[\SUF@label@section][l]{\thecontentslabel}\hspace*{1em}}
1812 {\ifsuftesi@article\SUF@chaptitlerule%
1813 \else\SUF@titlerule\fi\contentspage}
1814 \titlecontents{subsection}
```

```
1815 [\SUF@tocindent@subsec]
```

```
1816 {}
1817 {\hskip-\dimexpr(\SUF@label@subsection+1em)%
1818 \makebox[\SUF@label@subsection][1]{\thecontentslabel}\hspace*{1em}}
1819 {\hskip-\dimexpr(\SUF@label@subsection+1em)%
1820 \makebox[\SUF@label@subsection][l]{\thecontentslabel}\hspace*{1em}}
1821 {\SUF@titlerule\contentspage}
1822 \titlecontents{subsubsection}
1823 [\SUF@tocindent@subsubsec]
1824 {}
1825 {\hskip-\dimexpr(\SUF@label@subsubsection+1em)%
1826 \makebox[\SUF@label@subsubsection][l]{\thecontentslabel}\hspace*{1em}}
1827 {\hskip-\dimexpr(\SUF@label@subsubsection+1em)%
1828 \makebox[\SUF@label@subsubsection][l]{\thecontentslabel}\hspace*{1em}}
1829 {\SUF@titlerule\contentspage}
1830 \titlecontents{paragraph}
1831 [\SUF@tocindent@par]
1832 {}
1833 {\hskip-\dimexpr(\SUF@label@paragraph+1em)%
1834 \makebox[\SUF@label@paragraph][l]{\thecontentslabel}\hspace*{1em}}
1835 {\hskip-\dimexpr(\SUF@label@paragraph+1em)%
1836 \makebox[\SUF@label@paragraph][l]{\thecontentslabel}\hspace*{1em}}
1837 {\SUF@titlerule\contentspage}
1838 \titlecontents{subparagraph}
1839 [\SUF@tocindent@subpar]
1840 {}
1841 {\hskip-\dimexpr(\SUF@label@subparagraph+1em)%
1842 \makebox[\SUF@label@subparagraph][l]{\thecontentslabel}\hspace*{1em}}
1843 {\hskip-\dimexpr(\SUF@label@subparagraph+1em)%
1844 \makebox[\SUF@label@subparagraph][l]{\thecontentslabel}\hspace*{1em}}
1845 {\SUF@titlerule\contentspage}
1846 \titlecontents{figure}
1847 [\SUF@tocindent@fig]
1848 {}
1849 {\hskip-\SUF@tocindent@fig%
```

```
1850 \makebox[\SUF@label@figure][l]{\thecontentslabel}\hspace*{1em}}
                1851 {}
                1852 {\SUF@titlerule\contentspage}
                1853 \titlecontents{table}
                1854 [\SUF@tocindent@tab]
                1855 {}
                1856 {\hskip-\SUF@tocindent@tab%
                1857 \makebox[\SUF@label@table][l]{\thecontentslabel}\hspace*{1em}}
                1858 {}
                1859 {\SUF@titlerule\contentspage}
                1860 Ifi
\tableofcontents With article option the toc, lof and lot are printed as sections.
 \listoffigures
   \listoftables
1862 \renewcommand\tableofcontents{%
                1861 \ifsuftesi@article
                1863 \vspace{2ex}%
                1864 \section*{\contentsname}%
                1865 \@mkboth{\contentsname}{\contentsname}%
                1866 \thispagestyle{empty}
                1867 \@starttoc{toc}%
                1868 \vspace{2ex}%
                1869 }
                1870 \renewcommand\listoffigures{%
                1871 \section*{\listfigurename}%
                1872 \@mkboth{\listfigurename}{\listfigurename}%
                1873 \thispagestyle{empty}
                1874 \@starttoc{lof}%
                1875 \vspace{2ex}%
                1876 }
                1877 \renewcommand\listoftables{%
                1878 \section*{\listtablename}%
                1879 \@mkboth{\listtablename}{\listtablename}%
                1880 \thispagestyle{empty}
                1881 \@starttoc{lot}%
                1882 \vspace{2ex}%
```

```
1883 }
1884 \else
```
1885 \renewcommand\tableofcontents{% 1886 \if@twocolumn 1887 \@restonecoltrue\onecolumn 1888 \else 1889 \@restonecolfalse  $1890 \quad \text{if}$ 1891 \chapter\*{\contentsname}% 1892 \\@mkboth{% 1893 \contentsname } 1894 {\contentsname}% 1895 \thispagestyle{empty} 1896 \@starttoc{toc}% 1897 \if@restonecol\twocolumn\fi 1898 } 1899 \renewcommand\listoffigures{% 1900 \if@twocolumn 1901 \@restonecoltrue\onecolumn 1902 \else 1903 \@restonecolfalse  $1904$  \fi 1905 \chapter\*{\listfigurename}% 1906 \@mkboth{\listfigurename}% 1907 {\listfigurename}% 1908 \thispagestyle{empty} 1909 \@starttoc{lof}% 1910 \if@restonecol\twocolumn\fi 1911 } 1912 \renewcommand\listoftables{% 1913 \if@twocolumn 1914 \@restonecoltrue\onecolumn 1915 \else

The default toc, lof and lot are treated as chapters.

```
1916 \@restonecolfalse
1917 \fi
1918 \chapter*{\listtablename}%
1919 \@mkboth{%
1920 \listtablename}%
1921 {\listtablename}%
1922 \thispagestyle{empty}
1923 \@starttoc{lot}%
1924 \if@restonecol\twocolumn\fi
1925 }
1926 \foralli
```
## **6.20 New commands**

```
\chapterintro A command to typeset an unnumbered section:
              1927 \ifsuftesi@article
              1928 \def\chapterintro{%
              1929 \ClassError{suftesi}
              1930 {Command \noexpand\chapterintro is undefined\MessageBreak
               1931 using 'documentstructure=article'}
               1932 {Command \noexpand\chapterintro is undefined\MessageBreak
              1933 using 'documentstructure=article'}}
              1934 \else
              1935 \def\chapterintro{
              1936 \@ifstar{\@tempswafalse\@chapterintro}{\@tempswatrue\@chapterintro}}
              1937 \def\@chapterintro{\phantomsection
              1938 \if@tempswa\section*{\SUF@fchapterintroname}\fi
              1939 \addcontentsline{toc}{section}{\SUF@fchapterintroname}}
              1940 \newcommand{\chapterintroname}[1]{\def\SUF@fchapterintroname{#1}}
              1941 \chapterintroname{Introduzione}
              1942 \fi
   \headbreak Active in the table of contents but not in the text.
              1943 \newif\ifheadbreak\headbreakfalse
```
 \DeclareRobustCommand{\headbreak} {\ifheadbreak\\\else\fi} \xheadbreak Active in the text but not in the table of contents. \newif\ifxheadbreak\xheadbreaktrue \DeclareRobustCommand{\xheadbreak} {\ifxheadbreak\\\else\fi} \tableofcontents \let\origtableofcontents\tableofcontents \renewcommand{\tableofcontents}{% \begingroup\headbreaktrue\xheadbreakfalse% \origtableofcontents\endgroup} Renew \frontmatter to have arabic page numbering: \ifsuftesi@article \renewcommand\frontmatter{\ClassError{suftesi} {Command \noexpand\frontmatter is undefined\MessageBreak using 'documentstructure=article'} {Command \noexpand\frontmatter is undefined\MessageBreak 1958 using 'documentstructure=article'}} \renewcommand\mainmatter{\ClassError{suftesi} {Command \noexpand\mainmatter is undefined\MessageBreak using 'documentstructure=article'} {Command \noexpand\mainmatter is undefined\MessageBreak 1963 using 'documentstructure=article'}}

\renewcommand\backmatter{\ClassError{suftesi}

```
1965 {Command \noexpand\backmatter is undefined\MessageBreak
1966 using 'documentstructure=article'}
```

```
1967 {Command \noexpand\backmatter is undefined\MessageBreak
```

```
1968 using 'documentstructure=article'}}
```

```
1969 \else
```

```
1970 \renewcommand\frontmatter{\cleardoublepage\@mainmatterfalse}
1971 \renewcommand\mainmatter{\cleardoublepage\@mainmattertrue}
```
\fi

## **6.21 Backward compatibility**

```
bibliografia An environment to manually typeset the bibliography. (Use biblatex instead!)
                       1973 \newenvironment{bibliografia}{%
                       1974 \ifsuftesi@article
                       1975 \section*{\refname}
                       1976 \addcontentsline{toc}{section}{\refname}
                       1977 \else
                       1978 \chapter{\bibname}%
                       1979 \ifmmode \big\vert \ifmmode \big\vert \ifmmode \big\vert \ifmmode \big\vert \ifmmode \big\vert \ifmmode \big\vert \ifmmode \big\vert \big\vert \ifmmode \big\vert \big\vert \ifmmode \big\vert \big\vert \fi \ifmmode \big\vert \big\vert \ifmmode \big\vert \big\vert \ifmmode \big\vert \big\vert \big\vert \ifmmode \big\vert \big\vert \big\vert \big\vert \ifmmode \big\vert \big\vert \big\vert \big\vert \big\vert \big\1980 \normalfont \list{}{%
                       1981 \setlength{\itemindent}{-\parindent}
                       1982 \setlength{\leftmargin}{\parindent}
                       1983 \setlength{\labelwidth}{\leftmargin}
                       1984 \setlength{\parsep}{\parskip}
                       1985 \let\makelabel}}
                       1986 {\endlist}
```
sigle An environment to manually typeset the list of shorthands. (Use biblatex instead!)

```
1987 \newcommand{\losname}{Sigle}
1988 \newcommand{\itlabel}[1]{\itshape\hbox to 6em{#1}}
1989 \newenvironment{sigle}{%
1990 \chapter{\losname}
1991 \normalfont \list{}{%
1992 \setlength{\labelsep}{0.5em}
1993 \setlength{\itemindent}{0pt}
1994 \setlength{\leftmargin}{6em}
1995 \setlength{\labelwidth}{\leftmargin}
1996 \setlength{\listparindent}{\parindent}
1997 \setlength{\parsep}{\parskip}
1998 \let\makelabel\itlabel}}
1999 {\endlist}
```
## **6.22 Final settings**

In a previous version the \hemph command was provided to fix a bug in the hyphenation of some italian expressions like "dell'*encyclopaedia*". Now the bug has been fixed loading the fixltxhyph package by Claudio Beccari. The package must be loaded ofter babel or polyglossia:

```
2000 \AtBeginDocument{\RequirePackage{fixltxhyph}}
```
The \hemph command is provided only for backward compatibility:

2001 \let\hemph\emph

The first line of all sections is indented by default using  $X_{\exists}$   $X_{\exists}$  with italian as main language. Anyway this is incongruous with the LATEX default.

```
2002 \ifxetex\let\@afterindenttrue\@afterindentfalse\else\fi
```
Just one touch of french typography:

```
2003 \frenchspacing
```
</class>

# **Change History**

## v0.5

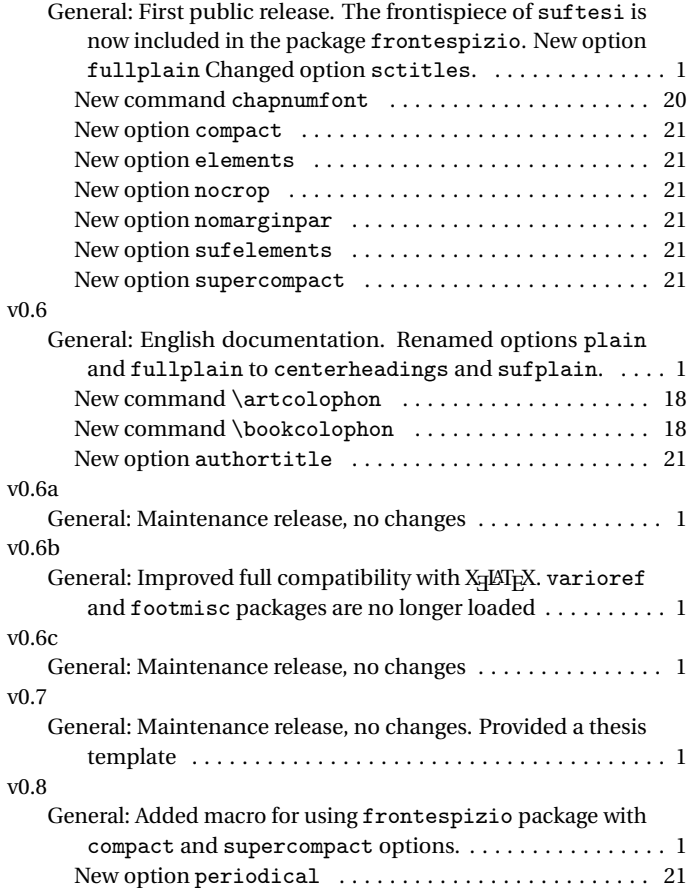

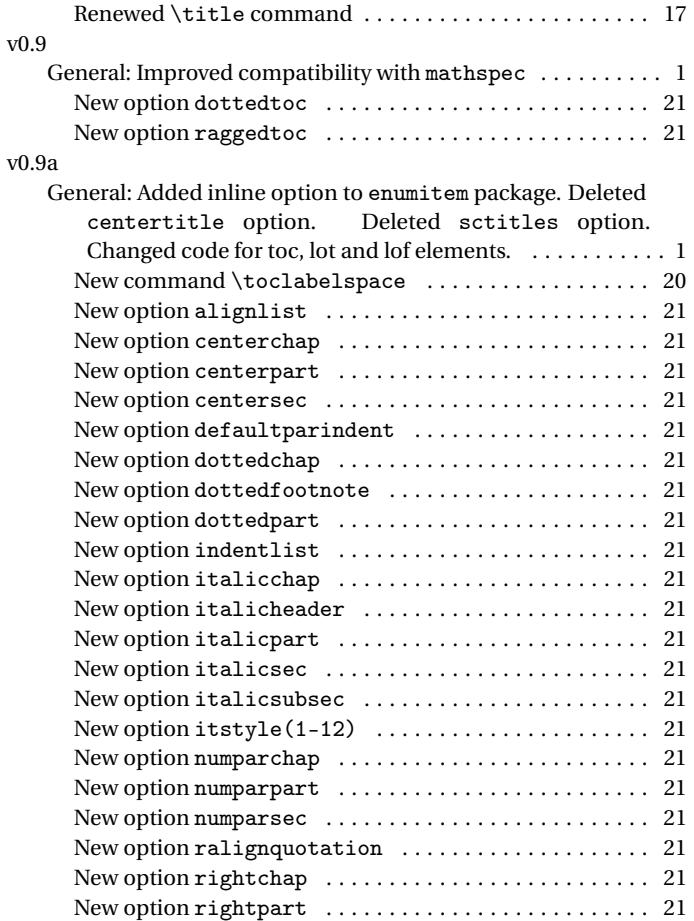

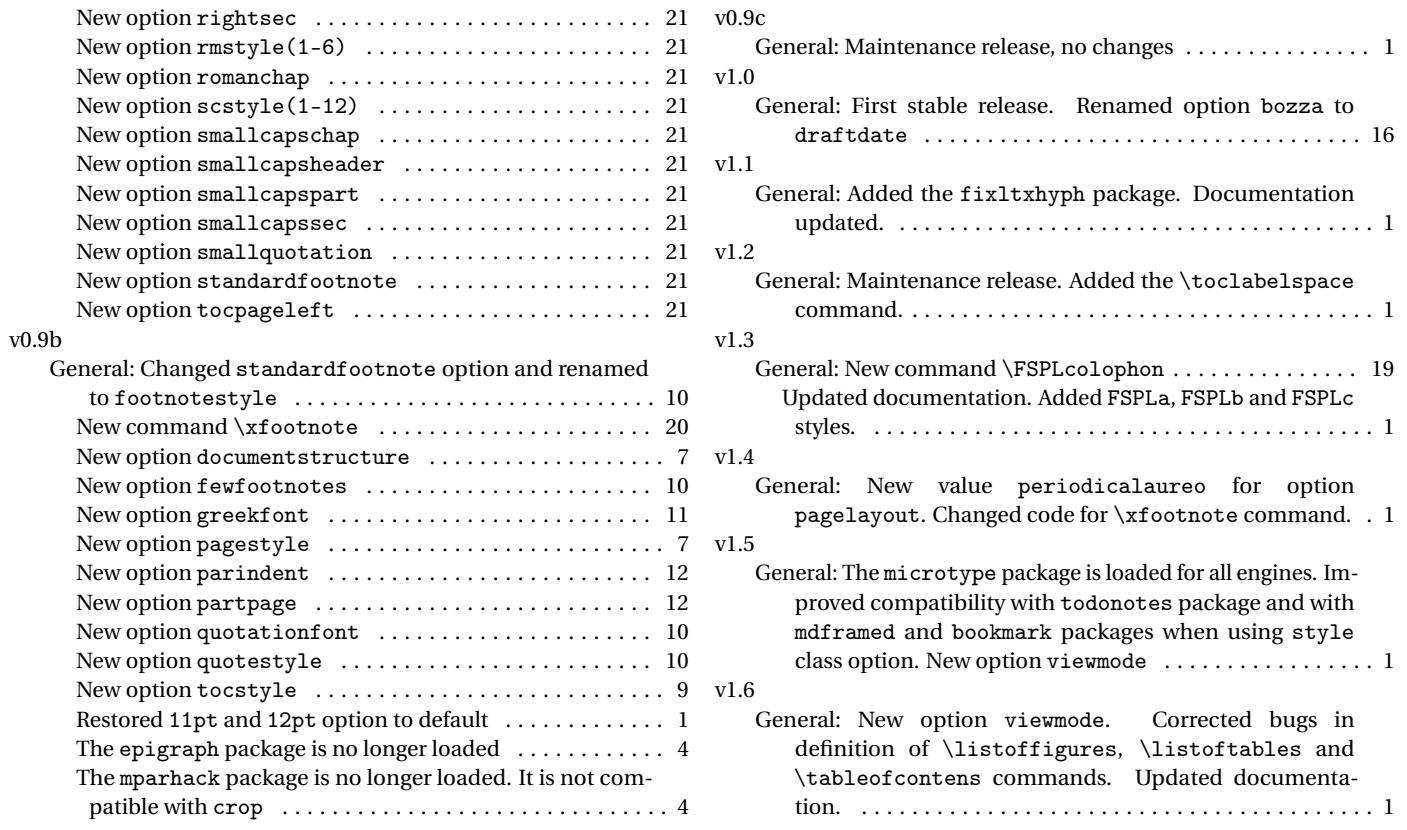

## **Index**

Numbers written in italic refer to the page where the corresponding entry is described; numbers underlined refer to the code line of the definition; numbers in roman refer to the code lines where the entry is used.

## **Symbols**

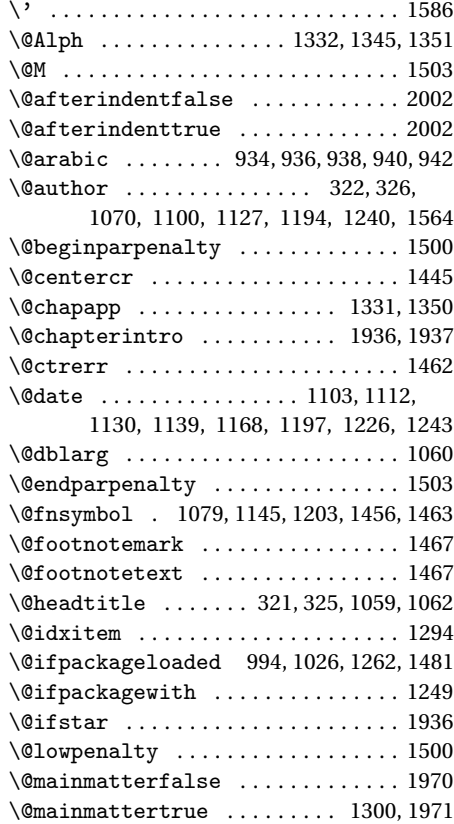

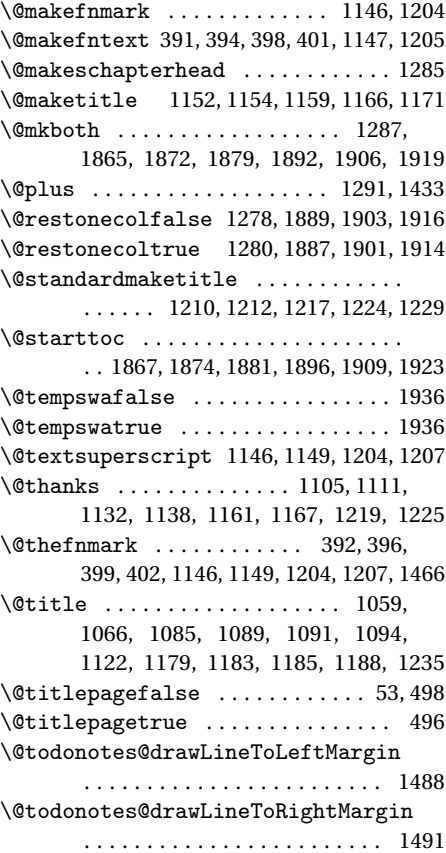

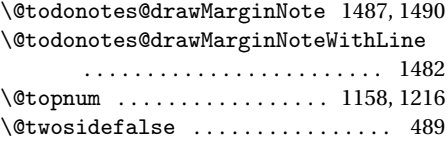

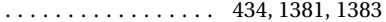

#### **A**

 $\setminus$ 

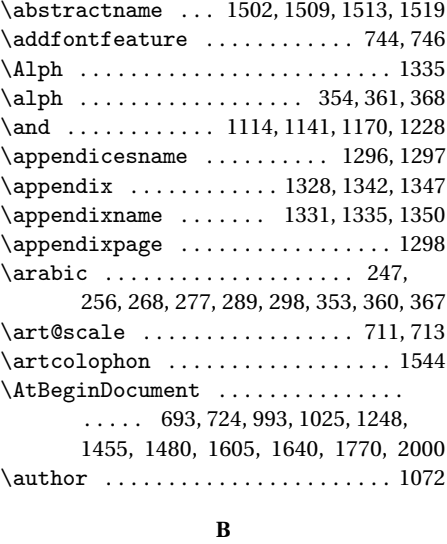

\backmatter ......... 1964, 1965, 1967

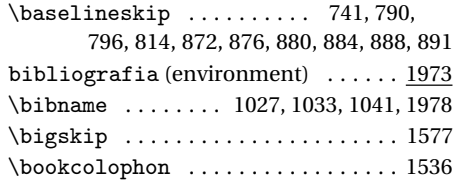

## **C**

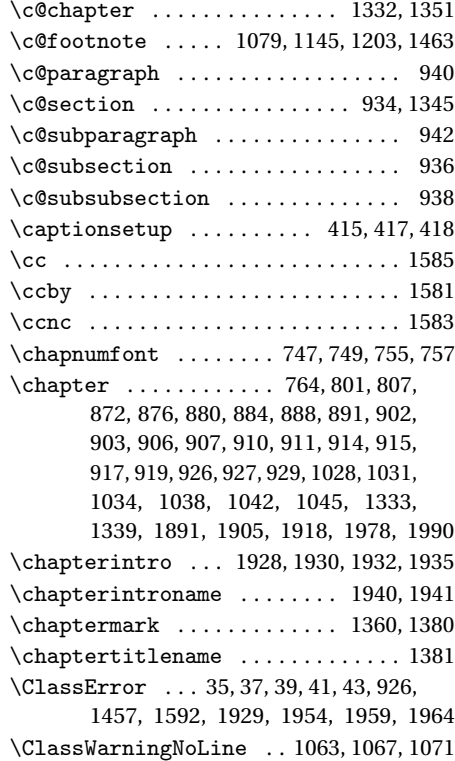

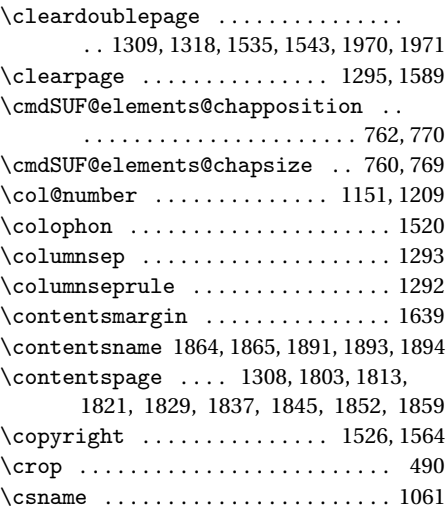

## **D**

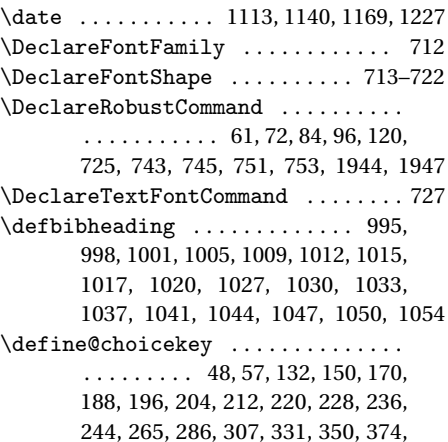

## 381, 388, 404, 412, 421, 427, 443, 450, 460, 467, 473, 479, 485, 493, 500 \definecolor ............... 678, 679 \dimen . . . . . . . . . . . . . . . . . . . . . 708–710 \dimen@ ................ 705, 710, 711 \disable@keys . . . 576, 584, 597, 614, 632 \doublehyphendemerits .... 1474, 1475

## **E**

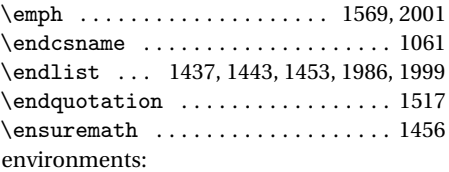

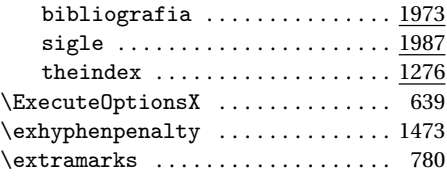

#### **F**

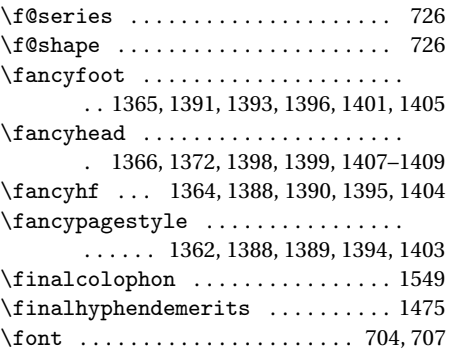

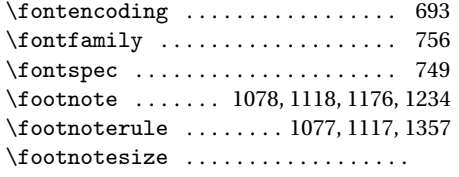

384, 434, 1076, 1116, 1392, 1393, 1397–1399, 1401, 1406–1409, 1471  $\frac{1}{2003}$ \frontmatter .... 1954, 1955, 1957, 1970 \FSPLcolophon . . . 1559, 1591, 1593, 1595

## **G**

\gdef .. 1059, 1331, 1332, 1345, 1350, 1351 \global . . . . . 1109–1114, 1136–1141, 1158, 1164–1170, 1216, 1222–1228 \greektext ................. 725,727

#### **H**

Gregorio, Enrico . . . . . . . . . . . . . . . . . [103](#page-99-0)

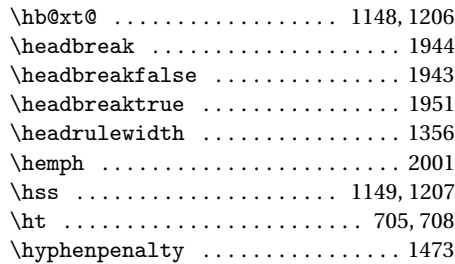

#### **I**

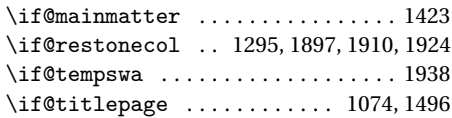

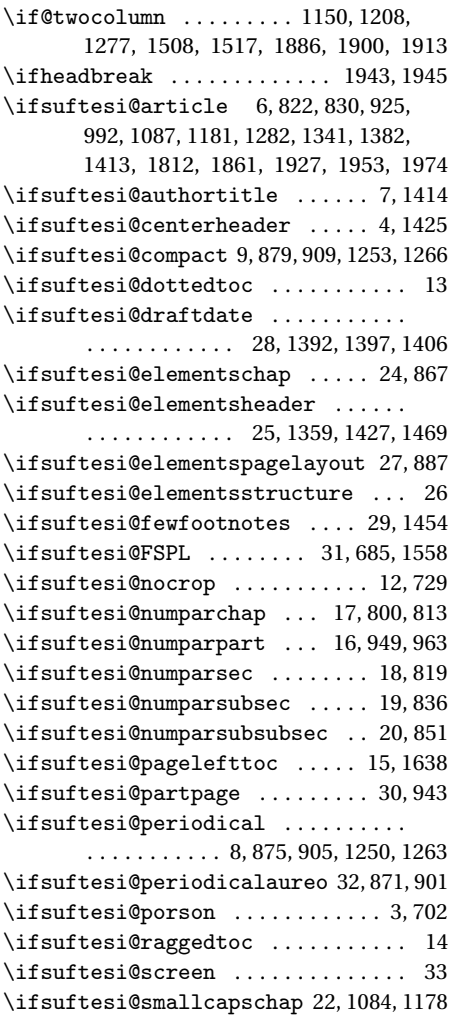

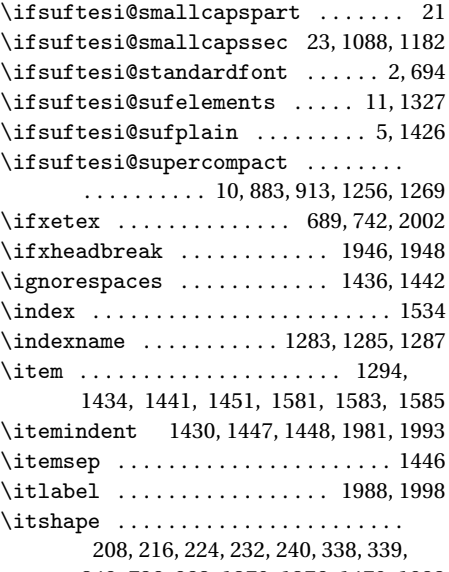

349, 786, 982, 1370, 1376, 1470, 1988

#### **L**

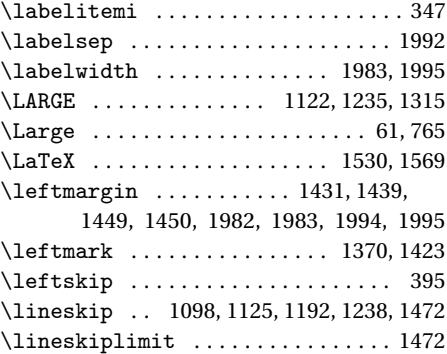

\list ...... 1429, 1439, 1446, 1980, 1991 \listfigurename . 1871, 1872, 1905–1907 \listoffigures ........... 1870, 1899 \listoftables ........... 1877, 1912 \listparindent .. 1429, 1430, 1448, 1996  $\text{listtablename}$  ................ . . . . . . 1878, 1879, 1918, 1920, 1921 \LoadClass ..................... 47 \losname . . . . . . . . . . . . . . 998, 1005, 1012, 1030, 1037, 1044, 1987, 1990

#### **M**

\mainmatter ..... 1959, 1960, 1962, 1971 \makelabel . . . . . . . . . . . . . . . 1985, 1998 \MakeTextLowercase . . 744, 746, 752, 754  $\mathcal{L}$ . . 1075, 1110, 1137, 1143, 1165, 1223 \Margini 1251, 1254, 1257, 1264, 1267, 1270 \marginpar . . . . . . . . . . . 425, 1476, 1477 \marginparsep . . . . . . . . 771, 1369, 1375 \marginparwidth . . . . . 1370, 1375, 1376 \markboth . . . . 997, 1000, 1004, 1008, 1029, 1032, 1036, 1040, 1360, 1381 \markright ............ 1011, 1014, 1043, 1046, 1049, 1053, 1361, 1383 \medskip ........................ 1570 Miede, André . . . . . . . . . . . . . . . . . . . . [103](#page-99-0)

#### **N**

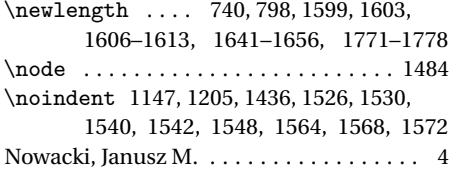

 $\pi$  . . . . . . . . . . . . . . . . 48, 50, 57, 60, 132, 134, 150, 152, 170, 172, 188, 189, 196, 197, 204, 205, 212, 213, 220, 221, 228, 229, 236, 237, 244, 246, 265, 267, 286, 288, 307, 310, 331, 333, 350, 352, 374, 376, 381, 383, 388, 390, 404, 406, 412, 414, 421, 423, 427, 429, 443, 445, 450, 452, 460, 462, 467, 468, 473, 475, 479, 481, 485, 487, 493, 495, 500, 508

#### **O**

\oldmarginpar ...... 1476, 1477, 1486 \onecolumn . . . . . . 1295, 1887, 1901, 1914 \origtableofcontents . . . . . 1949, 1952

#### **P**

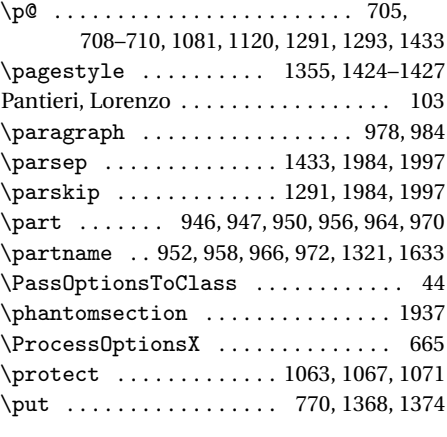

## **Q**

\quotation . . . . . . . . . . . . . . . . . . . . 1515

#### **R**

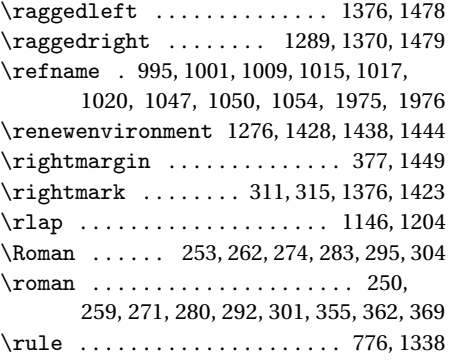

#### **S**

\sbox .............. 703, 704, 706, 707 \section . . . . . 779, 784, 820, 826, 828, 834, 996, 999, 1002, 1006, 1010, 1013, 1048, 1051, 1055, 1283, 1509, 1864, 1871, 1878, 1938, 1975 \sectionmark . . . . . . . . 1361, 1383, 1385 \sectionsep ........ 740, 741, 826, 834, 842, 849, 857, 864, 947, 984, 991 \setlength . . . . . . 463, 465, 741, 767, 814, 816, 1363, 1600, 1601, 1604, 1614, 1616, 1618, 1620, 1622, 1624, 1626, 1628, 1657, 1659, 1661, 1663, 1665, 1667, 1669, 1671, 1673, 1675, 1677, 1679, 1681, 1683, 1685, 1687, 1779, 1781, 1783, 1785, 1787, 1789, 1791, 1793, 1981–1984, 1992–1997

\setlist . . . . . . . . . . . . . . . . . . . . . . . 348, 349, 353–358, 360–365, 367–372 \sfdefault . . . . . . . . . . . . . . . . . . . . 700 sigle (environment) ............. 1987 \small ...... 386, 1076, 1098, 1103, 1116, 1192, 1197, 1335, 1337, 1511, 1530, 1542, 1548, 1554, 1562 \standardtitle ........... 1115, 1201 \strip@pt . . . . . . . . . . . . . . . . . . . . . . 711  $\substack{\text{subparam} \dots \dots \dots \ 985,991}$ \subsection ........... 785,790, 837, 842, 844, 849, 1016, 1018, 1021 \subsubsection 791, 796, 852, 857, 859, 864 \SUF@addto@tochang@chap . . . 1649, 1673, 1676, 1686, 1688, 1695, 1700 \SUF@addto@tochang@fig 1655, 1685, 1757 \SUF@addto@tochang@par . . . . . . . . . . . . . . . 1653, 1681, 1684, 1737, 1740 \SUF@addto@tochang@sec ......... . . . . . . 1650, 1675, 1678, 1707, 1710 \SUF@addto@tochang@subpar . . . . . . . . . . . . . . . . . 1654, 1683, 1747, 1750 \SUF@addto@tochang@subsec . . . . . . . . . . . . 1651, 1677, 1680, 1717, 1720 \SUF@addto@tochang@subsubsec . . . . . . . . . 1652, 1679, 1682, 1727, 1730 \SUF@addto@tochang@tab 1656, 1687, 1765 \SUF@ADJnumparchap . . . . . . . . . . . . . 798, 814, 816, 902, 906, 910, 914, 918 \SUF@appendices . . . . . 1296, 1311, 1315 \SUF@appendixpage . . . . . . . . 1298, 1299 \SUF@CHAP@StyleSwitch . . . . . . . . . . . . . . . . . . . . . 214, 216, 218, 805, 811 \SUF@chapnumfont . . . . . . . 748, 756, 768 \SUF@chaptersize ...............  $\ldots$  . . . . . 61, 72, 84, 96, 120, 802,

808, 951, 957, 965, 971, 1083, 1177 \SUF@chaptitlerule ............. . . . . . . . . . 431, 435, 439, 1803, 1812 \SUF@default@CHAPTER . . . . . . . 799, 899 \SUF@default@SECTIONS ...... 818,900 \SUF@dotchap ................... 269, 272, 275, 278, 281, 284, 803, 809 \SUF@dotpart . . . . . . . . . . . 248, 251, 254, 257, 260, 263, 952, 958, 966, 972 \SUF@dotsec . . . . . . . . . . . . . . . . . . . . 290, 293, 296, 299, 302, 305, 823, 831 \SUF@elements@CHAPTER . . . . . . 763, 869 \SUF@elements@SECTIONS . . . . . 778, 870 \SUF@fchapterintroname . . . 1938–1940 \SUF@greekfamily . . . . 453, 455, 458, 726 \SUF@headingsmallcaps 342–344, 745, 753 \SUF@label@chapter . . . . . . . . 1599– 1601, 1615, 1617, 1658, 1686, 1688, 1696, 1780, 1792, 1794, 1800 \SUF@label@figure . . . 1612, 1626, 1850 \SUF@label@paragraph . . . . . . . . . . . . . . . . . . 1610, 1622, 1625, 1666, 1682, 1738, 1741, 1788, 1833–1836 \SUF@label@part . 1322, 1606, 1614, 1634 \SUF@label@section ............. . . . 1607, 1616, 1619, 1627, 1629, 1660, 1676, 1686, 1688, 1708, 1711, 1782, 1792, 1794, 1808–1811 \SUF@label@subparagraph . . . . . . . . . . . . . . . . . . . . 1611, 1624, 1668, 1684, 1748, 1751, 1790, 1841–1844 \SUF@label@subsection ......... . . . . . . . 1608, 1618, 1621, 1662, 1678, 1718, 1721, 1784, 1817–1820

\SUF@label@subsubsection ...... . . . . . . . 1609, 1620, 1623, 1664, 1680, 1728, 1731, 1786, 1825–1828 \SUF@label@table . . . . . . . . . . . . . . . . . . . . . 1613, 1628, 1758, 1766, 1857  $\S{UF@left}$ tmark .................. . . . . . 312, 316, 322, 326, 1415, 1420 \SUF@leftrightmark .... 312, 316, 1422 \SUF@Lheadstyle ................ . . . 312, 316, 322, 326, 335, 339, 343 \SUF@lr@CHAPSwitch ............ 153, 155, 157, 159, 162, 165, 802, 808 \SUF@LR@MarkSwitch ............ . . . . . . 1400, 1410, 1415, 1417, 1420 \SUF@lr@PARTSwitch . . . . . 135, 137, 139, 141, 144, 147, 951, 957, 965, 971 \SUF@lr@SECSwitch ............. 173, 175, 177, 179, 182, 185, 821, 829 \SUF@lr@SUBSECSwitch .......... . . . . . . . . . . . 190, 192, 194, 838, 845 \SUF@lr@SUBSUBSECSwitch ....... . . . . . . . . . . . 198, 200, 202, 853, 860 \SUF@mpsetup . . . . . . . . 1468, 1478, 1479 \SUF@PART@StyleSwitch 206, 208, 210, 952, 954, 958, 960, 966, 968, 972, 974 \SUF@quotation@size ............ . . . . . . . . 384, 386, 1435, 1442, 1452 \SUF@quote@style . . 377, 379, 1432, 1440 \SUF@Rheadstyle ................ . . . 311, 315, 321, 325, 334, 338, 342 \SUF@rightmark ................. . 311, 315, 321, 325, 1398, 1408, 1417 \SUF@SEC@StyleSwitch .......... . . . . . . . . . . . 222, 224, 226, 825, 833

\SUF@SUBSEC@StyleSwitch ....... . . . . . . . . . . . 230, 232, 234, 841, 848 \SUF@SUBSUBSEC@StyleSwitch . . . . . . . . . . . . . . . . 238, 240, 242, 856, 863 \SUF@thechapter . 268, 271, 274, 277, 280, 283, 772, 803, 809, 1351, 1381 \SUF@thepage ................... . . . . 336, 340, 344, 1393, 1401, 1407 \SUF@thepart .......... 247, 250, 253, 256, 259, 262, 952, 958, 966, 972 \SUF@thesection . . . . . 289, 292, 295, 298, 301, 304, 822, 830, 1345, 1383 \SUF@titlerule . 430, 434, 438, 1813, 1821, 1829, 1837, 1845, 1852, 1859 \SUF@titlesmallcaps . . . . 210, 218, 226, 234, 242, 743, 751, 775, 783, 1085, 1089, 1179, 1183, 1335, 1337 \SUF@tochang .... 1603, 1604, 1658, 1674 \SUF@tochang@chap . . . . . 1641, 1657, 1660, 1670, 1672, 1691, 1693, 1698 \SUF@tochang@fig 1647, 1669, 1754, 1756 \SUF@tochang@par .............. . . 1645, 1665, 1668, 1734, 1736, 1739 \SUF@tochang@sec ............... . . 1642, 1659, 1662, 1704, 1706, 1709 \SUF@tochang@subpar . . . . . . . . . . . . . . . . . . 1646, 1667, 1744, 1746, 1749 \SUF@tochang@subsec ............ . . 1643, 1661, 1664, 1714, 1716, 1719 \SUF@tochang@subsubsec . . . . . . . . . . . 1644, 1663, 1666, 1724, 1726, 1729 \SUF@tochang@tab 1648, 1671, 1762, 1764 \SUF@tocindent@chap . . . 1771, 1779, 1782, 1792, 1794, 1797, 1799, 1802

\SUF@tocindent@fig . . . . . . . . . . . . . . . . . . . . . . . . 1777, 1791, 1847, 1849 \SUF@tocindent@par . . . . . . . . . . . . . . . . . . . . . . . . 1775, 1787, 1790, 1831 \SUF@tocindent@sec . . . . . . . . . . . . . . . . . . . . . . . . 1772, 1781, 1784, 1806 \SUF@tocindent@subpar 1776, 1789, 1839 \SUF@tocindent@subsec . . . . . . . . . . . . . . . . . . . . . 1773, 1783, 1786, 1815 \SUF@tocindent@subsubsec . . . . . . . . . . . . . . . . . . 1774, 1785, 1788, 1823 \SUF@tocindent@tab . . . . . . . . . . . . . . . . . . . . . . . . 1778, 1793, 1854, 1856 \SUF@versionstring . . . . . . . . . . . . . . . . . . . . . . . . 1358, 1392, 1397, 1406 \suftesi@articletrue . . . . . . . . . . . 52 \suftesi@authortitletrue ... 320, 324 \suftesi@centerheadertrue .. 314,327 \suftesi@compacttrue ........... 83 \suftesi@dottedtoctrue . . . . . . . . 433 \suftesi@draftdatetrue ........ 482 \suftesi@elementschaptrue . . . . . 168 \suftesi@elementsheadertrue . . . 329 \suftesi@elementspagelayouttrue 107 \suftesi@fewfootnotestrue . . . . . . 407 \suftesi@FSPLtrue ...... 588, 605, 622 \suftesi@nocroptrue ....... 477,488 \suftesi@numparchaptrue 160, 163, 166 \suftesi@numparparttrue 142, 145, 148 \suftesi@numparsectrue . 180, 183, 186 \suftesi@pagelefttoctrue ....... 441 \suftesi@partpagetrue ........ 469 \suftesi@periodicalaureotrue . . . . . . . . . . . . . . . . . 119, 587, 604, 621

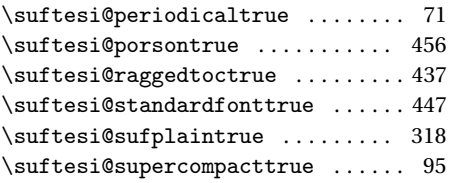

#### **T**

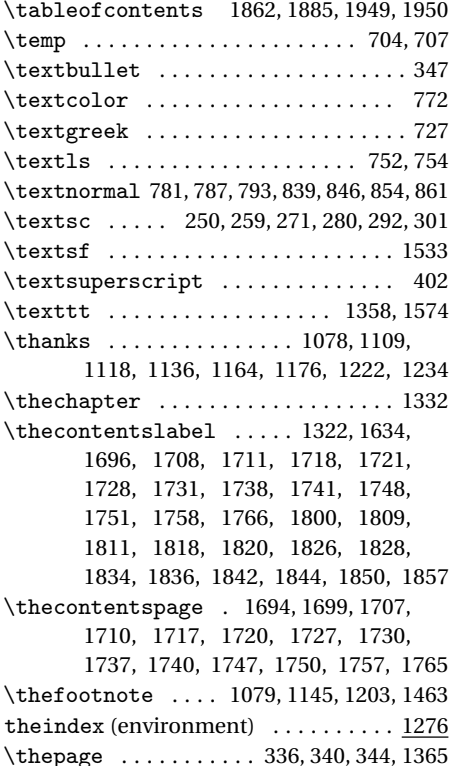

\theparagraph ......... 939, 942, 980 \thesection ..... 781, 823, 831, 933, 936  $\theta$  . . . . . . . . . . . . . 941, 987 \thesubsection .. 787, 839, 846, 935, 938 \thesubsubsection 793, 854, 861, 937, 940 \title . . . . . . . . . . 1059–1061, 1064, 1068 \titleclass ................... 946 \titlecontents ... 1301, 1319, 1631, 1690, 1703, 1713, 1723, 1733, 1743, 1753, 1761, 1796, 1805, 1814, 1822, 1830, 1838, 1846, 1853 \titleformat .... 764, 779, 785, 791, 801, 807, 820, 828, 837, 844, 852, 859, 950, 956, 964, 970, 978, 985, 1333 \titlerule ......... 430, 431, 434, 435 \titlespacing . . . . . . . . . . . . . . 784, 790, 796, 826, 834, 842, 849, 857,

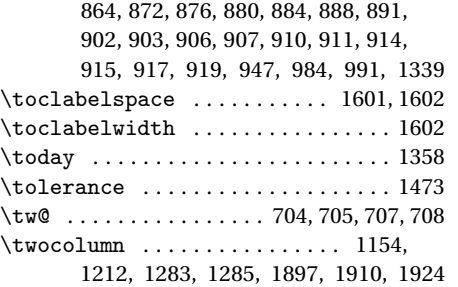

#### **U**

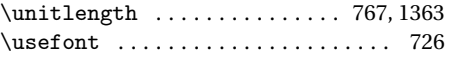

#### **V**

\val . . . . . . . . . 48, 57, 132, 150, 170, 188, 196, 204, 212, 220, 228, 236, 244, 265, 286, 307, 331, 350, 374, 381, 388, 404, 412, 421, 427, 443, 450, 460, 467, 473, 479, 485, 493, 500

#### **X**

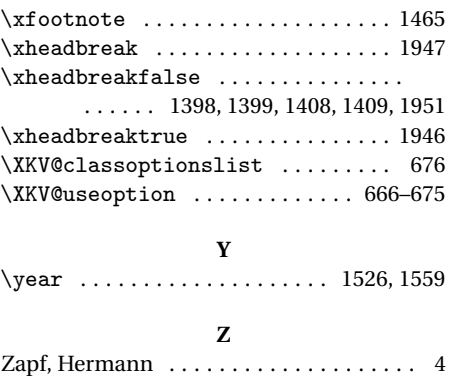